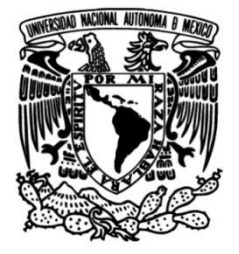

## **UNIVERSIDAD NACIONAL AUTÓNOMA DE MÉXICO**

## **FACULTAD DE INGENIERÍA**

# **Detección temprana de tormentas severas a partir del análisis de imágenes satelitales**

Que para obtener el título de **TESIS Ingeniero Geomático**

**P R E S E N T A**

Jorge Eduardo Velasco Zavala

## **DIRECTOR(A) DE TESIS**

M.C.T. María Elena Osorio Tai

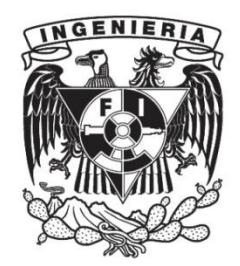

**Ciudad Universitaria, Cd. Mx., 2022.**

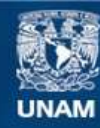

Universidad Nacional Autónoma de México

**UNAM – Dirección General de Bibliotecas Tesis Digitales Restricciones de uso**

#### **DERECHOS RESERVADOS © PROHIBIDA SU REPRODUCCIÓN TOTAL O PARCIAL**

Todo el material contenido en esta tesis esta protegido por la Ley Federal del Derecho de Autor (LFDA) de los Estados Unidos Mexicanos (México).

**Biblioteca Central** 

Dirección General de Bibliotecas de la UNAM

El uso de imágenes, fragmentos de videos, y demás material que sea objeto de protección de los derechos de autor, será exclusivamente para fines educativos e informativos y deberá citar la fuente donde la obtuvo mencionando el autor o autores. Cualquier uso distinto como el lucro, reproducción, edición o modificación, será perseguido y sancionado por el respectivo titular de los Derechos de Autor.

A mi hermano Ricardo.

# Agradecimientos

En primer lugar a mi hermano Ricardo Omar, quien siempre me ha animado a seguir adelante y a mi padre Pedro Velasco Manzano, a pesar de todas nuestras diferencias y todos los errores que cometí hasta ahora sigue creyendo en mí.

A mi profesora y tutora, la Maestra Maria Elena Osorio Tai, por tenerme paciencia, aconsejarme, tomarse el tiempo de dirigir este trabajo y ser una persona que genuinamente se interesa por el bienestar y formación de sus alumnos.

A la Doctora Rosario Romero y al Doctor Jorge Zavala por haberme permitido formar parte de su grupo de trabajo, que fue una de las experiencia más enriquecedora durante mi tránsito por la Universidad y gracias a ello, fije los objetivos que pretendo perseguir a futuro.

Al grupo Interacción Océano-Atmósfera del Instituto de Ciencias de la Atmósfera y Cambio Climático, UNAM, por proporcionarme los recursos para poder desarrollar este trabajo.

A mis amigos más cercanos durante esta breve etapa de mi vida: Raúl, Liz, Lalo, Yan, Mario, Uriel. Gracias por brindarme su amistad y apoyo.

A mis sinodales, Neith, Juan Manuel y Erik de Valle, por dedicar tiempo para ser mis sinodales y revisar este trabajo. Además, de haber sido algunos de los profesores de los que más aprendí durante la carrera.

Por último, quisiera agradecer a la Facultad de Ingeniería, por brindarme la oportunidad de concluir una Licenciatura.

# Índice general

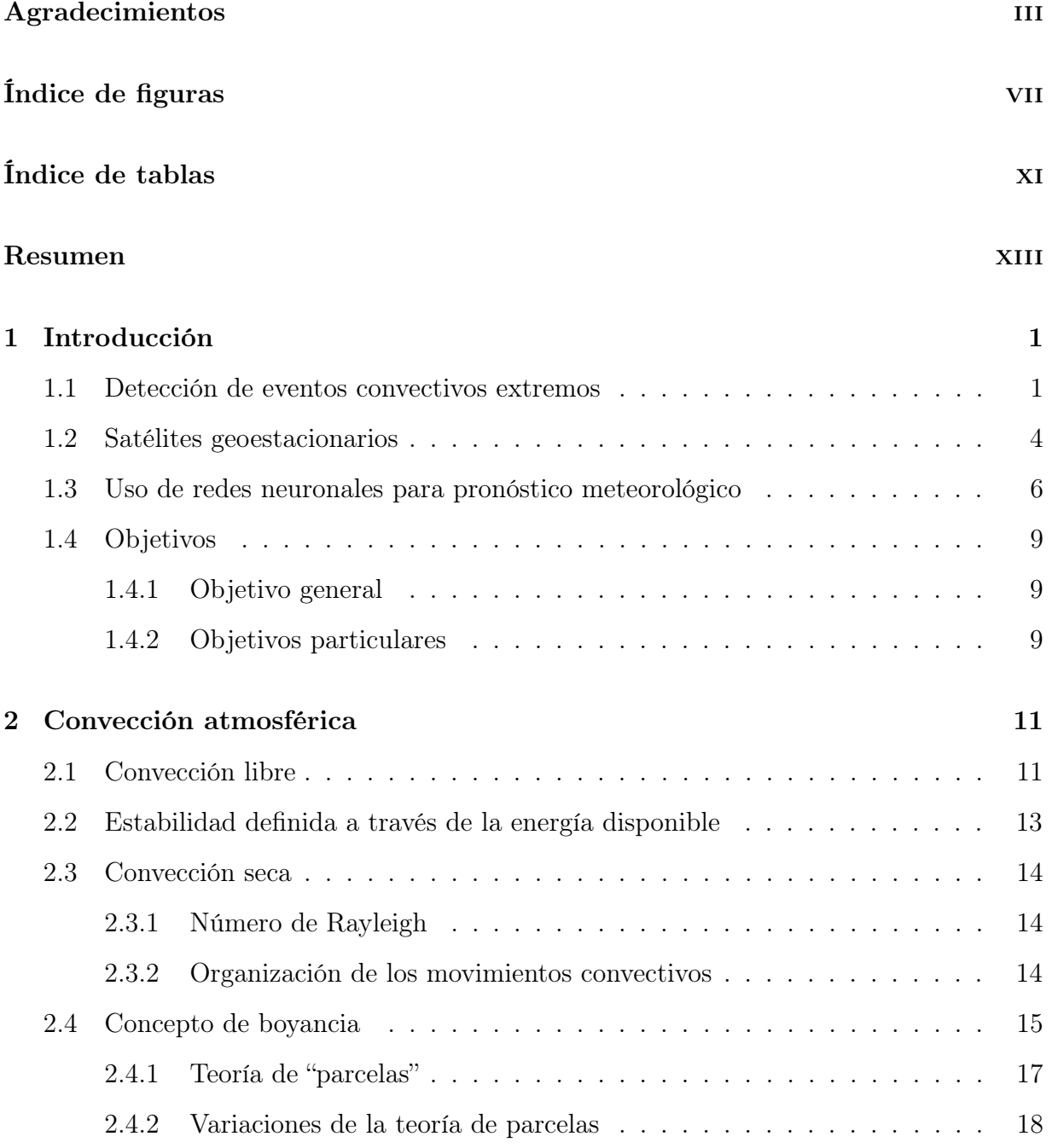

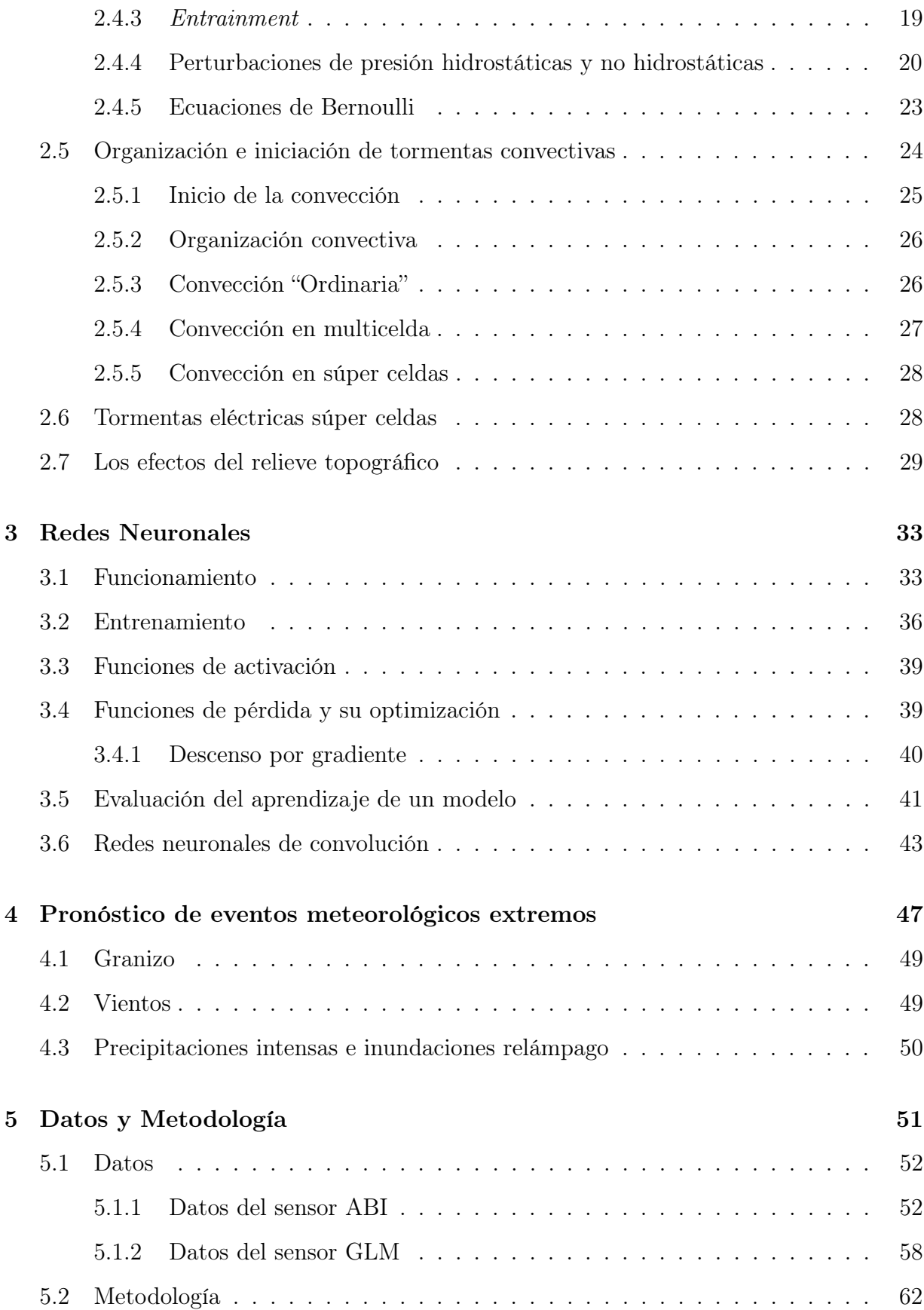

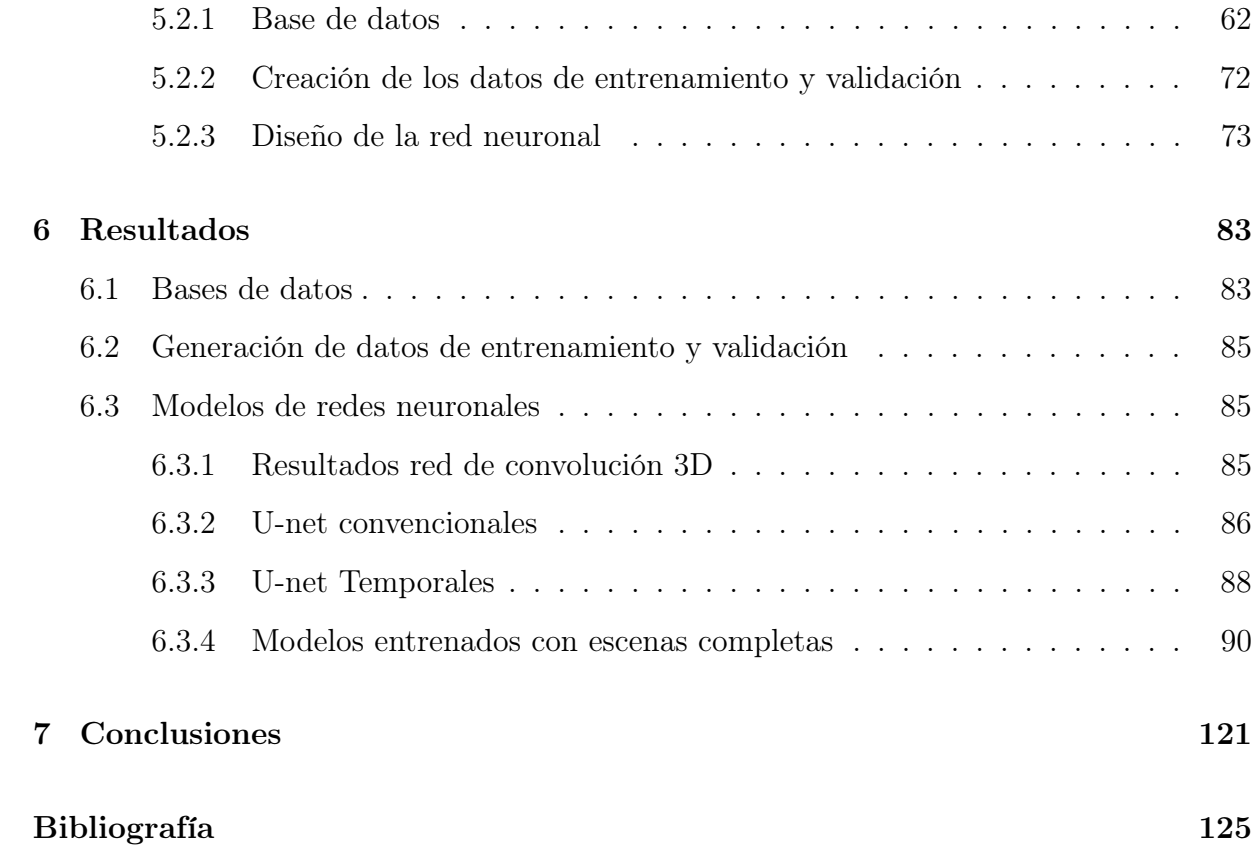

# Índice de figuras

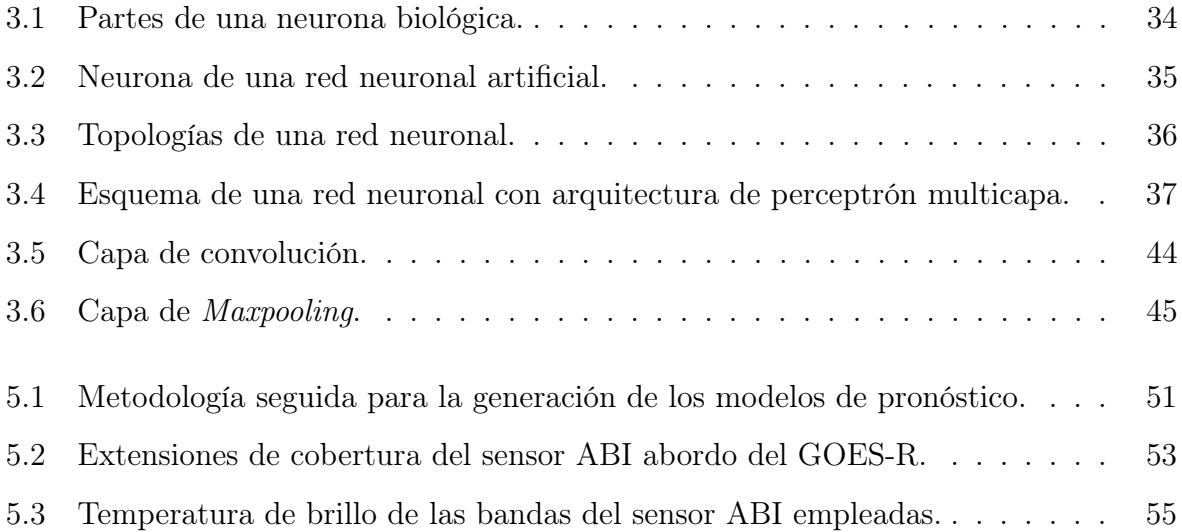

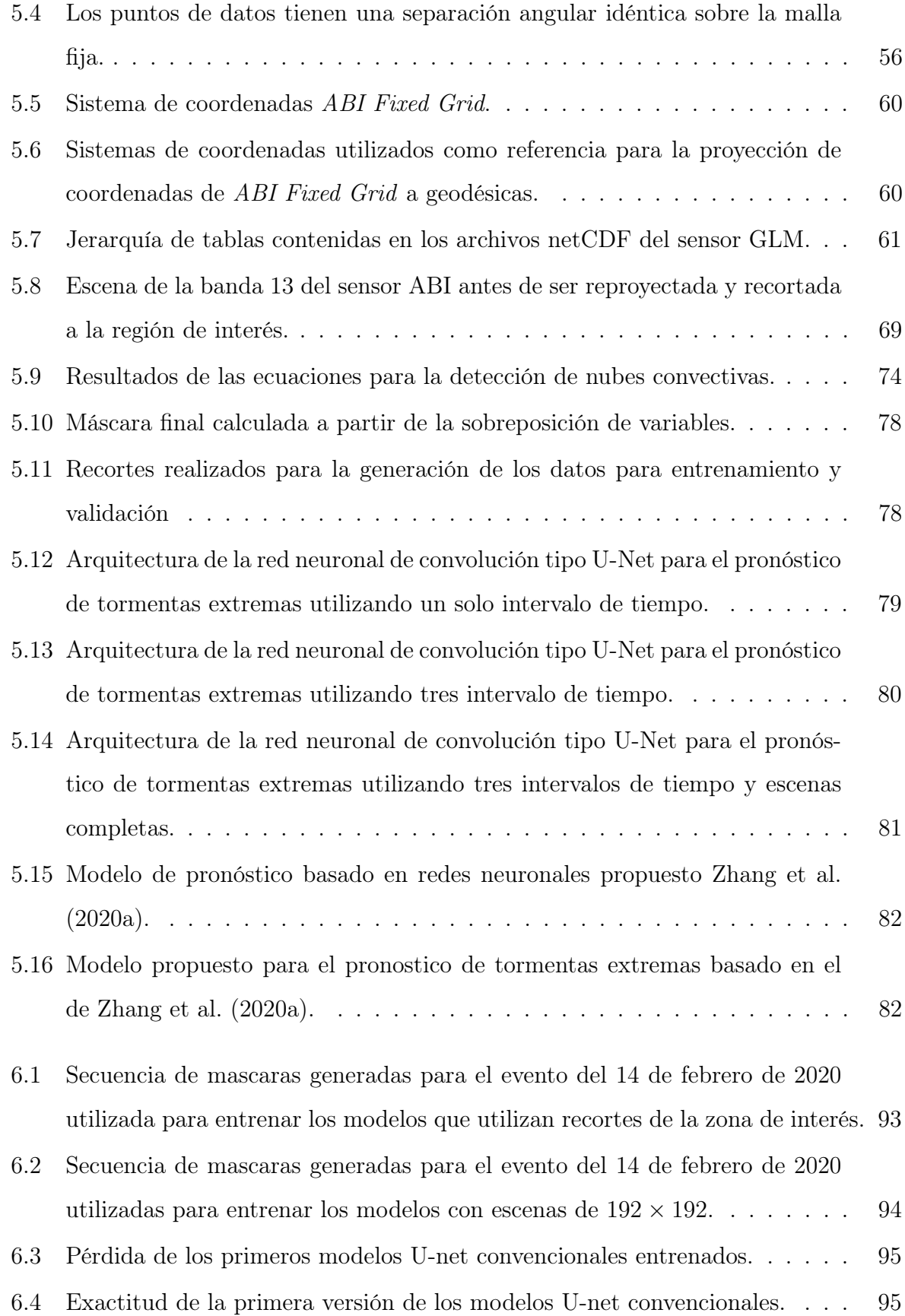

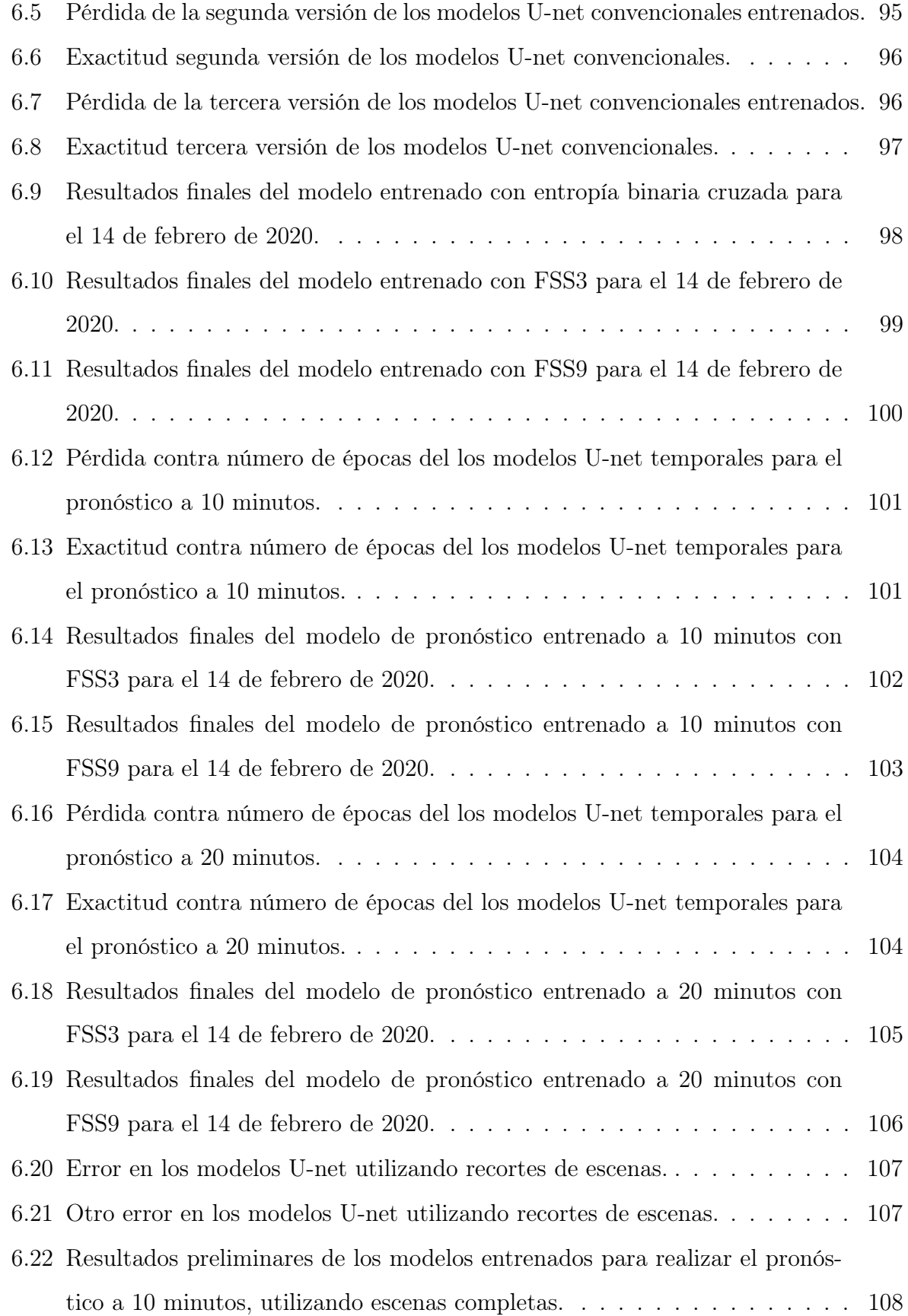

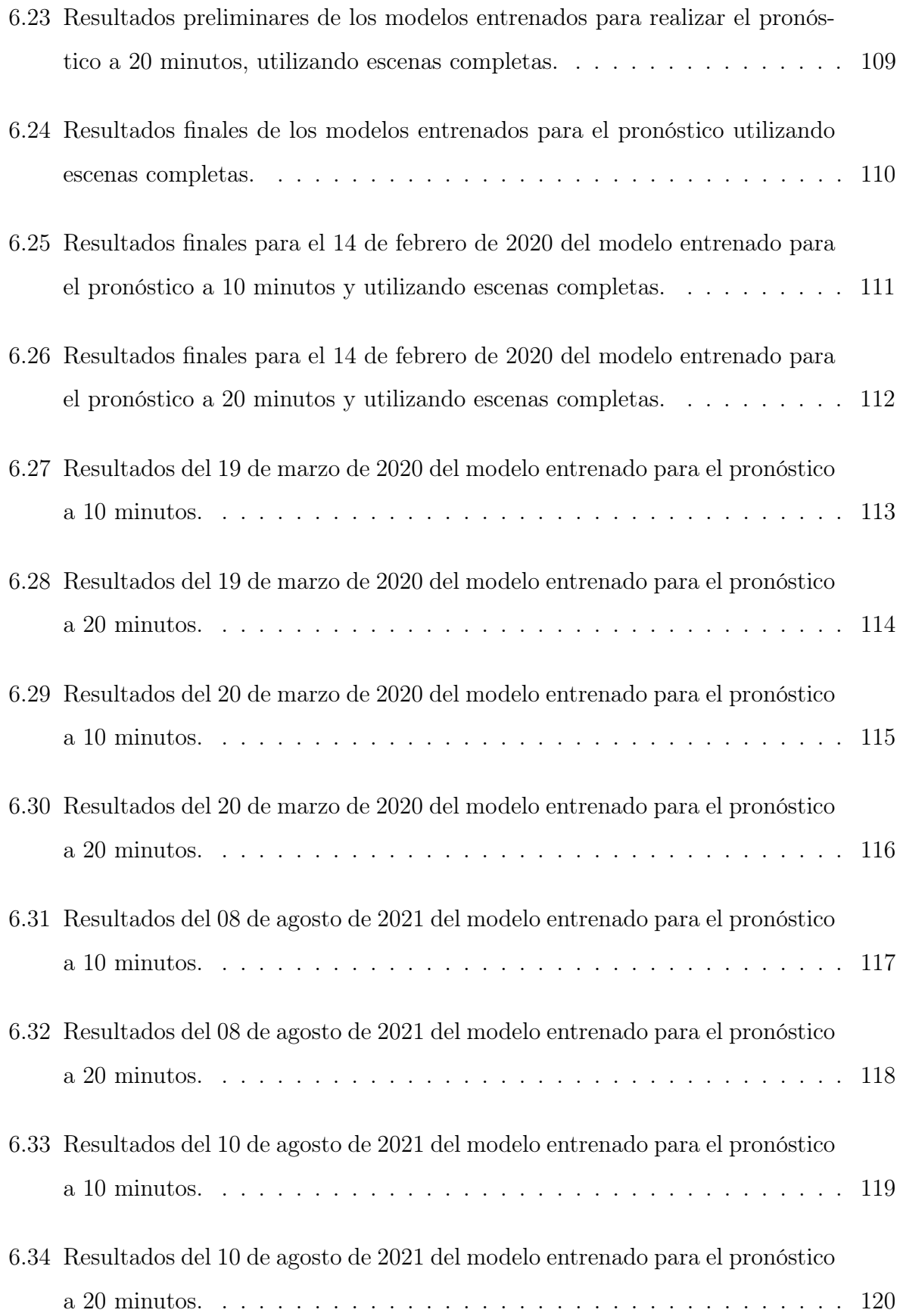

# Índice de tablas

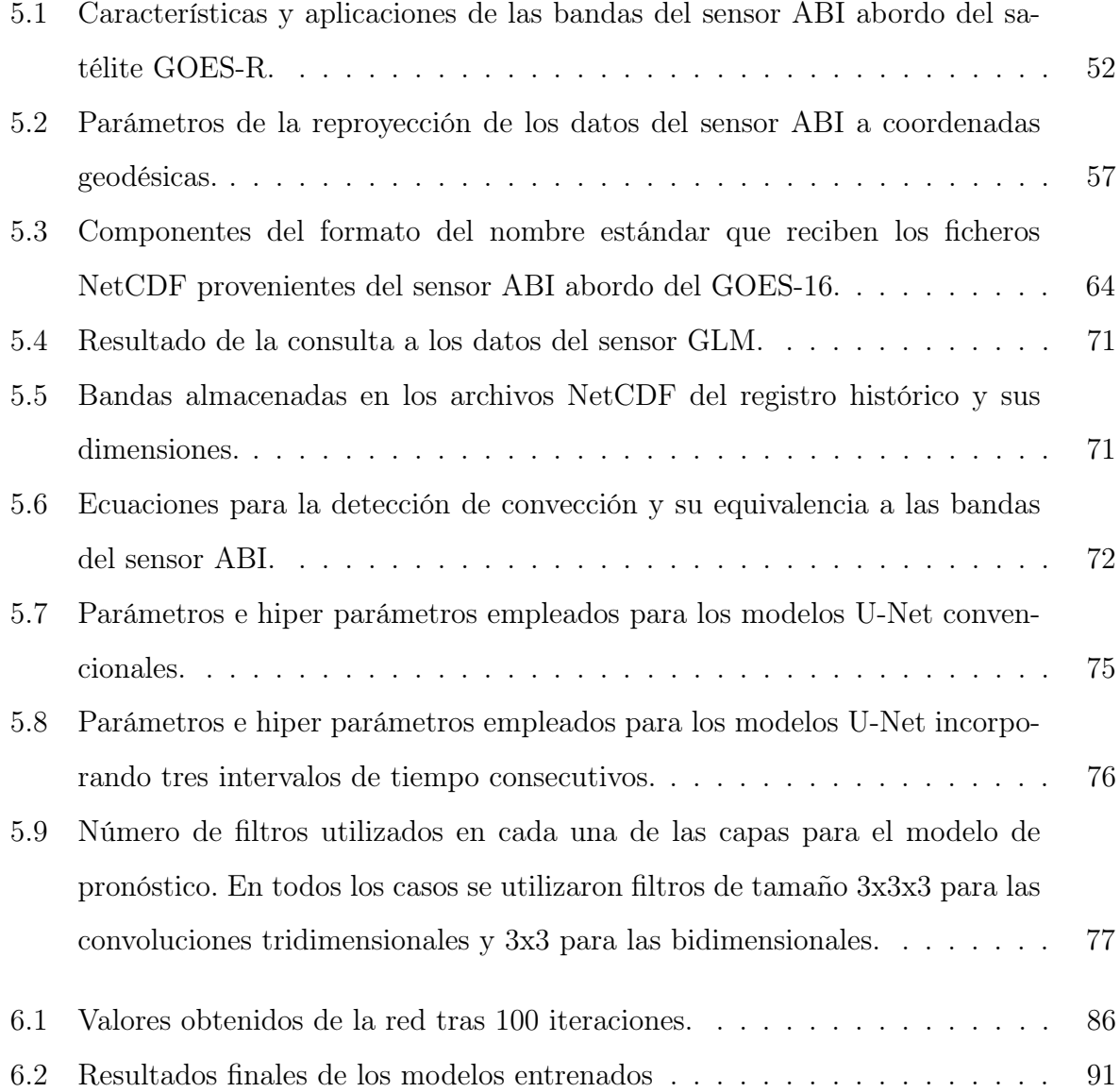

# Resumen

El objetivo de este trabajo es establecer una base metodológica para el desarrollo de un modelo de pronóstico a muy corto plazo, utilizando redes neuronales de convolución y observaciones provenientes de los sensores de órbita geoestacionarios a bordo del GOES-16, que sea capaz de predecir la formación de tormentas convectivas extremas que puedan afectar a la Ciudad de México.

Para tal efecto, se partió de la creación de un registro histórico de observaciones provenientes de los sensores ABI y GLM, dichos datos fueron transformados a un sistema de coordenadas geográficas, se seleccionaron las bandas que aporten la información más valiosa para el problema. La bandas seleccionadas fueron interpoladas a una malla regular y recortados a un dominio que permita estudiar el desarrollo de tormentas que afectan a la región de estudio y, a partir de estos datos, seleccionar eventos que sirvan como insumos para el entrenamiento y validación del modelo de redes neuronales.

Los datos seleccionados fueron enmascarados de modo que se separan los datos en 2 clases, nubes convectivas y otros. Los datos una vez enmascarados fueron separados en dos subconjuntos: datos de entrenamiento, datos de validación y datos de prueba.

Utilizando estos conjuntos de datos se probó entrenar 3 arquitecturas de red neuronal distintos hallados en la literatura consultada: Red Espacio-Temporal de convolución, Unet tradicional y la Unet temporal. Tras realizar diversos ajustes a los hiper parámetros de los modelos, el modelo que mostró el mejor rendimiento fue la Unet Temporal.

Los modelos finales son dos modelos Unet Temporal, que se encargan de realizar los pronósticos de la formación de nubes convectivas en los próximos 10 y 20 minutos respectivamente a partir del análisis de secuencias de escenas consecutivas de los 30 minutos anteriores.

# Capítulo 1

## Introducción

En este capítulo se brinda un panorama general de los satélites geoestacionarios y su aplicación en el estudio de fenómenos meteorológicos, en particular, la importancia de la misión GOES de la NOAA. También, se presenta el estado del arte de las implementaciones de modelos basados en redes neuronales para el pronóstico de tormentas y otras variables meteorológicas. Finalmente, se presentan los objetivos de este trabajo.

## 1.1. Detección de eventos convectivos extremos

Durante la década pasada la comunidad de meteorólogos, ha destinado una gran cantidad de recursos a la búsqueda de nuevos modelos que permitan obtener pronósticos más precisos, no obstante, esta tarea implica el resolver un gran número de retos, entre los más importantes se encuentran el comportamiento altamente caótico que presenta la atmósfera, la gran cantidad de poder de cómputo requerida para resolver las ecuaciones que caracterizan la atmósfera, el error existente en las observaciones empleadas como condiciones iniciales y el que aún se desconozcan muchos de los procesos que intervienen en el comportamiento de la atmósfera. Esto tiene como consecuencia que a medida que el pronóstico se aleje más del tiempo inicial la calidad de este se degrada rápidamente.

El pronóstico meteorológico a gran escala se realiza utilizando información recolectada mediante sensores abordo de satélites. Parámetros meteorológicos como temperatura máxima, temperatura mínima, cantidad de precipitación, propiedades de las nubes, dirección de los vientos, son captadas mediante satélites meteorológicos y son empleados para extrapolar el estado futuro de la atmósfera utilizando modelos estadísticos o cualquier otro método que emplee series de tiempo como datos de entrada, Chatfield (2016). No obstante, estos sensores únicamente son capaces de captar información generalizada de extensiones muy grandes de terreno, es decir, tienen una muy baja resolución espacial pero al mismo tiempo cuentan con una muy alta resolución espectral que les permite obtener un gran volumen de información del estado de la atmósfera. No obstante, estos sensores son ineficientes para el análisis de fenómenos que se desarrollan a mesoescala debido a que la resolución espacial de los sensores no es adecuada para diferenciar las señales asociadas a estos fenómenos ya que se desvanecen al generalizarse con el reto de la información del entorno.

Este es el caso de los eventos meteorológicos derivados de fenómenos asociados a la convección extrema, éstos tienden a desarrollarse en extensiones relativamente pequeñas de terreno que van de los cientos de metros y aunque pueden extenderse hasta unos 100 ó 200 km, esto no ocurre a menudo, por lo regular se limitan a unas pocas decenas de kilómetros. Otros de los retos que impone este tipo de fenómenos, es su rápido desarrollo y corto periodo de vida, no es posible detectar su desarrollo sino hasta unas pocas horas o minutos antes de que estos se desarrollen y no suelen persistir por más de unas pocas horas. Los satélites meteorológicos equipados con sondas infrarrojas son incapaces de obtener información de alta resolución espectral que permita caracterizar correctamente la columna atmosférica debido a que la mayoría de estos se encuentran a bordo de satélites de orbita baja, y como consecuencia son incapaces de alcanzar la resolución temporal necesaria para estudiar a detalle el desarrollo de estos eventos. Sin embargo, con la ayuda de sensores a bordo de satélites de orbita geosíncrona se han detectado procesos en el tope de nubes asociados al desarrollo de estos fenómenos. Los procesos identificados por sensores multiespectrales son:

- El enfriamiento rápido del tope de nubes durante el inicio de las tormentas.
- Los *overshooting tops*. Bedka (2011)
- Presencia de cristales de hielo y gotas de agua pequeñas en la formación de nubes

cumulus.

- Plumas de nubes cirrus, anillos fríos y *V signatures*. Setvák et al.  $(2010)$ ; Bedka et al. (2018)
- Desplazamientos anómalos, hacia la derecha, de los topes de nubes respecto al resto de las nubes indicando una alta probabilidad de la presencia de una corriente de aire ascendente rotatoria.
- Aumento de la divergencia y vorticidad dentro del tope de nubes.
- Incremento en la actividad de relámpagos en la región debido a la inestabilidad de la atmósfera.

Las tormentas extremas tienen la peculiaridad de evolucionar de una forma muy rápida, pasando de un clima relativamente despejado y con poca nubosidad al desarrollo de nubes cumulus cargadas con grandes volúmenes de agua precipitable y/o granizo en lapsos de tiempo muy cortos, en el orden de minutos o unas pocas horas. El despliegue de radares meteorológicos es el método más comúnmente utilizado para la detección de estos fenómenos, el rasgo más evidente que indica que una tormenta se encuentra en formación es la detección de ecos en la frecuencia de los 35 dbZ. Una respuesta constante en esta frecuencia es indicativa de la formación inminente de una tormenta en los próximos 30 minutos a 1 hora. En ese sentido, los instrumentos para la detección de relámpagos son superiores, el incremento en la frecuencia de estos fenómenos sobre una región son un fuerte indicativo de la formación de tormentas y pueden ser identificados mucho antes que los radares meteorológicos. Hasta el lanzamiento del GOES-R, no existían ningún otro instrumento con esta capacidad en órbita, todos ellos son instrumentos fijos o aerotransportados lo que limita su cobertura. Por el contrario, el GLM, es primer sensor para la detección de relámpagos puesto en órbita, las misiones GOES de generación actual, ofrecen una cobertura mucho mayor, prácticamente todo el continente Americano con la capacidad de recolectar información de forma casi ininterrumpida debido a su órbita geo sincrónica y muy alta resolución temporal.

### 1.2. Satélites geoestacionarios

Los satélites geoestacionarios tienen la particularidad de tener un periodo orbital igual al periodo de rotación de la tierra, esto les permite observar de manera ininterrumpida la misma región del planeta y obtener datos de forma continua durante todo el día, es decir, una muy alta resolución temporal, no obstante, esto viene con el costo de que deben situarse a una altura mucho mayor a los de orbita baja u orbita media, a aproximadamente 36,000 kilómetros sobre la superficie terrestre limitando la resolución espacial que estos pueden alcanzar, pero a la vez permite que sus sensores tengan un muy amplio campo visual de la de superficie terrestre.

El contar con información multiespectral continua de una misma región es de gran utilidad para recolectar datos de fenómenos que tienen periodos de vida más cortos y una extensión espacial relativamente grande, en orden de horas o días con extensiones del orden de kilómetros, como pueden ser tormentas, huracanes, incendios forestales, inundaciones, etc. La misión Geostationary Operational Environmental Satellites (GOES), operada por la National Oceanic and Atmospheric Administration (NOAA), inició en 1975 con el lanzamiento del primer satélite el 16 de octubre, el GOES 1 o GOES A, desde entonces esta misión ha captado información continua de las condiciones atmosféricas y la actividad solar. Esta información ha dado como resultados pronósticos meteorológicos más certeros y un mayor conocimiento de las condiciones climáticas a largo plazo.

La primera generación de satélites GOES estuvo conformada por los satélites GOES A, B y C, estos satélites contaban con estabilizador oscilatorio y solamente captaban información de la Tierra el 10 % del tiempo, en dos dimensiones. No se captaba información respecto a la densidad de las nubes, contenido de humedad, variación de la temperatura respecto a la altura o ninguna otra información de la dimensión vertical. Durante la década de los 80, se lanzó la segunda generación de satélites de la misión GOES conformada por los satélites del 4 al 7. En esta ocasión se les equipó con instrumentos que les permitieran obtener perfiles verticales de humedad y temperatura. La contribución de esta habilidad permitió a los meteorólogos de la época, tener una mejor apreciación de la intensidad y extensión de tormentas y les permitió predecir neblina, tolvaneras, inundaciones relámpago y la probabilidad de la formación de tornados. Sin embargo, éstos seguían utilizando un solo instrumentos ópticos y estabilizadores oscilatorios.

La tercera generación de satélites GOES, GOES 8-12, lanzados entre 1994 y 2001 fueron una actualización mayor a la tecnología mediante la cual se fabrican los satélites GOES trayendo con ella una mayor resolución, cantidad y continuidad de información gracias a la implementación de estabilizadores de 3 ejes e instrumentos individuales para captar imágenes y sondear la atmósfera permitiendo que trabajen de forma simultánea. Además, estos satélites podían suspender sus escaneos rutinarios para enfocarse en regiones más pequeñas donde eventos de rápida evolución se encuentren en desarrollo. Entre los años 2006 y 2010, la cuarta generación de satélites GOES fue puesta en órbita, GOES 13-15, equipados con instrumentos de mayor resolución y precisión espacial debido a la implementación de un sistema de navegación mejorado, además, de ser capaz de operar de forma continua debido a un sistema de baterías más eficiente.

El 19 de noviembre de 2016, se lanzo el primer satélite de la quinta generación, el GOES-R, seguido del GOES-S el primero de marzo de 2018. Ambos satélites están diseñados para operar durante 10 años y son los primeros en contar con un sensor con 16 canales en el espectro visible, infrarrojo cercano e infrarrojo térmico, el sensor Advanced Baseline Imager (ABI), es capaz de obtener datos de todo su campo visual con una resolución temporal de hasta 5 minutos en caso de que se desactiven todas las otras tareas del sensor ABI lo que brinda un incremento substancial en la cantidad y calidad de información acerca de la atmósfera que se puede extraer de las observaciones de este sensor. El Global Lightning Mapper (GLM), el primero en ser colocado en órbita geoestacionaria, es otro sensor con el que están equipadas estas plataformas y este fue diseñados para detectar destellos en la atmósfera atribuibles a la actividad de relámpagos, un fenómeno que se ha observado que se presenta un notable incremento minuto u horas antes del desarrollo de una tormenta extrema. Esta plataforma también cuenta con instrumentos para registrar la irradiación solar en la atmósfera alta y la actividad de erupciones solares que puedan presentar algún riesgo para las telecomunicaciones, el Extreme Ultraviolet x-ray Irradiance Sensor (EXIS); otro de los sensores con los que cuenta esta plataforma es un magnetómetro (MAG) este está diseñado para medir la actividad geomagnética y permitir la detección de tormentas

magnéticas y finalmente el sensor Solar Ultraviolet Imager (SUVI) un telescopio diseñado para observar y caracterizar la actividad solar que permita alertar de fenómenos que puedan tener efecto en el planeta Tierra.

El GOES-S tiene una falla en el sistema de enfriamiento del sensor ABI que limita la cantidad y calidad de información que el sensor puede registrar durante las estaciones cálidas en el espectro infrarrojo generando porciones de las escenas completamente inservibles durante los periodos pre y post equinoccio. Como medida temporal, para minimizar el efecto de esta falla en la continuidad de los datos, el GOES–15 fue movido a una posición cercana al GOES-S para brindar apoyo durante la temporada de ciclones tropicales y, además se adelantó el despliegue del GOES-T para enero de 2022 con el propósito de sustituirlo. La NOAA publica en su sitio<sup>1</sup> las fechas y horarios en los que se estima que el sensor presentará errores en la captura de datos atribuibles a dicho defecto.

# 1.3. Uso de redes neuronales para pronóstico meteorológico

Los pronostico meteorológicos, tradicionalmente se realizan mediante la recolección de información cuantitativa del estado actual en el que se encuentra la atmósfera para obtener una proyección de su comportamiento en el futuro aplicando el conocimiento con el que se cuenta de los procesos atmosféricos. La importancia de emitir alertas de fenómenos meteorológicos radica en que éstos son vitales para proteger bienes y salvar vidas. Los pronósticos de temperatura y precipitación son de vital importancia para la agricultura y como consecuencia para la economía, un desabasto de alimentos puede causar un grave daño en los precios de los productos. El uso de redes neuronales para el pronóstico de variables meteorológicas es un tema ampliamente estudiado y su ventaja que ofrecen los modelos de redes neuronales sobre otros métodos de pronóstico de variables meteorológicas es que los métodos basados en aprendizaje automático minimizan el error usando múltiples algoritmos y son capaces de proporcionar un resultado casi idéntico al valor real y luego se emplea dicha red para procesar nuevas observaciones o datos para predecir su

 $1$ https://www.goes-r.gov/users/GOES-17-ABI-Performance.html

comportamiento en el futuro. Abhishek et al. (2012).

Se han conducido una gran cantidad de experimentos empleando información de sensores remotos, estaciones meteorológicas y de muchos otros medios para realizar pronósticos meteorológicos empleando redes neuronales. Kuligowski and Barros (1998) implementaron un modelo de pronóstico basado en estos modelos para el pronóstico de precipitación cada 6 horas sobre 2 cuencas del estado de Pensilvania, EE. UU. utilizando datos de humedad y viento a varios niveles de presión como datos de entrenamiento para el pronóstico de precipitación sobre la misma. Mathur et al. (2018) y Baboo and Shereef (2010) realizaron experimentos para el pronóstico de temperatura empleando series de tiempo y utilizando una redes neuronales de propagación hacia adelante con buenos resultados, sin embargo, debido a la forma en la que esta fueron implementadas es complicado realizar una transferencia de entrenamiento para utilizarse en otros lugares. Abhishek et al. (2012) analizó modelos de predicción de temperatura máxima para todos los días del año experimentando con diferentes números de capas, neuronas por capa y otros parámetros para encontrar la configuración óptima que utilizando las series de tiempo de temperatura máxima diaria de 10 años. Sulaiman and Wahab (2018) realizaron estudios para el pronóstico de los meses en que se presentaran lluvias intensas utilizando una red neuronal temporal y los datos de precipitación máxima de 50 años para Pahang, Malasia, estado propenso a inundaciones por su situación geográfica, el resultado fue un modelo con un resultado muy parecido al del modelo autorregresivo integrado de media móvil.

En particular, las redes neuronales de convolución son de gran utilidad para resolver problemas que entran en el campo de la visión por computadora. Esta disciplina se ha especializado en resolver problemas que se enfocan en el reconocimiento de objetos, localización de objetos, delimitación de células y detección de cáncer, reconocimiento de rostros y clasificación de imágenes entre muchos otros problemas que implican extraer información de datos bidimensionales y tridimensionales como son imágenes o videos. Utilizando esta misma formulación se han realizado una gran variedad de experimentos para realizar pronósticos de muy corto plazo utilizando datos secuenciales de radar meteorológico y/o sensores multiespectrales a bordo de satélites. Se han formulado una gran cantidad de variaciones y modificaciones a arquitecturas de redes neuronales que permitan el obtener un mejor resultado para esta tarea.

Klein et al. (2015) propuso la implementación de una capa dinámica dentro de la red neuronal que varía el valor de los filtros que contiene en cada entrada obteniendo mejoras respecto a una red neuronal con capas de convolución convencionales utilizando datos de radar meteorológico con intervalos de 10 minutos para predecir el equivalente a lo que sería la siguiente imagen de radar en la secuencia 10 minutos en el futuro.

Zhang et al. (2020b) propusieron una red neuronal de doble flujo en la que se implementó una red con convoluciones de  $1 \times 1$  para extraer información espectral de la combinación lineal de los píxeles de las diferentes bandas empleadas para identificar píxeles con actividad convectiva y compáralos con los resultados de arquitecturas similares a las de U-net con nivel de precisión que ronda el 50 %.

SHI et al. (2015); Shi et al. (2017) ha realizado una gran labor el análisis de una gran variedad de arquitecturas de red neuronal y cómo éstas pueden ser adaptas para ser aplicadas a los retos que implica el nowcasting utilizando datos de radar meteorológico, en sus trabajos ha probado el funcionamiento de las capas de convolución y su combinación con otros tipos de capas como las ünidades de memoria de corto largo plazo"(LSTM) por sus siglas en inglés, la aplicación de estas configuraciones demostraron ser capaces de alcanzar niveles de precisión comparables con los de modelos de seguimiento de flujo óptico para pronóstico nowcasting. Lagerquist (2021), también realizó experimentos con capas de convolución 2D para desarrollar un modelo de pronóstico utilizando únicamente datos del sensor AHI, para la detección de la formación de tormentas convectivas, experimentando con modelos U-net, Temporal U-net y U-net++ encontrando que el resultado de todos los modelos es adecuado para la tarea y el rendimiento de la U-net comparado con la U-net++ muy similar.

Zhang et al. (2020a), propusieron una red neuronal para el pronóstico de eventos convectivos extremos utilizando una red que maneja de forma simultánea secuencias de datos de radar e imágenes satelitales para implementar un modelo de nowcasting, mediante el uso de capas de convolución en 3D para introducir la componente temporal en el pronóstico con resultados comparables a los modelos de redes más populares.

## 1.4. Objetivos

#### 1.4.1. Objetivo general

Establecer una base metodológica para el desarrollo de un modelo de pronóstico a muy corto plazo, utilizando redes neuronales de convolución y observaciones provenientes de los sensores de órbita geoestacionarios a bordo del GOES-16, que sea capaz de predecir la formación de tormentas convectivas extremas que puedan afectar a la Ciudad de México.

#### 1.4.2. Objetivos particulares

- Identificar los productos del satélite GOES-R más relevantes para la identificación temprana de tormenta severas.
- Automatizar la adquisición y preprocesamiento de datos provenientes del satélite GOES-16.
- Desarrollar una modelo basado en redes de convolución que permita identificar el desarrollo de posible eventos convectivos extremos de forma automática.

# Capítulo 2

## Convección atmosférica

En este capítulo se describen algunos del los procesos físicos más importantes que intervienen en la formación de los eventos meteorológicos convectivos extremos.

La convección puede definirse, como cualquier movimiento en un fluido atribuible a la acción de un campo gravitacional sobre las variaciones de densidad dentro del mismo. En el campo de las ciencias de la atmósfera, este concepto se refiere, generalmente, a la circulación térmica directa producida por una distribución vertical de masas inestables. Este proceso que ocurre en la atmósfera transporta calor cuando la conducción y radicación son insuficientes para evitar una estratificación completamente inestable en la columna atmosférica. Markowski (2007c)

Los movimientos convectivos pueden asociarse a variaciones importante en el equilibrio hidrostático. Este proceso puede ocurrir en ausencia de condensación o producir condensación y, bajo ciertas circunstancias, la condensación producida por el movimiento convectivo puede propiciar la formación o magnificar la intensidad de otros movimientos convectivos, consecuencia de la liberación de calor durante la condensación.

## 2.1. Convección libre

Una parcela de aire puede definirse, de forma muy general, cómo un volumen de aire con un tamaño más pequeño al de la escala de la variabilidad en el ambiente en el que se encuentra. Para examinar la estabilidad de una parcela de aire con respecto a la distribución vertical de su desplazamiento en una atmósfera continuamente estratificada, se puede partir de la ecuación vertical de movimiento despreciando las variaciones de presión, viscosidad y la fuerza de Coriolis:

$$
\frac{dw}{dt} = B \tag{2.1}
$$

donde w es la componente vertical de la velocidad y la boyancia se aproxima de la forma  $B = g(T - \overline{T})/\overline{T}$ , despreciando los efectos del vapor de de agua y el agua en fase líquida al definir la densidad de la parcela de aire,  $\bar{T}$  es la temperatura ambiente y  $T$  es la temperatura de la parcela y g es la constante gravitatoria.

Al desplazar la parcela verticalmente desde un nivel inicial,  $z_0$ , donde la parcela se encuentra en equilibrio con el ambiente, es decir,  $\overline{T} = T$  podemos reescribir (2.1)

$$
\frac{d^2\Delta z}{dt^2} = g\frac{T-\bar{T}}{\bar{T}},\qquad(2.2)
$$

donde ∆z es la distancia del desplazamiento vertical. La temperatura del la parcela desplazada en su nueva posición, aproximada mediante la serie de Taylor

$$
T \approx T_0 - \Gamma_p \Delta z,\tag{2.3}
$$

donde  $\Gamma_p = \frac{\partial T}{\partial z}$  es el *lapse rate* de la parcela<sup>1</sup>, al definir  $\gamma = -\frac{\partial T}{\partial z}$  como el *lapse* rate del ambiente, podemos escribir (2.2) de la forma

$$
\frac{d^2 \Delta z}{dt^2} = -g \frac{\Gamma_p - \gamma}{T_0 - \gamma \Delta z} \tag{2.4}
$$

Debido a que  $T_0 \gg \gamma \Delta z$ , cuando el desplazamiento es relativamente pequeño, podemos escribir (2.4) cómo

$$
\frac{d^2 \Delta z}{dt^2} = -\frac{g}{T_0} (\Gamma_p - \gamma) \Delta z \tag{2.5}
$$

$$
\frac{d^2\Delta z}{dt^2} + \frac{g}{T_0}(\Gamma_p - \gamma)\Delta z = 0.
$$
\n(2.6)

<sup>1</sup>El cambio de la temperatura respecto a la altura debido a la variación de densidad.

La ecuación (2.6) es una ecuación diferencial ordinaria de segundo orden con solución general de la forma

$$
\Delta z(t) = C_1 e^{i \left[ \frac{g}{T_0} (\Gamma_p - \gamma) \right]^{1/2} t} + C_2 e^{-i \left[ \frac{g}{T_0} (\Gamma_p - \gamma) \right]^{1/2} t}
$$
\n(2.7)

donde  $C_1$  y  $C_2$  son constantes dependientes del desplazamiento inicial de la parcela.

Para  $\gamma > \Gamma_p$ ,  $i \left[ \frac{g}{T_0} (\Gamma_p - \gamma) \right]^{1/2}$  es real y  $\Delta z$  crece exponencialmente respeto al tiempo, por lo tanto, se alcanza la inestabilidad. Para  $\gamma < \Gamma_p$ ,  $i\left[\frac{g}{T_0}(\Gamma_p-\gamma)\right]^{1/2}$  es imaginaria y  $\Delta z$ es oscilatorio, por lo tanto, existe estabilidad.

Condiciones para las que  $\gamma > \Gamma_d$  son "absolutamente inestables", y cuando  $\gamma < \Gamma_m$ , se dice que las condiciones son "absolutamente estables". Cuando  $\Gamma_m < \gamma < \Gamma_d$ , la atmósfera se encuentra "condicionalmente inestable", es decir, estable respecto a desplazamiento vertical insaturado e inestable respecto a desplazamiento vertical saturado. Cuando  $\gamma$  =  $\Gamma_d$  $(\gamma = \Gamma_m)$  se dice que la atmósfera se encuentra neutral respecto al desplazamiento vertical. Finalmente, cuando  $\gamma_m > \Gamma_m$ , donde  $\gamma = \gamma_m$  cuando el *lapse rate* ambiental se encuentra saturada, la atmósfera se encuentra "absolutamente inestable húmeda".

## 2.2. Estabilidad definida a través de la energía disponible

Existe una confusión entre las definiciones de estabilidad al explicarla a través del lapse rate y la energía disponible, la primera depende de los lapse rate locales comparados con el lapse rate adiabáticos seco o húmedo cómo se analizó en la sección 2.1 y la segunda depende de la boyancia positiva que posee la parcela. Por ejemplo, una parcela acelerará hacia arriba, si se encuentra más caliente que su entorno inclusive si el lapse rate es menor que el lapse rate adiabático húmedo. Considerando un entorno con un contenido significativo de energía convectiva potencial disponible (CAPE). Por definición, las parcelas en ascenso tienen "boyancia positiva" y estarán sujetas a una aceleración hacia arriba en cualquier nivel entre el nivel de equilibrio (EL) y el nivel de convección libre (LFC). Pero el lapse rate del perfil de temperatura ambienté entre los niveles LFC y EL puede variar, siendo inclusive "absolutamente inestable" en algunos niveles de acuerdo con la definición de estabilidad del lapse rate.

### 2.3. Convección seca

#### 2.3.1. Número de Rayleigh

La convección en una capa delgada de fluido calentado desde abajo, inicia cuando un número adimencional, llamado el número de Rayleigh, excede un umbral critico. El numero de Rayleigh, Ra, se expresa de la forma

$$
Ra = \frac{g\beta\Delta T H^3}{\kappa\nu} \tag{2.8}
$$

donde κ y ν son la difusividad de calor y de momento, β el coeficiente es expansión térmica y  $\Delta T$  la diferencia de temperatura entre dos placas separadas por una distancia H y q la constante gravitatoria. A medida que la diferencia de temperatura,  $\Delta T$  se incrementa, Ra también lo hace pero, la difusión tiene un efecto estabilizador por lo que cuando  $\kappa$  o  $\nu$ crecen, Ra decrece.

Cuando Ra > Ra<sub>c</sub>, donde Ra<sub>c</sub> es el número de Rayleigh crítico, el calor del fluido ha excedido la capacidad de transferir calor mediante conducción molecular, por lo que, ocurren los giros convectivos. Este número crítico es aproximadamente 120. El  $Ra_c$  ocurre cuando la capas superior e inferior son antideslizantes, se encuentran perfectamente aisladas y en ausencia de una cizalla vertical de viento medio. Si varía alguna de las condiciones anteriormente mencionadas el  $Ra_c$  será mayor.

#### 2.3.2. Organización de los movimientos convectivos

La organización de los movimientos convectivos en la capa límite tienen fuertes elementos no aleatorios. Las celdas convectivas tienden a organizarse en celdas hexagonales, particularmente, en ausencia de la cizalla vertical del viento. Las celdas convectivas "abiertas" se caracterizan por paredes de nubes que rodean regiones abiertas y sin nubes, con corrientes descendentes en estas regiones centrales, la convección en celdas "cerradas" se comprende por anillos de regiones abiertas que rodean nubes solidas, con movimiento aparentemente ascendente en el centro. La convección en celdas es mayormente observada sobre océanos y existen indicios de que celdas abiertas son favorecidas por aguas relativamente cálidas.

Los movimientos convectivos en la capa límite atmosférica también pueden organizarse en líneas de vórtices anticiclónicos horizontales, llamados giros convectivos horizontales, HCRs por sus siglas en ingles, particularmente cuando existe una cizalla vertical de viento considerable. Debido al efecto supresor de la cizalla vertical de viento medio en los giros convectivos y a las inestabilidades térmicas, los HCRs tienden a alinearse con la cizalla vertical de viento de modo que se se minimiza la componente del viento que se encuentre en el plano de los movimientos convectivos.

### 2.4. Concepto de boyancia

De acuerdo con Markowski (2007a), la boyancia puede ser definida cómo un desbalance en el gradiente de presión vertical atribuible a la variación en densidad dentro de la columna atmosférica. Partiendo de la ecuación de momento vertical

$$
\frac{dw}{dt} = -\frac{1}{\rho}\frac{\partial p}{\partial z} - g\tag{2.9}
$$

donde w es la componente vertical de la velocidad,  $\rho$  la densidad del aire,  $p$  la presión y g la aceleración de la gravedad. Para obtener la llamada "fuerza de boyancia", reescribiremos (2.9) de la forma

$$
\rho \frac{\partial w}{\partial t} = -\frac{\partial p}{\partial z} - \rho g \tag{2.10}
$$

y definiremos un estado horizontal homogéneo de presión  $(\bar{p})$  y un campo de densidad en balance hidrostático  $(\bar{\rho})$ 

$$
\rho \frac{dw}{dt} = -\frac{\partial \bar{p}}{\partial z} - \bar{\rho}g. \tag{2.11}
$$

Sustrayendo (2.11) de (2.10), obtenemos

$$
\rho \frac{dw}{dt} = -\frac{\partial p'}{\partial z} - \rho' g \tag{2.12}
$$

donde las variables primas son las variaciones de presión y densidad a partir del balance hidrostático horizontal homogéneo en estado base. Reorganizando los términos de (2.12), obtenemos

$$
\frac{dw}{dt} = -\frac{1}{\rho} \frac{\partial p'}{\partial z} - \frac{\rho'}{\rho} g \tag{2.13}
$$

$$
=-\frac{1}{\rho}\frac{\partial p'}{\partial z} + B\tag{2.14}
$$

donde  $B = -\frac{\rho'}{\rho}g$  es la boyancia y  $-\frac{1}{\rho}$  $\frac{\partial p'}{\partial z}$  la fuerza de la perturbación del gradiente vertical de presión, VPPGF por sus siglas en ingles. El VPPGF crece conforme los gradientes de velocidad y por la presencia de anomalías de densidad, es por ello que cuenta tanto con componente hidrostática y no hidrostática. La boyancia se expresa generalmente de la forma

$$
B = -\frac{\rho'}{\rho}g,\tag{2.15}
$$

donde  $\rho = \rho(x, y, z, t)$  ha sido remplazado por  $\bar{\rho'} = \bar{\rho}(z)$  en el denominador, lo cual, es equivalente a realizar una aproximación anelastica. Usando le ecuación de estado base y despreciando las perturbaciones

$$
\frac{\rho'}{\bar{\rho}} \approx \frac{p'}{\bar{p}} - \frac{T_v'}{\bar{T}_v} \approx -\frac{T_v'}{\bar{T}_v},\tag{2.16}
$$

donde  $T_v$  es la temperatura virtual y se asume que  $|p'/\bar{p}| \gg |T'_v/\bar{T}_v|$ , podemos aproximar la boyancia de la forma

$$
B \approx \frac{T_v'}{\bar{T}_v} g. \tag{2.17}
$$

Por lo regular, la temperatura que se designa como temperatura virtual en estado base es la temperatura ambiente y a la perturbación de temperatura virtual se le asigna el valor de la diferencia de temperatura entre la temperatura ambiente y la de la parcela en ascenso, por lo tanto,

$$
B \approx \frac{T_{v_p} - T_{v_{env}}}{T_{v_{env}}}g,\tag{2.18}
$$

donde  $T_{v_{p}}$  es la temperatura de la parcela que asciende dentro de una corriente ascendente y  $T_{v_{env}}$  es la temperatura virtual del ambiente. Cuando una parcela de aire se encuentra más caliente que el ambiente en el que se encuentra, existe una boyancia positiva, resultando en una aceleración positiva hacia arriba.

#### 2.4.1. Teoría de "parcelas"

Una aproximación simple a la predicción de la velocidad a la que asciende un elemento convectivo se puede hacer asumiendo

$$
\frac{dw}{dt} = B\tag{2.19}
$$

multiplicando (2.19) por  $w \equiv dz/dt$ 

$$
w\frac{dw}{dt} = B\frac{dz}{dt} \tag{2.20}
$$

$$
\frac{d}{dt}\left(\frac{w^2}{2}\right) = B\frac{dz}{dt} \tag{2.21}
$$

$$
dw^2 = 2Bdz \tag{2.22}
$$

Integrando (2.22) desde el nivel de convección libre (LFC) hasta el nivel de equilibrio (EL), asumiendo w = 0 en el nivel de convección libre y que la máxima velocidad ocurre en el nivel de equilibrio

$$
\int_{LFC}^{EL} dw^2 = 2 \int_{LFC}^{EL} Bdz
$$
\n(2.23)

$$
w_{EL}^2 - w_{LFC}^2 = 2 \int_{LFC}^{EL} Bdz
$$
 (2.24)

$$
w_{max}^2 = 2 \int_{LFC}^{EL} Bdz
$$
 (2.25)

$$
w_{max} = \sqrt{2 \text{CAPE}} \tag{2.26}
$$

Donde CAPE es la energía potencial convectiva disponible

$$
CAPE = \int_{NCL}^{NE} Bdz
$$
 (2.27)

La predicción de  $w_{max}$  en las corrientes en ascenso por convección asumida en  $(2.26)$  tiende a valores muy altos utilizando esta teoría por las siguientes razones:

- 1. Se desprecian las perturbaciones en los gradientes de presión.
- 2. Se desprecia la mezcla entre la parcela de aire con el ambiente.
- 3. Se omite la compensación de la subsidencia dentro del aire circundante.
- 4. Se omite el peso de la condensación dentro de la parcela.

 $w_{max}$  puede interpretarse cómo el valor máximo para la velocidad durante la convección libre, también llamado limite de velocidad termodinámico.

#### 2.4.2. Variaciones de la teoría de parcelas

La teoría de parcelas desprecia el efecto de la fuerza de las perturbaciones verticales del gradiente de presión. Las presiones relativamente altas tienden a posicionarse por encima de las burbujas cálidas en ascenso y las presiones bajas por debajo de las mismas. Una boyancia con dirección hacia arriba tiende asociarse con una perturbación con dirección descendente y una boyancia con dirección hacia abajo tiende asociarse con una perturbación con dirección hacia arriba. Una explicación física de tales perturbaciones y sus gradientes es que perturbación positiva debe de existir por encima de parcela de ascenso para impulsar el aire lateralmente fuera de la trayectoria de la parcela en ascenso y las perturbaciones de presión negativas deben de existir por debajo de las parcelas en ascenso para atraer aire por debajo de la parcela, preservando la continuidad de masa. Además, la simple presencia de una anomalía de temperatura, generará una perturbación de presión, debido a que estas están asociadas a la variaciones que se producen para intentar mantener el balance hidrostático.

Si la anomalía es pequeña, la boyancia es mayor en magnitud que la perturbación del gradiente de presión y el aire ascenderá o descenderá dependiendo de si este se encuentra caliente o frío. Sin embargo, a medida que las burbujas crecen en diámetro se requerirá desplazar más aire para permitir el ascenso o descenso lo que producirá que la fuerza de la perturbación del gradiente de presión crezca respecto a la boyancia a media que las burbujas crezcan. Cuando la burbujas se vuelven demasiado anchas, la fuerza de la perturbación del gradiente de presión contrarrestará la boyancia, volviendo la aceleración de la burbuja cero. A esto, se le conoce como límite hidrostático.

La aceleración de la parcela esta ligada a la suma de la boyancia y fuerza de las perturbaciones verticales del gradiente de presión. La fuerza de las perturbaciones verticales del gradiente de presión se oponen a la boyancia, por lo que la aceleración neta predicha por la teoría de parcelas tiende a ser mayor que la que se observa en la naturaleza. Cuando un anomalía de temperatura se vuelve muy ancha, la fuerza de las perturbaciones verticales del gradiente de presión puede balancear la boyancia resultando en una aceleración nula.

#### 2.4.3. Entrainment

La teoría de parcelas, también desprecia el intercambio de momento, humedad y temperatura entre las parcelas y el ambiente. Mezclar aire del ambiente con el de una parcela en ascenso genera, regularmente, una reducción en su boyancia y momento ascendente. Se puede interpretar como un proceso de disolución, ya que la temperatura potencial equivalente  $(\theta_e)$  de una parcela en ascenso es típicamente reducida por este proceso, conduciendo a un CAPE y  $w_{max}$  menores a las predichas por la teoría de parcelas.

La razón de esta disolución se incrementa con la inclinación de las corrientes ascendentes de viento, aumentando la superficie expuesta a la temperatura del ambiente. El entrainment a los extremos de las corrientes ascendentes de viento también crece con la aceleración vertical, a medida que la corriente ascendente de viento, aumenta su ancho y el núcleo se encuentra mejor protegido a los efectos del ambiente. Las corrientes ascendentes de viento y comúnmente las nube tienden a crecer a lo ancho en regiones con fuertes ascensiones a mesoescala, por lo que son regiones ideales para la formación de tormentas eléctricas.
El entrainment, en términos cuantitativos, puede expresarse como el lapso de tiempo en que ocurre un cambio de temperatura en "exceso", que tan caliente se encuentra la parcela en comparación con el ambiente, de una parcela nublada y con boyancia

$$
\frac{dT_v'}{dt} = (\gamma - \Gamma_m)w - \left[T_v' + \frac{L}{c_p}q'\right]\lambda\tag{2.28}
$$

donde  $T'_v$  y  $q'$  son las temperatura virtual y exceso de humedad específica sobre el ambiente, w la velocidad vertical,  $\gamma$  el *lapse rate* del ambiente, L el calor latente de vaporización,  $c_p$ el calor especifico a presión constante y  $\lambda$  la razón de arrastre. Es posible estimar la razón del entrainment a partir de mediciones termodinámicas dentro de las nubes. En modelos unidimensionales simples se parametriza en términos del ancho del la corriente ascendente de viento.

A medida que una parcela asciende de forma adiabática húmeda, la condensación es transportada dentro de las parcelas. La condensación tiene una masa propia, por lo que ejerce una aceleración negativa igual a  $gq_c$ , donde  $q_c$  es la masa de la condensación por kilogramo, los máximos valores para  $q_c$ , dentro de una corriente ascendente de viento fuerte, se encuentran regularmente entre 8-18 g kg−<sup>1</sup>, el efecto de la condensación o carga de hidrometeoros puede incorporarse dentro del termino correspondiente a la boyancia

$$
B = g\left(\frac{T_v'}{\bar{T}_v} - q_c\right) \tag{2.29}
$$

#### 2.4.4. Perturbaciones de presión hidrostáticas y no hidrostáticas

Una perturbación de presión, p', puede representarse como la suma de una perturbación hidrostática,  $p'_{h}$  y una perturbación no hidrostática  $p'_{nh}$ 

$$
p' = p'_h + p'_{nh} \t\t(2.30)
$$

a partir de la perturbación de densidad de la relación

$$
\frac{\partial p'_h}{\partial z} = -p'g\tag{2.31}
$$

$$
\frac{dw}{dt} = -\frac{1}{\rho} \frac{\partial p'_{nh}}{\partial z} \tag{2.32}
$$

Las perturbaciones de presión hidrostática ocurren debajo en *buoyant udrafts*,  $p'_{h} < 0$ , y dentro de regiones de tormentas conectivas,  $p'_{h} > 0$ . La perturbación de presión no hidrostática es la diferencia entre la perturbación de presión total y la perturbación de presión hidrostática. Suele asociarse con el movimiento del aire, resultado de la perturbación en la presión hidrostática.

Ecuación de diagnóstico de presión tomando la divergencia (∇·) de la ecuación de momento en tres dimensiones

$$
\frac{\partial \mathbf{v}}{\partial t} + \mathbf{v} \cdot \nabla \mathbf{v} = -\alpha_0 \nabla p' + B \mathbf{k} - f \mathbf{k} \times \mathbf{v}
$$
 (2.33)

donde **v** es el vector de velocidad tridimensional,  $\alpha_0 \equiv 1/p_0$  es el volumen específico constante, B es la boyancia y f es el parámetro de Coriolis. La divergencia de (2.33) es

$$
\frac{\partial(\nabla \cdot \mathbf{v})}{\partial t} + \nabla \cdot (\mathbf{v} \cdot \nabla \mathbf{v}) = -\alpha_0 \nabla^2 p' + \frac{\partial B}{\partial z} - \nabla \cdot (f \mathbf{k} \times \mathbf{v})
$$
(2.34)

si  $\nabla \cdot \mathbf{v} = 0$ 

$$
\alpha_0 \nabla^2 p' = -\left[ \left( \frac{\partial u}{\partial x} \right)^2 + \left( \frac{\partial v}{\partial y} \right)^2 + \left( \frac{\partial w}{\partial z} \right)^2 \right] \n- 2 \left( \frac{\partial v}{\partial x} \frac{\partial u}{\partial y} + \frac{\partial w}{\partial x} \frac{\partial u}{\partial z} + \frac{\partial w}{\partial y} \frac{\partial v}{\partial z} \right) + \frac{\partial B}{\partial z} + f \zeta - \beta u
$$
\n(2.35)

donde  $\zeta = \frac{\partial v}{\partial x} - \frac{\partial u}{\partial y}$  y  $\beta = df/dy$ , el último término del lado derecho de la ecuación (2.35) de esta asociado con el llamado efecto  $\beta$  el cual resulta pequeño aún a escala sinóptica y el penúltimo termino está ligado al efecto de Coriolis.

A escala sinóptica, la fuerza de Coriolis tiende a dominar el efecto  $\beta$ 

$$
\alpha_0 \nabla^2 p' = f \zeta \tag{2.36}
$$

Cuando  $p'$  es razonablemente "bien comportado",  $\nabla^2 p' \propto -p'$ 

$$
p' \propto -f\zeta \tag{2.37}
$$

correspondiente a la relación entre la perturbación de presión y la curvatura del flujo; un flujo anticiclónico se asocia a la alta presión y flujo ciclónico asociado a baja presión.

Al reescribir (2.36) omitiendo los términos asociados a la fuerza de Coriolis en términos de la vorticidad  $(\omega)$  y deformación  $(D)$ , donde

$$
\omega \equiv \left(\frac{\partial w}{\partial y} - \frac{\partial v}{\partial z}\right)\mathbf{i} + \left(\frac{\partial u}{\partial z} - \frac{\partial w}{\partial x}\right)\mathbf{j} + \left(\frac{\partial v}{\partial x} - \frac{\partial u}{\partial y}\right)\mathbf{k} \tag{2.38}
$$

y

$$
\mathbf{D} \equiv \left(\frac{\partial w}{\partial y} + \frac{\partial v}{\partial z}\right)\mathbf{i} + \left(\frac{\partial u}{\partial z} + \frac{\partial w}{\partial x}\right)\mathbf{j} + \left(\frac{\partial v}{\partial x} + \frac{\partial u}{\partial y}\right)\mathbf{k} \tag{2.39}
$$

Sustituyendo (2.38) y (2.39) en (2.36)

$$
\alpha_0 \nabla^2 p' = -\left[ \left( \frac{\partial u}{\partial x} \right)^2 + \left( \frac{\partial v}{\partial y} \right)^2 + \left( \frac{\partial w}{\partial z} \right)^2 \right] - \frac{1}{2} [|D|^2 - |\omega|^2] + \frac{\partial B}{\partial z}
$$
(2.40)

y para campos "bien comportados"

$$
p' \propto \left[ \left( \frac{\partial u}{\partial x} \right)^2 + \left( \frac{\partial v}{\partial y} \right)^2 + \left( \frac{\partial w}{\partial z} \right)^2 \right] + \frac{1}{2} |\mathbf{D}|^2 - \frac{1}{2} |\omega^2 - \frac{\partial B}{\partial z}
$$
 (2.41)

De  $(2.41)$  es claro que a baja presión existe una rotación por efecto del termino  $|\omega|^2$ . También se observa que existe una deformación a perturbaciones de alta presión. Hidrostáticamente, calentar una columna de aire produce una caída de presión en las regiones por debajo del calentamiento. Las perturbaciones de baja presión ocurren por debajo de las regiones de máxima boyancia. El término ∂B/∂z es responsable en parte de dicho efecto. Las perturbaciones de baja presión ocurren por debajo de las regiones de máxima boyancia, mientras que las de alta presión ocurren por encima. El primer término del miembro derecho de la ecuación se conoce como fluid extension term a partir de este se asocia la alta presión de perturbación con la convergencia y divergencia.

Las variaciones de presión asociadas a los primeros tres términos del miembro derecho de  $(2.41)$  es conocido como *perturbaciones de presión dinámicas*,  $p_d'$ , mientras que a las asociadas al cuarto termino se le conoce como *bouyancia pressure perturbations*,  $p'_{b}$ 

$$
p' = p'_d + p'_b \t\t(2.42)
$$

Si comparamos esta ecuación (2.42) con (2.30) revela que las perturbaciones de presión no hidrostáticas,  $p'_{nh}$ , son causadas por las perturbaciones dinámicas y parcialmente por las perturbaciones en la boyancia, mientras que las perturbaciones hidrostáticas producto de él son complemento.

#### 2.4.5. Ecuaciones de Bernoulli

La asunción de  $\nabla^2 p' \propto -p'$  es satisfactoria para campos lejos del suelo, pero cerca del suelo, la ecuación de diagnóstico de presión no satisface correctamente las perturbaciones de presión. Debido a la falta de condiciones de frontera. La inferencia de las perturbaciones de presión usando las ecuaciones de Bernolli, partiendo de la ecuación de momento.

$$
\frac{\partial \mathbf{v}}{\partial t} + \mathbf{v} \cdot \nabla \mathbf{v} = -\frac{1}{\rho} \nabla p - g\mathbf{k}
$$
 (2.43)

Cuando el flujo es estable,  $\partial \mathbf{v}/\partial t = 0$ . Usando las identidades vectoriales para reescribir  $\mathbf{v} \cdot \nabla \mathbf{v}$  como  $\nabla |\mathbf{v}|^2 / 2 + \mathbf{w} \times \mathbf{v}$  y gk como  $\nabla gz$ 

$$
\nabla \frac{|\mathbf{v}|^2}{2} + \omega \times \mathbf{v} + \frac{1}{\rho} \nabla p + \nabla g z = 0
$$
\n(2.44)

si se opera  $d\mathbf{r} \cdot (2.44)$ , donde  $d\mathbf{r} = (dx\mathbf{i} + dy\mathbf{j} + dz\mathbf{k})$  asumiendo que  $d\mathbf{r} \cdot \mathbf{w} \times \mathbf{v} = 0$ 

$$
d\left(\frac{v^2}{2}\right) + \frac{dp}{\rho} + d(gz) = 0\tag{2.45}
$$

integrando (2.45)

$$
\frac{v^2}{2} + \int \frac{dp}{\rho} + gz = \text{constante} \tag{2.46}
$$

Si  $\rho$  es constante entonces (2.46) puede expresarse de la forma

$$
\frac{v^2}{2} + \frac{p}{\rho} + gz = \text{constante}
$$
 (2.47)

Si la ecuación de movimiento es reescrita en términos de las perturbaciones del gradiente de presión y las fuerzas de boyancia

$$
\frac{\partial \mathbf{v}}{\partial t} + \mathbf{v} \cdot \nabla \mathbf{v} = -\frac{1}{\rho} \nabla p' + B \mathbf{k}
$$
 (2.48)

obtenemos la ecuación

$$
\frac{v^2}{2} + \int \frac{dp'}{\rho} - \int Bdz = \text{constante}
$$
 (2.49)

Si se desprecia la perturbación de presión y se integra  $B$  desde el  $LFC$  hasta el nivel de equilibrio  $EL$ , obtenemos el ya mencionado índice  $CAPE$ .

$$
\frac{v^2}{2} = \int_{LFC}^{EL} Bdz
$$
 (2.50)

## 2.5. Organización e iniciación de tormentas convectivas

Las tormentas convectivas se organizan de distintas maneras, como celdas discretas, líneas o complejos gigantes. El tipo de amenaza que implican este tipo de tormentas está determinado, en cierta medida, por la forma en que se organizan. La amenaza principal de muchas tormentas es la lluvia intensa, sin embargo, también pueden ser granizo, vientos intensos, o tornados, y el riesgo que estas implican.

Si se pretende anticipar el tipo de amenaza que posee el clima extremo, se debe anticipar donde es posible que esta tormenta inicie dentro de una región determinada y después determinar el tipo de tormenta que puede generar. Determinar cuándo y dónde es probable que ocurra una tormenta convectiva, es una función de movimiento vertical compleja que implica escalas térmicas a escala sinópticas, inhomogeneidades de humedad, temperatura y la estratificación resultantes de procesos a escala sinóptica Markowski (2007b). Determinar la forma en la que se organiza la tormenta convectiva, una vez iniciada, depende de la cizalladura existente en el entorno donde ocurre la convección.

#### 2.5.1. Inicio de la convección

Este proceso que implica que las parcelas de aire alcancen el nivel de convección libre (LFC) y en ese punto alcancen una boyancia positiva que le permita elevarse considerablemente.

Para que exista un nivel de convección libre (LFC) y energía potencial convectiva disponible (CAPE) se requiere que exista un lapse rate en la troposfera media y superior relativamente grandes, además de un bajo nivel de humedad. El aire requiere alguna fuerza que lo obligue a ascender al nivel de convección libre (LFC) debido a la presencia de alguna inhibición convectiva (CIN) por sus siglas en inglés.

La dinámica a escala sinóptica a menudo prepara el ambiente a mesoescala para que se inicie la convección. La presencia de movimientos ascendentes a gran escala pueden ser anticipados con cierta precisión a partir de modelos numéricos y otros diagnósticos con forzamiento cuasigeostrófico, produciendo una reducción de la CIN. Por el contrario, si la dinámica a escala sinóptica genera movimientos descendentes grandes la CIN tenderá a aumentar, reduciendo la posibilidad de un evento convectivo. Por lo tanto, el pronóstico de un inicio convectivo es a menudo importante identificar rasgos como jet streaks, regiones de strong thermal y advección diferencial de vorticidad.

El pronóstico en tiempo real es una tarea muy compleja que implica el proceso de mezcla que ocurre durante el recorrido de la parcela de aire al ascender. Debido a que no es posible conocer la estructura tridimensional de los campo de velocidad verticales en la frontera a mesoescala, no es fácil conocer la extensión de temperatura y las heterogeneidades de humedad. Quizá el método más práctico para pronosticar el inicio de procesos convectivos es identificar y vigilar regiones de convergencia a bajo nivel persistentes donde los valores de inhibición convectiva son pequeños o donde se infiere que lo son.

#### 2.5.2. Organización convectiva

La cizalladura tiende a promover la organización de las tormentas y su longevidad, aunque si la cizalladura es muy fuerte puede ser contraproducente si existen corrientes ascendentes de viento débiles en ambientes con poca inestabilidad. Uno de los parámetros menos volátiles para pronosticar el tipo de tormenta es la magnitud del vector cortante 0-6km. Este parámetro es insensible a perturbaciones en la hodógrafa. La magnitud de este vector es fácil de calcular ya que no requiere integraciones o cálculo del vientos promedio.

### 2.5.3. Convección "Ordinaria"

Convección "Ordinaria" es el término empleado para una variedad de eventos de convección profunda húmeda en ausencia de cizalladuras fuertes, son mono-celdas y tienen una duración de aproximadamente una hora, debido a la distribución de aire enfriado evaporativamente cerca de la superficie. Este tipo de eventos suelen ocurrir cerca de las horas de máxima temperatura durante el día y se disipan rápidamente después de la puesta del sol. Cuando llega a producirse un evento extremo, este es muy breve lo cual complica la posibilidad de emitir alguna alerta. La velocidad de la corriente ascendente de viento normalmente se encuentra ente los 5-20 m s−<sup>1</sup>. La duración de un evento de convección ordinaria,  $\tau$ , puede estimase como el tiempo que tarda en ascender el aire desde la superficie hasta el nivel de equilibrio (EL), dividido entre la velocidad promedio de la corriente ascendente de viento  $(w_0)$ , más el tiempo que tarda la precipitación producida por el ascenso en caer al suelo, aproximada por  $H/v_t$ , donde  $v_t$  es la velocidad terminal de la precipitación:

$$
\tau \approx \frac{H}{w_0} + \frac{H}{v_t} \tag{2.51}
$$

Para  $H\simeq 10 km,\, w_o\simeq 5-10ms^{-1}$  y  $v_t\simeq 5-10ms^{-1},$ el tiempo de vida de la celda será de entre 30 y 60 minutos. El ciclo de vida de la convección ordinaria puede dividirse en estas etapas:

1. Etapa Cúmulo congestus. En esta etapa solo existe una corriente ascendente de viento.

- 2. Etapa madura. Inicia con la producción de partículas precipitables lo suficientemente grandes para caer a través de la corriente ascendente de viento. En esta etapa también inicia la formación de una cumulonimbus incus. La precipitación formada por las corrientes de aire ascendentes generadas dentro del updraft caen a través de el en vez de depositarse lejos del updraft y la "carga de agua" asociada reduce la boyancia. Esta precipitación y subsecuente evaporación inducen un corriente descendente de viento, y se expande lateralmente hasta alcanzar la superficie. La dirección de la corriente descendente de viento, indica la dirección del frente de ráfaga.
- 3. Etapa de disipación. Inicia cuando la corriente descendente de viento domina completamente la célula. Durante esta etapa, el aire enfriado por la lluvia se distribuye lejos de la corriente ascendente de viento. La formación de nuevas células es posible dependiendo de la acción del frente de ráfaga, la CIN y el movimiento vertical asociado al frente de ráfaga. Eventualmente, las nubes convectivas se pasan a formar cumulonimbus incus solitarias compuestos en su totalidad por cristales de hielo, los cuales se disipan lentamente.

Si llega a desarrollarse un evento extremo, este ocurrirá cerca de la transición entre la etapa madura y la etapa de disipación o cerca del momento en el que la precipitación máxima ocurra. Es más probable que las ráfagas de viento extremas se presenten mientras la precipitación cae a través de las capas de subnubes relativamente secas.

A medida de que la cizalladura crece, la corriente descendente de viento producida por la precipitación interferirá menos con la corriente ascendente de viento y la velocidad del frente de ráfaga decrece en relación a la velocidad del la corriente ascendente de viento dando como resultado un aumento en la intensidad y organización de la convección.

#### 2.5.4. Convección en multicelda

Este tipo de convección es más común en latitudes medias, consiste de numerosas corrientes ascendentes de viento en varias etapas de madurez, el sistema completo puede prolongarse por horas y producir straight-line winds peligrosos y granizo hasta del tamaño de pelotas de golf. La convección en multiceldas puede organizarse en clusters de varias

corrientes ascendentes de viento o como lineas continuas o semi continuas. Este tipo de convección ocurre en ambiente con cizalladuras con vector 0-6km, en el rango los 10-20 m s−<sup>1</sup> y valores de CAPE entre los 500-5000 J kg−<sup>1</sup>. Donde el levantamiento del frente de ráfaga es suficiente para superar a la inhibición convectiva, se forman nuevas células, permitiendo la supervivencia del sistemas convectivo a gran escala.

Aunque las nuevas células se favorecen por la cizalladura a bajo nivel, la ubicación precisa donde se formaran las nuevas celdas puede ser difícil de determinar debido a que éstas pueden verse afectadas por la heterogeneidad del ambiente, en especial cuando existe una inhibición convectiva (CIN). El cizallamiento a nivel medio, también puede ser importante ya que puede producir vientos que fluyan hacia la corriente ascendente de viento a bajos niveles que restringe que el aire escape.

#### 2.5.5. Convección en súper celdas

Cuando la velocidad de la cizalladura es mayor a 20 m s−<sup>1</sup> en la mitad inferior de la troposfera, se desarrolla una convección aislada la cual ha sido referida como súper celdas o supercells. Las súper celdas contienen rotaciones organizadas a escala de tormenta y son muy influenciadas por los gradientes de presión dinámicos. Tienden a ser la variedad más severas de tormentas convectivas, responsables virtualmente todos los tornados y granizos con diámetros mayores a los 5 cm.

## 2.6. Tormentas eléctricas súper celdas

Son el tipo menos frecuente de tormentas eléctricas, pero son responsables de los climas extremos más graves, los cuales incluyen granizo gigante, vientos extremos, tornados y relámpagos intensos. Las tormentas asociadas a las súper celdas se han registrado hasta 200 descargas eléctricas por minuto. La vida de una súper celda es larga comparada con otro tipo de tormentas pueden vivir de 1-4 h. Para que una tormenta sea clasificada como súper celda se requiere que se identifique la presencia de un mesociclon profundo. Un mesociclon en una región de vorticidad vertical con un ancho característico de 3-8 km. y una magnitud  $O(10^{-2})s^{-1}$ , el cual debe vivir lo suficiente para que la parcela de aire recorra la corriente ascendente de viento completa, aproximadamente 20 minutos y, que se extienda por una región con tamaño igual a por lo menos la mitad de la profundidad de la corriente ascendente de viento. Curiosamente, el movimiento de las súper celdas tienden a desviarse significativamente del viento promedio, con súper celdas ciclónicas que rotan hacia la derecha y las anticiclónicas a la izquierda de la cizalladura del viento medio.

Las súper celdas ocurren en ambientes con cortante del viento medio muy grandes, a diferencia de los otros esquemas convectivos donde existe un viento cortante muy grande a baja altura, por debajo de la troposfera media en el caso de las súper celdas el cortante de viento tiende a ser uniforme a lo largo de todas las capas respecto a la vertical. El perfil vertical de este cortante de viento está asociado con vientos de tormenta a todos los niveles. La energía potencial convectiva disponible (CAPE) tienden a ser >1000 J kg<sup>-1</sup> en un ambiente de súper celdas aunque no son indispensables.

La existencia de una capa profunda de vientos cortantes genera acumulación de precipitación lejos del la corriente ascendente de viento. Además, los vientos de tormenta fuertes a bajo nivel restringe las ráfagas de viento de los frentes y previenen que se debilite la corriente ascendiente de viento. Los gradientes de presión dinámicamente inducidos surgen por la interacción de las corrientes ascendentes de viento y la cortante de viento vertical, este último también promueve el desplazamiento ascendente en especial en los flancos de la tormenta. Todo esto promueve la permanencia de las corrientes ascendentes de viento. La vorticidad horizontal combinada con un cortante de viento vertical grande en el ambiente de las súper celdas forma vorticidades verticales para mesociclones en el nivel medio.

## 2.7. Los efectos del relieve topográfico

El método más simple para estudiar el efecto de las montañas sobre los flujos es considerando el intercambio de energía cinética y potencial. Si se conocen la velocidad inicial y la altura relativa del obstáculo es fácil de calcular para una parcela de aire.

La energía cinética inicial de la parcela es $\frac{MU_1^2}{2}$ , la energía potencial  $MgH_1$  donde  $M$ es la masa,  $U_1$  la velocidad inicial,  $g$  la aceleración de la gravedad y  ${\cal H}_1$  la altura inicial de la parcela. Para que la parcela se eleve por encima de la montaña, la energía cinética debe ser por lo menos  $Mg(H_2 - H_1)$ , si calculamos la proporción entre ambas

$$
\frac{MU_1^2}{2Mg(H_2 - H_1)} = \frac{U_1^2}{2g(H_2 - H_1)} = \frac{U_1^2}{2gH} \succ 1
$$
\n(2.52)

donde la altura relativa de la montaña esta dada por H, esta proporción debe de ser mayor a 1 para que la parcela pueda pasar sobre el obstáculo. Sin embargo, para aplicar este principio a la atmósfera, deben considerarse un serie de obstáculos.

- 1. Las parcelas no pueden ser tratadas por separado, éstas interactúan con las parcelas que se encuentran a su alrededor.
- 2. Aún considerando energía térmica constante (proceso isentrópico), una tercera fuerza interactúa con la parcela, la energía de compresión.

Para mantener esta proporción simple podemos reducir la energía potencial utilizando una reducción de la aceleración de la gravedad, la cual toma en cuenta la estabilidad estática del aire

$$
g' = g \frac{1}{\Theta} \frac{\partial \Theta}{\partial z} \frac{H}{2} = N^2 \frac{H}{2}
$$
\n(2.53)

donde  $\Theta$  es la temperatura potencial y N la frecuencia de Brunt-Vaissal del aire. Sustituyendo (2.53) en (2.52) y tomado la raíz cuadrada, obtenemos

$$
\frac{U_1}{NH} \equiv Fr \succ 1\tag{2.54}
$$

Donde  $Fr$  es el número de Froude. Si se satisface el criterio anterior, la parcela de aire será capaz de escalar el obstáculo. En la atmósfera existe una limitación para la aplicación de este concepto. Debido al movimiento de las ondas, la perturbación de presión asociada puede agregar una contribución adicional a considerar. Una dificultad aún mayor, cuando se aplica el número de Froude a la atmósfera es encontrar el valor adecuado de  $U_1$ , ya que la perturbación de presión asociada al impedimento de flujo causado por la montaña puede extenderse muy alto y afectar la velocidad de flujo. Además es complicado decidir que tipo de estabilidad, húmeda ó seca, será tomada para calcular el número de Froude. Por lo que su estimación es más cualitativa que cuantitativa.

Cuando la parcela de aire se eleva por el barlovento del obstáculo se da lugar a la formación de nubes y eventualmente se producirá precipitación, si es que existe suficiente humedad en la región. Además, si la atmósfera se encuentra condicionalmente inestable, ocurrirá convección. Las cadenas montañosas, con orientación aproximadamente perpendicular al flujo medio del viento, tendrán por lo general un pronunciado barlovento húmedo y un sotavento seco. En latitudes medias, los frentes son los responsables de la mayoría de la precipitación y clima extremo. No solamente estratiforme sino también la precipitación convectiva está directa o indirectamente relacionada a la actividad de los frentes. Las montañas pueden modificar los frentes, su intensidad y propagación.

Existen básicamente 2 modos por los que la topografía combinada con los frentes puede incrementar la convección. El primer mecanismo es el ascenso forzado por el lado expuesto al viento. Si el aire pre o post frontal es condicionalmente inestable la convección puede desarrollarse por un tiempo prolongado sobre la misma ubicación produciendo grandes volúmenes de precipitación. Rasgos topográficos a mesoescala como bordes convexos pueden producir puntos calientes que permiten formar precipitación convectiva. Los flujos confinados aún por cadenas montañosas menores tienen un papel importante en dicho proceso. Otro mecanismo es que la convección ocurra en el lado a sotavento, esto puede deberse a la advección del aire frío frente a la superficie del frente frío, este se desplaza más lento por los obstáculos. Otro efecto producido en el lado a sotavento es la advección de aire caliente por las montañas hacia los valles. Esto estabiliza la troposfera baja lo que produce que la inestabilidad condicional alcance valores superiores lo que incrementan el riego de que exista convección extrema.

# Capítulo 3

## Redes Neuronales

El aprendizaje automático es una rama de las ciencias de la computación que se enfoca en el diseño de algoritmos o técnicas que permitan a las computadoras generar un aprendizaje, es decir, que sean capaces de reconocer información y generar nuevo conocimiento a partir de un grupo de datos con características similares, una vez éstos han sido entrenados con ejemplos de casos similares.

Las redes neuronales son un modelo computacional de aprendizaje automático supervisado y su funcionamiento se asemeja al comportamiento de las neuronas orgánicas y han demostrado tener una gran capacidad para realizar predicciones. Estos modelos funcionan, de forma general, en dos fases, la propagación hacia adelante (feedforward) y la proporción hacia atrás (backpropagation).

Estos modelos han demostrado ser de gran utilidad para resolver problemas que implican el reconocimiento de números, letras, palabras, traducción de texto, diagnóstico médico, reconocimiento de instrucciones mediante voz, pilotaje automático de automóviles, etc.

## 3.1. Funcionamiento

Una red neuronal orgánica está formada por múltiples unidades más pequeña, las neuronas, que se encargan de procesar información: Las neuronas a su vez están conformadas por dendritas que se encargan de recibir pulsos eléctricos, estos son procesados por el núcleo de la neurona y generar otra corriente eléctrica que es transmitida a través del axón hacia otra neurona y así sucesivamente formado una red. Figura  $3.1<sup>1</sup>$ .

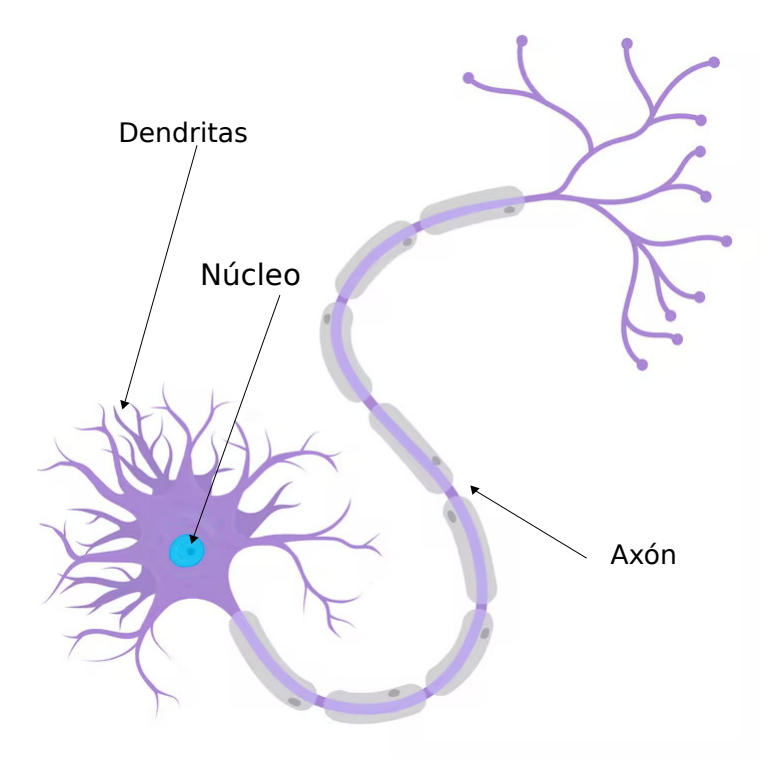

Figura 3.1: Partes de una neurona biológica. <sup>2</sup>

Las neuronas artificiales contienen entradas, equivalente a dendritas, representados por pesos, una función integradora de las entradas de la neurona llamada perceptrón, equivalente al núcleo, y una función de activación o salida, que puede compararse con el axón. Figura 3.2.

Donde las  $x_i$  representan la conexión entre neuronas a través de los pesos  $w_i$ . La neurona calcula las salidas mediante la ecuación 3.1

$$
f(x) = w_i x_i + w_2 x_2 + \dots + w_n x_n \tag{3.1}
$$

La salida de la neurona obtiene a partir de una función de activación, algunas de las funciones más conocidas son la función sigmoidea y la función relu. El resultado de esta función de activación es transferido a las capas siguientes sucesivamente hasta llegar a la

<sup>1</sup>shorturl.at/ktOS9

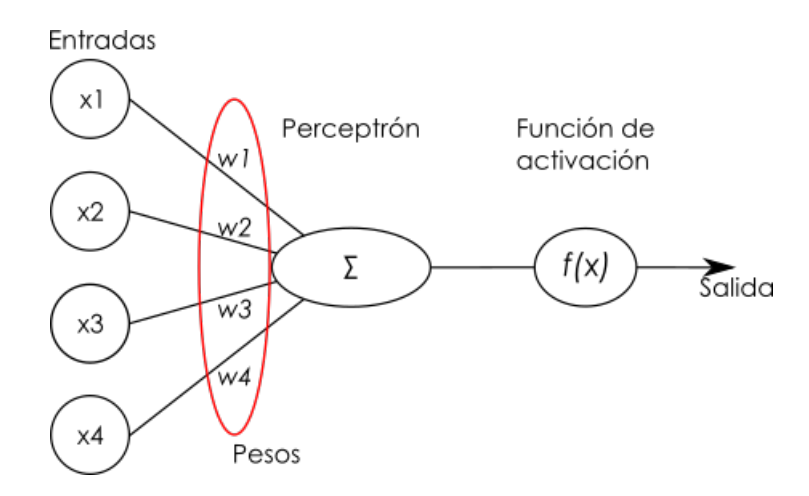

Figura 3.2: Neurona de una red neuronal artificial.

capa de salida.

La mayoría de las arquitecturas de redes neuronales cuentan con una capa de entrada y una de salida, aunque también es posible tener múltiples capas de entrada y/o de salida. La diferencia entre una red y otra se da en el calculo que cada perceptrón de la red realiza, el perceptrón puede contener una función de probabilidad, de memoria o un cálculo de probabilidad.

El término topología, en una red neuronal, hace referencia al número de capas, el número de neuronas en cada capa, el grado de conectividad y el tipo de conexión entre capas. Existen tres topologías principales, las de conexión hacia adelante, las de conexiones laterales y las recurrentes. Figura 3.3.

Una de las arquitecturas más utilizadas en la actualidad son los perceptrones multicapa que tiene una topología de conexión hacia adelante y agrupando conjuntos de neuronas en capas. La capa que se encarga de recibir los datos que se desea interpretar es denominada capa de entrada y la capa que se encarga de proporcionar los resultados se llama capa de salida y el resto de las capas contenidas entre estas son llamadas capas ocultas y es donde las neuronas se encargan de interpretar la información. Figura 3.4.

Las entradas de una red neuronal son las características, atributos o datos con los que se cuenta para resolver el problema. Las neuronas se representan con  $x_i^k$ , donde *i* indica el número de la neurona y k indica la capa en el que se encuentra la neurona. Los pesos se denotan como  $w_{i,j}^k$ , donde k indica la capa a la que corresponde el peso existente entre

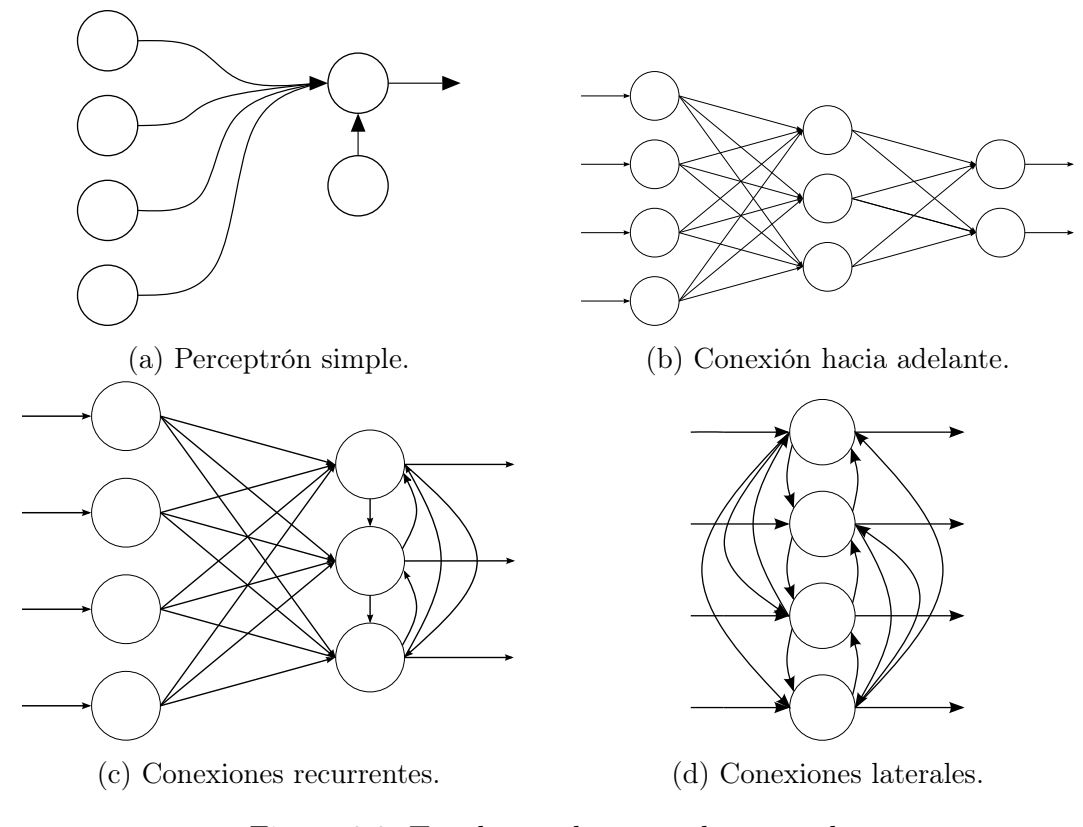

Figura 3.3: Topologías de una red neuronal.

las neuronas i y j. Los pesos entre neuronas son los que almacena el aprendizaje de la red neuronal y suelen denotarse como la matriz Θ. La función de activación de cada neurona está dada por la función 3.2

$$
A_i^k = g(\sum_{i=1}^n \theta_{k_i} x_i^{k-1})
$$
\n(3.2)

Donde  $A_i^k$  representa la salida de una neurona,  $i$  es el número de la neurona,  $k$  es la capa en la red,  $\Theta$  es una matriz de pesos que controla la función de mapeo de la red,  $x_i^{k-1}$ son las neuronas de la capa anterior y la función de activación es denotada por g.

## 3.2. Entrenamiento

El entrenamiento de una red neuronal se realiza en dos etapas o pasos, la primera consiste en propagar los datos hacia adelante a través de toda la red, a este proceso se le conoce como propagación hacia adelante y la segunda, llamada propagación hacia atrás se encarga de corregir los pesos de cada una de las neuronas de la red calculando el gradiente

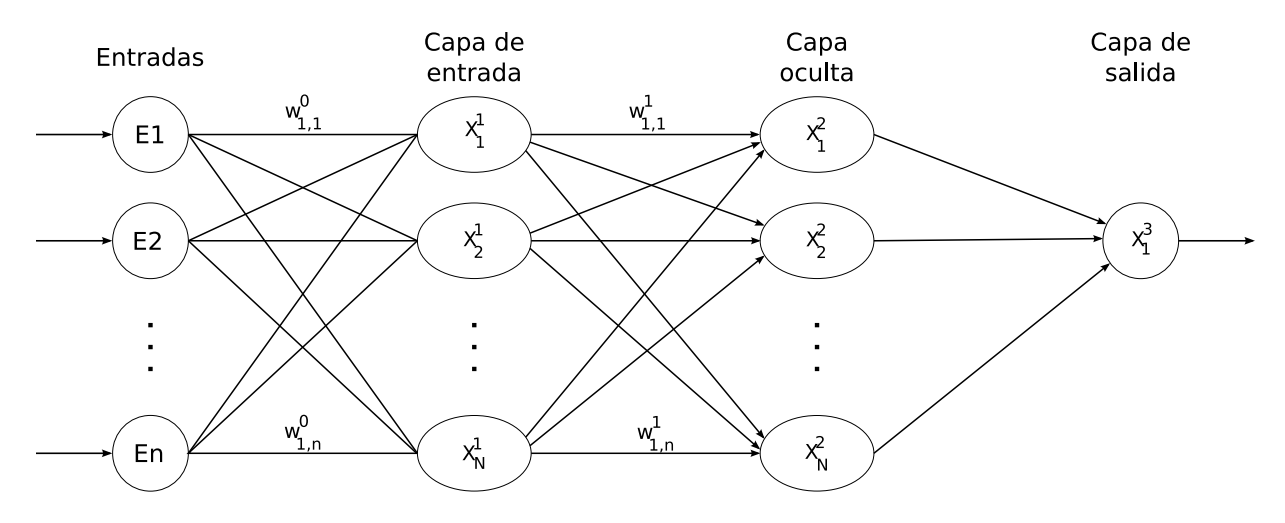

Figura 3.4: Esquema de una red neuronal con arquitectura de perceptrón multicapa.

del error y a partir de este, se ajustan los pesos de las neuronas. Este proceso es iterativo y se pretende reducir el error entre los datos de entrenamiento y la predicción de la red neuronal con cada repetición.

La propagación hacia adelante no modifica los pesos de la red neuronal, únicamente propaga los valores generados por las neuronas de una capa hacia la siguiente en sucesión hasta alcanzar la capa de salida siguiendo las ecuaciones:

$$
A_i^j = g(f(x))\tag{3.3}
$$

$$
H_{\Theta}(x) = g(\Theta_i^{j-1} a_i^j) \tag{3.4}
$$

Donde  $\Theta_i^{j-1}$  indica los pesos de la capa anterior. El tamaño de la matriz de una capa de la red neuronal esta dado por:

$$
\Theta_{S_{j-1},S_j} \tag{3.5}
$$

Donde  $S_{j-1}$ es el número de neuronas de la capa anterior y  $S_j$ es el número de neuronas de la capa actual. Los datos obtenidos en la capa de salida sirven para que el algoritmo de propagación hacia atrás calcule las correcciones que se aplicaran a cada una de las matrices de peso.

La propagación hacia atrás calcula los errores en la red neuronal y ajusta los valores de la matriz de pesos con el propósito de minimiza el error entre la predicción de la red neuronal y el valor de los datos de entrenamiento. La corrección de la matriz de pesos se realiza mediante el cálculo del error cuadrado de la capa de salida, ecuación (3.6), en el caso de la función sigmoidea, no obstante, este cálculo es diferente dependiendo de las funciones de pérdida utilizada.

$$
\delta_i = (y_i - a_i^j)^2 \tag{3.6}
$$

La ejecución iterativa de ese algoritmo se realiza de la siguiente forma:

- 1. Dado un conjunto de entrenamiento  $(x^{(1)}, y^{(1)}), \ldots, (x^{(m)}, y^{(m)})$ .
- 2. Se inicializa  $\Delta_{ij}^{(l)} = 0$  para toda l, i, j.
- 3. Para  $i = 1$  hasta m, con m el número total de ejemplos de entrenamiento.
	- a) Se asigna  $a^{(1)} = x^{(i)}$ .
	- b) Se ejecuta la propagación hacia adelante obteniendo la función de activación de cada capa y se almacena en  $a^{(l)}$  par  $l = 2, 3, ..., L$  donde L es el número de capa de la red neuronal.
	- c) Se calcula el error entre la predicción de la última capa y el valor de entrenamiento,  $\delta^{(L)} = a^{(L)} - y^{(i)}$ .
	- d) Se calcula el error para cada capa,  $\delta^{(L-1)} = (\Theta^{(L-1)})^T \delta_L(a^{L-1}(1-a^{L-1})), \delta^{(L-2)}$ ,  $\ldots$ ,  $\delta^{(2)}$ .
	- e) Se corrigen los valores de las  $\Delta$ ,  $\Delta_{ij}^{(l)} + = a_j^{(l)} \delta_i^{(l+i)}$ .
- 4. Se minimiza el error acumulado en las ∆:
	- $D_{ij}^{(l)} = \frac{1}{m} \Delta_{ij}^{(l)} + \lambda \Theta a_{ij}^{(l)}, \text{ si } j \neq 0$
	- $D_{ij}^{(l)} = \frac{1}{m} \Delta_{ij}^{(l)}$ , si  $j = 0$ . Donde D es una variable utilizada para acumular la suma de los valores a medida que el algoritmo avanza para finalmente calcular la derivada parcial de  $D$  de la forma  $\frac{\partial}{\partial \theta_{ij}^{(l)}} J(\theta) = D_{ij}^{(l)}$

La ejecución de estos dos algoritmos tiene el propósito de minimizar el error de las predicciones de la red neuronal tras cada iteración y lograr que la diferencia entre el valor predicho y los datos del entrenamiento sea el menor posible.

## 3.3. Funciones de activación

Esta función realiza la tarea del potencial de activación en su contraparte orgánica. Existen una gran variedad de funciones de activación y cada una de ellas se enfoca en resolver diferentes tipos de problemas, algunas de las relevantes son las siguientes:

1. Relu, la función más popular en la actualidad en redes de convolución, extensivamente usadas para tareas que implican visión por computadora o aprendizaje profundo. Esta función está definida por la ecuación

$$
f(x) = max(0, x) \tag{3.7}
$$

2. Sigmoidea, esta función hace que los errores más pequeños converjan a 0 y los más grandes a 1, resulta útil si se pretende separar datos en clases. Está definida por la ecuación

$$
f(x) = \frac{1}{1 + e^{-x}}
$$
 (3.8)

es comúnmente utilizada como función de activación en la capa de salida de modelos entrenados para la clasificación de datos.

## 3.4. Funciones de pérdida y su optimización

Esta es la función que se empleará para comparar los datos del entrenamiento con las predicciones de la red neuronal y por lo tanto tiene impacto directo en cómo se modificaran los pesos de la red neuronal y una mala implementación o el uso de una función inadecuada para el problema puede perjudicar el aprendizaje del modelo.

Para optimizar la forma en la que el aprendizaje de la red converge hacia un mínimo se utilizan algoritmos que se encargan de encontrar los valores mínimos para los parámetros de la función de pérdida.

#### 3.4.1. Descenso por gradiente

Este algoritmo iterativo se utiliza para hallar el mínimo de una función, siguiendo la dirección opuesta al gradiente. Esta función tiene un buen rendimiento manejado funciones convexas, pero es muy dependiente del punto inicial por lo que un punto inicial inadecuado la puede hacer muy susceptible a errores.

Este algoritmo trabaja de la siguiente manera:

- 1. Se toma un punto de la función y se trata de descender al mínimo usando la primera derivada, entonces, se tiene que la pendiente de la función mide la rapidez con la que crece la función, conociendo esa información se puede seguir la dirección contraria a la pendiente y así descender hacia el mínimo de dicha función.
- 2. Una vez conocida la dirección, se debe decidir qué tanto se debe descender, esto se define por un parámetro que cuantifica el tamaño del desplazamiento, al cual, se le denomina taza de aprendizaje.

El proceso suele detenerse de dos maneras, se establece un umbral para el error entre la predicción y los datos de entrenamiento y una vez que el error es menor a dicho umbral se detiene el entrenamiento. El segundo es definir un máximo de iteraciones. En la práctica se pueden utilizar ambos métodos de forma simultánea y detener el proceso una vez ocurra alguno de ellos, esto tiene el propósito de evitar que ocurra un sobre ajuste de los datos.

Un sobre ajuste de los datos, ocurre cuando la red neuronal "memoriza" los datos de entrenamiento llevando a un excelente rendimiento con un error muy pequeño respecto a los datos de entrenamiento, sin embargo, al intentar utilizar datos ajenos los de entrenamiento el error será mucho mayor al observado en el entrenamiento. Siempre se pretende que el rendimiento de la red sea lo más parecido durante el entrenamiento y operación de la red.

Este método se le aplica a la función de pérdida utilizada por la red y funciona de la siguiente forma:

1. Partiendo de la función de pérdida

$$
J(\theta) = \frac{1}{m} \sum_{i=1}^{m} cost(\theta, (x^i, y^i))
$$
\n(3.9)

$$
cost(\theta, (x^i, y^i)) = \frac{1}{2}(h_{\theta}(x^i) - y^i)^2
$$
\n(3.10)

- 2. Para  $j = 0, 1, \ldots, m$ , siendo m el número de capas de la red.
	- a) Para  $i = 1, 2, ..., n$  con n el número de neuronas de la capa
		- 1) Se calcula el error en la capa *j*,  $θ_j − = α\frac{∂}{∂θ_j}cost(θ, (x^i, y^i))$

Donde  $h_{\theta}$  es función de activación y  $\alpha$  la taza de aprendizaje.

## 3.5. Evaluación del aprendizaje de un modelo

Para evaluar el aprendizaje se recurre a funciones estadística, como la precisión, exactitud, error medio cuadrático, etc. Sin embargo, no todas son adecuadas para evaluar el aprendizaje de toda aplicación de modelos de redes neuronales, según sea el problema es importante considerar que estadísticos son mas relevantes para asegurar que el modelo "aprenda" de forma eficiente a interpretar los datos y según sea el caso se implemente uno o varios para calificar el modelo. A continuación, se describen los estadísticos que se emplearon en este trabajo.

#### Exactitud

La exactitud se describe como el cociente de datos etiquetados correctamente, tanto positivos como negativos entre la cantidad total de datos clasificados por el modelo.

$$
Exactitud = \frac{PV + NV}{PV + NV + FN + FP}
$$
\n(3.11)

donde, PV son los positivos verdaderos, NV los negativos verdaderos, FN los falsos negativos y FP son los falsos positivos etiquetados por el modelo y es una medida que va de la escala de 0 a 1. De modo que no se le asigna ninguna penalización adicional a los datos clasificados erróneamente.

#### Precisión

Este estadístico se enfoca en evaluar que tan bueno es el modelo para identificar correctamente los valores positivos, se define mediante la ecuación

$$
Precision = \frac{PV}{PV + FP}
$$
\n(3.12)

Es una buena media para evaluar modelos en los que el riesgo asociado a cometer falsos positivos conllevan un impacto negativo importante, como es el caso de un modelo de pronóstico como el que en éste trabajo se propone, un pronóstico de peligro equivocado puede implicar la movilización de personal especializado.

#### Exhaustividad

Esta medida se encarga de evaluar la cantidad de datos positivos el modelo es capaz de detectar de la población total de los valores positivos existentes en el conjunto de datos, se puede decir que es una medida con una motivación contraria a la precisión, le da importancia al riego asociado a la incapacidad del modelo de detectar un valor positivo.

$$
Exhaustividad = \frac{PV}{PV + FN}
$$
\n(3.13)

En el caso de este trabajo, es riesgo que implica que el modelo falle en predecir la formación de una tormenta puede implicar el daño a la infraestructura de la zona metropolitana o problemas viales por la inundación de vías de transporte, etc.

#### Valor-F

Este estadístico puede definirse como la media armónico entre la precisión y la exhaustividad, se utiliza cuando se busca comparar el rendimiento de modelos sensibles tanto a la clasificación incorrecta de muestras y se pretende obtener el modelo que ofrezca el mejor balance entre estos dos estadísticos, como es el caso de este trabajo.

$$
Valor - F = 2 * \frac{Precision * Exhaustividad}{Precision + Exhaustividad}
$$
\n(3.14)

## 3.6. Redes neuronales de convolución

En una red de convolución implica el agregar capas especiales conocidas como capas de convolución, en estas capas se sustituye a los perceptrones por kernels o filtros con los que se calcula la convolución de los datos que entra a la capa y a los resultados se le aplica una función de activación, el resultado de esta capa puede conectarse a otras capas de convolución o a capa de perceptrones regulares. Este tipo de capas han probado ser muy eficientes para analizar imágenes y datos con dependencia espacial ya que, a diferencia de las capas de neuronas regulares, pueden realizar un análisis espacial y multivariable obteniendo como resultados mapas bidimensionales que codifican patrones espaciales y permiten la extracción de rasgo o estructuras representativas de la información en las imágenes, conectando varias de estas capas permite extraer progresivamente información cada vez más refinada de las imágenes, por lo regular el tamaño filtros utilizados en estos modelos son  $3 \times 3$  y  $5 \times 5$ , figura 3.5<sup>3</sup>.

Numéricamente, las capas de convolución se representan de la forma:

$$
X * W + b = Y \tag{3.15}
$$

donde, la matriz X son los datos que entran a la capa y la matriz  $W$  representa el filtro de la capa, b es el sesgo y Y el resultado de aplicar el filtro a los datos.

Otra de las capas fundamentales para las redes de convolución son las capas de Pooling, estas capas se encargan de reducir la cantidad de información obtenida de la convolución, reduciendo el tamaño de las matrices, el algoritmo más utilizado para esta operación se llama max pooling, figura 3.6 <sup>4</sup>, el algoritmo es muy similar al de la convolución, se

 $3$ https://developers.google.com/machine-learning/practica/image-classification/ convolutional-neural-networks

<sup>4</sup>https://developers.google.com/machine-learning/practica/image-classification/ convolutional-neural-networks

# Matriz de entrada

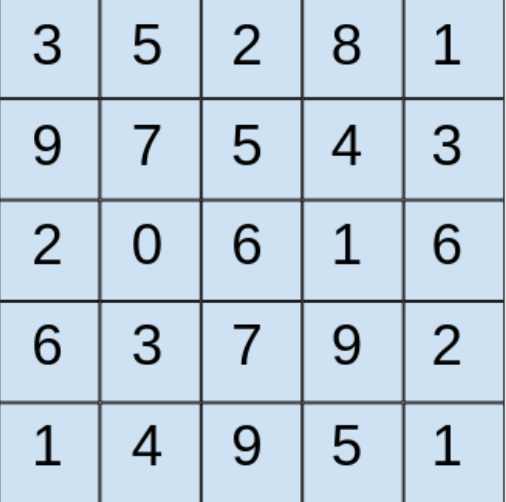

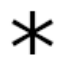

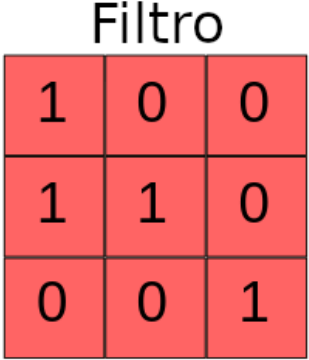

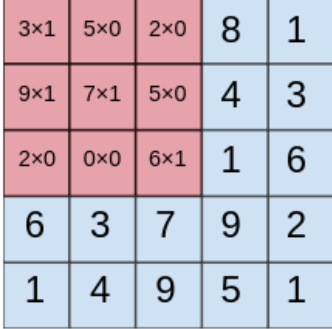

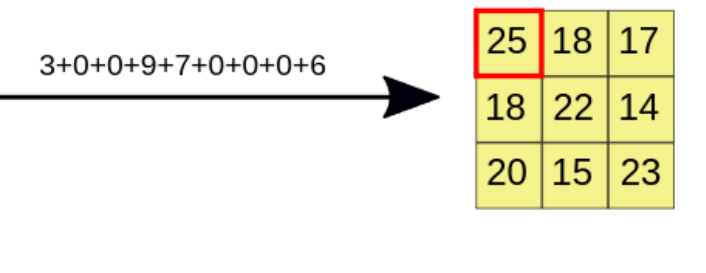

Figura 3.5: Capa de convolución.

|   | 3 |   |         | Output |
|---|---|---|---------|--------|
| 8 |   |   | maxpool | 6      |
|   |   | 3 |         | O      |
|   |   |   |         |        |

Figura 3.6: Capa de Maxpooling.

utiliza una ventana móvil de un tamaño predefinido, regularmente  $2 \times 2$ , ésta selecciona el valor máximo y lo transfiere a la nueva matriz, la venta se desplaza al siguiente grupo de celdas y se repite este proceso hasta analizar toda la matriz. El resultado es una matriz más pequeña, de la mitad del tamaño si se utiliza una ventana de 2 × 2, que conserva únicamente los resultados más importantes o representativos de cada uno de los filtros.

Las capas de convolución pueden tener la tendencia a favorecer características muy evidentes, lo que puede llevar a que la capa sobreajuste siguiendo dichas características e ignore otras relaciones menos evidentes, para prevenir este comportamiento, en los modelos que utilizan capas de convolución, se acostumbra implementar capas llamadas Dropout, estas capas lo único que hacen es desactivar los resultados de las capas de convolución siguiendo una distribución de probabilidad uniforme, esto evita que la red confíe demasiado en los resultados de dichas capas y por lo tanto obligue a las otras capas del modelo a detectar una mayor variedad características representativas del problema que la red debe resolver, previniendo que el modelo sobreajuste los datos pero, tiene la desventaja de que se requieren muchas más iteraciones para permitir que el modelo compense correctamente el efecto de las capas desactivadas aunque a largo plazo permite que la red tenga oportunidad de extraer más información relevante.

# Capítulo 4

# Pronóstico de eventos meteorológicos extremos

En este capítulo se presenta el método de pronóstico meteorológico basado en ingredientes (Ingredients-Based Forecasting), el cual consiste en establecer una relación entre condiciones atmosféricas y los eventos meteorológicos que pueden producirse dentro de una escala de tiempo.

Realizar un pronóstico meteorológico es una tarea complicada. Aunque se posee información de condiciones atmosféricas, únicamente una pequeña porción de ella es relevante para obtener una estimación acertada de lo que ocurrirá en el futuro. Las tormentas eléctricas extremas, por ejemplo, son particularmente complicadas debido a su rápido desarrollo y la extensión relativamente pequeña en la que ocurren.

Es importante hacer la distinción entre parámetros e ingredientes. Un ingrediente es una propiedad intrínseca de la atmósfera y un parámetro es la medida de la magnitud de alguna de las propiedades. La utilidad de los parámetros en el pronóstico definir la magnitud de los ingredientes asociadas a un fenómeno específico. Primero, se deben identificar los ingredientes necesarios para que un evento en específico ocurra y luego se analiza como varía la probabilidad de que dicho evento ocurra al variar la distribución de los mismos. Desafortunadamente, para muchos eventos extremos, el conocimiento disponible es limitado o imperfecto lo que complica el establecer un modelo universal. Brooks (2007)

Existen tres ingredientes básicos necesarios para que la convección húmeda ocurra.

Estos son, sin orden de importancia, inestabilidad, humedad y un lift ya que cualquier combinación de dos de estos ingredientes no es suficiente para obtener convección. Una inestabilidad se puede describir como un lapse rate ambiente condicionalmente inestable. La humedad esta ligada a la cantidad de vapor de agua disponible en la *near-surface la*yer, se requiere contar con la humedad suficiente para permitir que las parcelas de aire alcancen el nivel de convección libre (LFC), donde serán capaces de continuar ascendiendo sin necesidad de algún otro agente externo. La humedad puede expresarse mediante diferentes medidas tales como la humedad específica o el punto de roció. Es la principal fuente de energía convectiva, debido a la cantidad de energía potencial que se libera al cambiar de fase gaseosa a fase líquida. La complicación de caracterizar la humedad radica en identificar cual es la capa que se esta mezclando. Una parcela en la superficie, típicamente, genera niveles mayores de humedad que una que se encuentra a mayor altura. La inestabilidad y humedad pueden combinarse y ser descritos por la boyancia, la cual, al ser integrada sobre el eje vertical se obtiene la energía potencial convectiva (CAPE). Por último, tenemos el mecanismo de lift, necesario para elevar la parcela a un nivel en el que se pueda alcanzar la inestabilidad. Este mecanismo se puede presentar en varias formas, incluyendo lifting orográfico y límites dentro de la atmósfera, tales como frentes, dry lines y outflow boundaries de eventos convectivos previos. El factor principal que debe tener el mecanismo del lift, es que debe estar focalizado a mesoescala. Un lift de escala sinóptica no es lo suficientemente fuerte como para inicial la convección.

Adicional a estos ingredientes, existen algunos otros necesarios para obtener una convección extrema, como lo pueden ser las corrientes ascendentes de viento rotatorias persistentes en el caso de tormentas causadas por súper celdas. Las súper celdas pueden producir un eventos convectivos muy extremos, ver 2.6. Existen estudios que indican que la presencia de CAPE y un cortante de viento fuerte sobre la mayor parte de la troposfera son importantes para la formación de súper celdas debido a que el cortante de viento favorece la longevidad de las tormentas.

## 4.1. Granizo

En la actualidad se cuenta con gran entendimiento de la física que interviene en la formación del granizo. El problema radica en la imposibilidad de observar las variables relevantes de forma rutinaria. La fuerza de la corriente ascendente de viento, la estructura de los vientos, el comportamiento de la micro física y el efecto de derretimiento mientras el hielo cae tiene un papel importante en la creación y tamaño del granizo que llegara a la superficie. De las propiedades mencionadas las corrientes ascendentes de viento son las únicas que se estiman de forma rutinaria. Se ha documentado que inclusive un CAPE de alrededor de 100J kg−<sup>1</sup> es suficiente para la formación de granizo.

## 4.2. Vientos

Los vientos intensos convectivos pueden generarse en diferentes ambientes sinópticos. Para localizar el origen de estos vientos se busca fundamentalmente una corriente descendente de viento fuerte, que será responsable de producir vientos horizontales fuertes cuando alcancen la superficie.

No es raro para las tormentas formadas con cizalla de viento débiles producir ráfagas de viento fuertes. Las micro ráfagas pueden producirse cuando los niveles de la atmósferas se encuentran muy secos o cuando se encuentran excesivamente húmedos. No obstante, son difíciles de pronosticar debido a la corta vida que tienen las tormentas formadas a partir de cizalladuras de viento débiles. Las micro ráfagas secas están asociadas con capas de mezcla próximas a la superficie adiabáticas secas que se mezclan con humedad confinada en la troposfera media. Por otra parte, las micro ráfagas húmedas se desarrollan en ambientes con algo de aire seco en lo alto y una capa húmeda más baja, de manera que la diferencia de temperatura potencial equivalente entre la superficie y la troposfera media sea típicamente mayor a 20◦C. Por lo general, las micro ráfagas afectan únicamente extensiones muy pequeñas durante cortos periodos de tiempo. Se cuenta con registro de vientos que exceden los  $50ms^{-1}$ .

En ambientes con cizalla vertical de viento del orden de 15-20  $m/s$  la predicción de

vientos peligroso es más compleja. Las súper celdas en particular pueden producir vientos muy fuertes. Esto ocurre cuando la cizalla se encuentra en la parte más baja de la atmósfera, no es muy fuerte o cuando el LCL se encuentra muy alto.

## 4.3. Precipitaciones intensas e inundaciones relámpago

La gran mayoría de las tormentas producen lluvias. Los factores necesarios para la formación de una tormenta convectiva son suficientes para destacar la posibilidad de que se presente precipitación derivada. Sin embargo, también es necesario considerar la evaporación y la trayectoria de la tormenta. La evaporación es un elemento que inhibe la posibilidad de que se presenten lluvias intensas, de modo que, se requiere una humedad relativa alta en la troposfera. Los ambientes casi saturados tiene una baja probabilidad de contar con corrientes ascendentes de viento fuertes, implicando que la tormenta concentra una gran cantidad de la humedad en el ambiente y un bajo índice de evaporación de modo que la tormenta produce lluvia eficientemente.

Para que una tormenta mantenga precipitaciones intensas durante largos periodos de tiempo pueden intervenir varios procesos. Las súper celdas pueden llegar a generar lluvias mayores a 200mmh−<sup>1</sup>, las súper celdas estacionarias o semi estacionarias pueden generar grandes cantidades de precipitación en un corto periodo de tiempo. Otra forma en la que puede ocurrir esto es que una serie de tormentas ocurran una tras otra, todas ellas sobre una misma región. Los meteorólogos se interesan más en las inundaciones repentinas causadas por la interacción entre la precipitación y el espacio en el que ocurren. Los registros históricos, la topografía de la cuenca y las propiedades del terreno tienen un impacto importante al momento de definir si existe el riesgo de que ocurra una inundación y emitir una alerta al respecto.

# Capítulo 5

# Datos y Metodología

En este capítulo se detallan las características y propiedades de los datos utilizados para este trabajo, junto con las metodologías aplicadas para la creación de un registro histórico de observaciones de eventos meteorológicos convectivos extremos realizadas por los sensores abordo del satélite GOES-R, incluyendo el tratamiento que deben de recibir para el entrenamiento de una red neuronal que sea capaz de predecir su ocurrencia y la arquitectura que dicho modelo debe tener para realizar un pronósticos a muy corto plazo. La figura 5.1, sintetiza la metodología seguida para la generación de los modelos.

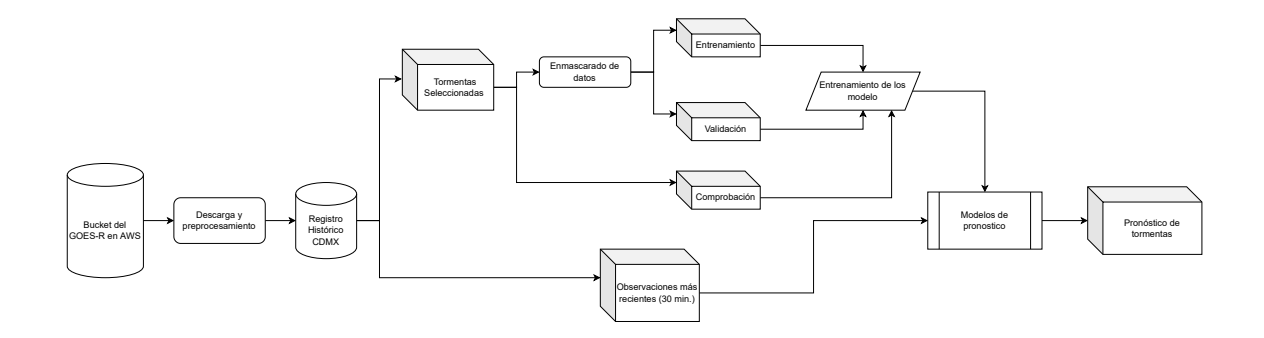

Figura 5.1: Metodología seguida para la generación de los modelos de pronóstico.

## 5.1. Datos

#### 5.1.1. Datos del sensor ABI

Los datos utilizados provenientes de este sensor corresponden al producto llamada Cloud and Moisture Imagery Product (CMIP) del nivel de procesamiento L2+, esta colección contiene las reflectancias o temperaturas de brillo, dependiendo de la longitud de onda, corregidas de las 16 bandas sensor ABI. Las especificaciones de las 16 bandas con las que cuenta este sensor se describen en la tabla 5.1.

| <b>Banda</b>   | Longitud de<br>Onda [ $\mu$ m] | Longitud de<br>onda central<br>$[\mu m]$ | <b>Tipo</b>              | Resolución espacial<br>en el Nadir | Aplicación                                                                                               |
|----------------|--------------------------------|------------------------------------------|--------------------------|------------------------------------|----------------------------------------------------------------------------------------------------|
| $\mathbf{1}$   | $0.45 - 0.49$                  | 0.47                                     | Visible / Reflectiva     | $\mathbf{1}$                       | Detección de aerosoles durante el<br>día y mapeo de costas.                                              |
| $\overline{2}$ | $0.59 - 0.69$                  | 0.64                                     | Visible / Reflectiva     | 0.5                                | Detección de nubes, niebla, viento<br>y radiación solar durante el día.                                  |
| 3              | $0.846 - 0.885$                | 0.865                                    | Infrarrojo cercano       | 1                                  | Detección de vegetación, viento, aerosoles<br>sobre cuerpos de agua y terreno quemado<br>durante el día. |
| $\overline{4}$ | $1.371 - 1386$                 | 1.378                                    | Infrarrojo cercano       | $\overline{2}$                     | Detección de nubes cirrus durante el día.                                                                |
| 5              | $1.58 - 1.64$                  | 1.61                                     | Infrarrojo cercano       | 1                                  | Detección de fase, nieve y tamaño de<br>partículas en el tope de nubes durante el día.                   |
| 6              | $2.225 - 2.275$                | 2.25                                     | Infrarrojo cercano       | $\sqrt{2}$                         | Propiedades del suelo y nubes durante el día,<br>tamaño de partículas vegetación y nieve.                |
| $\overline{7}$ | $3.80 - 4.00$                  | 3.9                                      | Infrarrojo de onda corta | $\sqrt{2}$                         | Detección de niebla durante la noche,<br>fuegos y vientos.                                               |
| 8              | $5.77 - 6.6$                   | 6.185                                    | Infrarrojo               | $\overline{2}$                     | Detección de vapor de agua en la parte alta<br>de la troposfera.                                         |
| 9              | $6.75 - 7.15$                  | 6.95                                     | Infrarrojo               | $\overline{2}$                     | Detección de vapor de agua en la parte media<br>de la troposfera                                         |
| 10             | $7.24 - 7.44$                  | 7.34                                     | Infrarrojo               | $\overline{2}$                     | Detección de vapor de agua en la parte baja<br>de la troposfera                                          |
| 11             | $8.3 - 8.7$                    | 8.5                                      | Infrarrojo               | $\overline{2}$                     | Contenido de agua, fase del tope de nubes,<br>polvo y dióxido de azufre.                                 |
| 12             | $9.42 - 9.8$                   | 9.61                                     | Infrarrojo               | $\overline{2}$                     | Detección de ozono, turbulencias y vientos.                                                              |
| 13             | $10.1 - 10.6$                  | 10.35                                    | Infrarrojo               | $\overline{2}$                     | Propiedades de las nubes y la superficie.                                                                |
| 14             | $10.8 - 11.6$                  | 11.2                                     | Infrarrojo               | $\overline{2}$                     | Temperatura del océano, lluvia y propiedades<br>del tope de nubes.                                       |
| 15             | $11.8 - 12.8$                  | 12.3                                     | Infrarrojo               | $\overline{2}$                     | Detección de ceniza, temperatura del océano,<br>propiedades del agua y contenido de agua en nubes.       |
| 16             | $13.0 - 13.6$                  | 13.3                                     | Infrarrojo               | $\overline{2}$                     | Temperatura de la atmósfera y altura del<br>tope de nubes.                                               |

Tabla 5.1: Características y aplicaciones de las bandas del sensor ABI abordo del satélite GOES-R.

Los archivos provenientes de este sensor son publicados en formato netCDF siguiendo las especificaciones establecidas por NetCDF Climate and Forecast (CF) Metadata Conventions en 4 regiones de cobertura diferentes FullDisk, Continental United States (CONUS) y dos a Mesoescala. La cobertura de la escena en Fulldisk es prácticamente todo el continente Americano abarcando desde los 81°19′41.52″N a 81°19′41.52″S y de los 4°17′58.2″E hasta

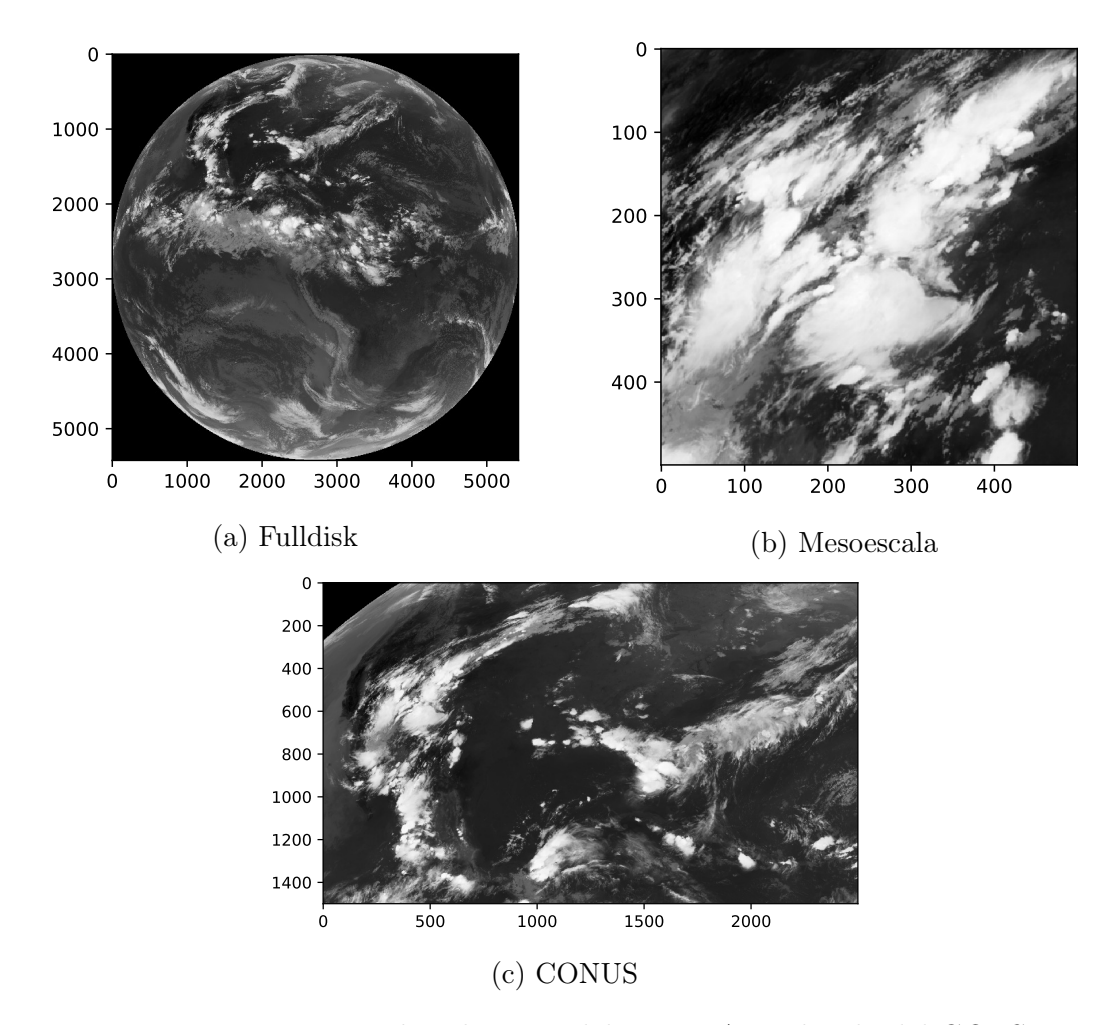

Figura 5.2: Extensiones de cobertura del sensor ABI abordo del GOES-R.

los 156°17′58.2″W y actualmente cuentan con una resolución temporal de 10 minutos, aunque en el pasado fue de 15 minutos, las escenas CONUS están adaptadas principalmente para analizar a detalle fenómenos que afecten directamente a los EE. UU. y su abarcamiento va de 14°34'16.82"N a 56°45'41.22"N y de 52°56'48.77" a 152°06'33.41"W con una resolución temporal de 10 minutos. Las escenas a Mesoescala son móviles y puede posicionarse sobre cualquier región dentro de los límites de las coordenadas de la escena Fulldisk, su abarcamiento es de aproximadamente 10,000km<sup>2</sup>, tiene una resolución temporal de 1 minuto y además es posible posicionar ambas escenas sobre la misma región para alcanzar una resolución temporal de 30 segundos. Ejemplos de las regiones de cobertura pueden observarse en la figura 5.2.

Todas las bandas utilizadas en este trabajo corresponden al espectro infrarrojo ya que

se pretende que el modelo funcione de manera ininterrumpida las 24 horas del día, las bandas utilizadas son: 08, 10, 11, 14, 15 y 16. Un ejemplo de las bandas se presenta en la figura 5.3.

La proyección utilizada en estas escenas es conocida como *ABI Fixed Grid*, esta es una proyección basada en la perspectiva visual de la ubicación idealizada de un satélite en órbita geosíncrona. Esto permite que se registren los mismos puntos sobre la Tierra en cada escaneo, eliminado las variables dinámicas asociadas a la posición del satélite respecto a la Tierra. Esta cuadrícula se rectifica tomando como referencia el elipsoide GRS80.

Los puntos de datos a una resolución espacial horizontal en particular tienen la misma separación angular desde el punto de vista del satélite en ambas direcciones norte-sur y esteoeste, figura 5.4. Esta separación angular es lo que rige la resolución espacial que tendrá la escena y las coordenadas que se le asignarán a cada píxel. El sistema de coordenadas es un sistema cartesiano con eje x orientado hacia la velocidad del satélite y eje z en dirección Nadir, el ángulo norte-sur es determinado por rotación alrededor del eje x, el ángulo esteoeste es determinado por la rotación alrededor del eje y. La superficie cubierta por el sensor y la resolución de la escena son determinados por la altura a la que se encuentra el sensor. El origen de la malla fija representa el subpunto en el que se encuentra el satélite, al cual, por definición se le asigna las coordenadas (0, 0), figura 5.5.

El sensor ABI cuenta con tres resoluciones nativas 0.5, 1 y 2 km en el punto Nadir. La unidad angular empleada por esta proyección es el radian y se utiliza para expresar la separación angular entre píxeles y equivalen a 14, 28 y 56 micro radianes respectivamente. Si se conocen la latitud del subpunto del satélite, la resolución espacial horizontal de la escena, la distancia ideal a la que se encuentra el satélite y el elipsoide de referencia (GRS80) es posible determinar la latitud y longitud geodésica de cada píxel de la escena. Los parámetros necesarios para realizar la transformación de coordenadas se muestran en la Tabla 5.2 y también están almacenados en los archivos netCDF de todos los productos derivados de las observaciones de este sensor.

La figura 5.6 ilustra los sistemas de coordenadas y su relación para la transformación de coordenadas. El primer sistema es el Geocéntrico Fijo (ECF), este sistema rota junto con la tierra y su origen se localiza en el centro de la tierra. El eje x  $(e_x)$  atraviesa el

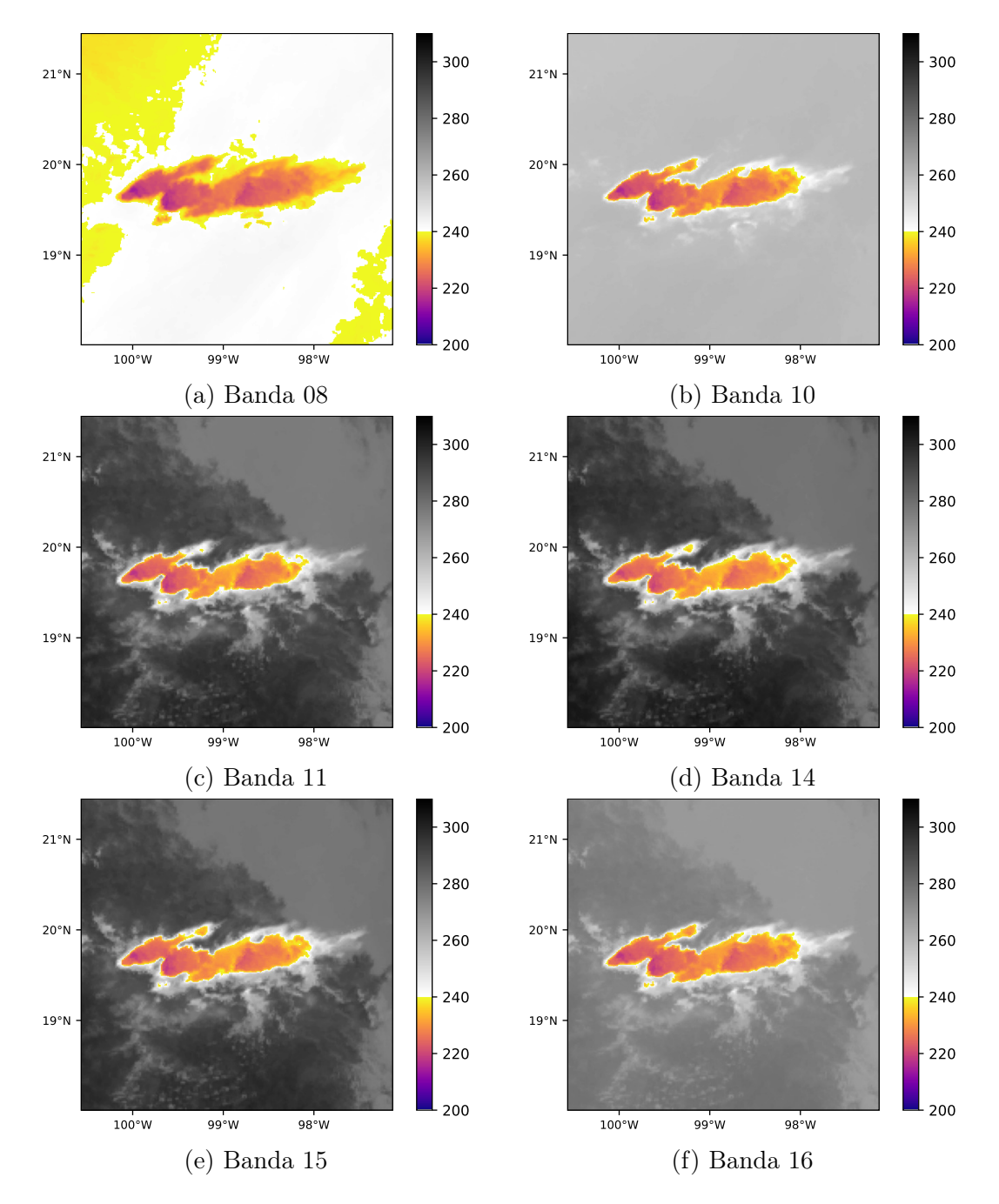

Figura 5.3: Temperatura de brillo de las bandas del sensor ABI empleadas.
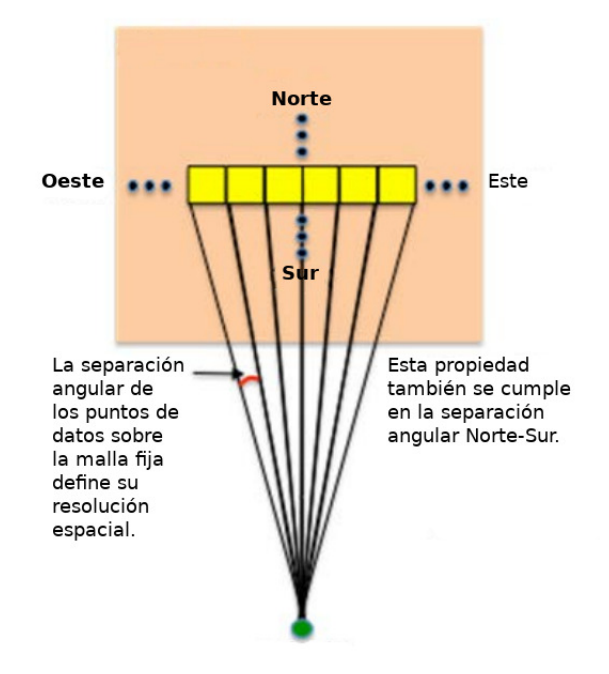

Figura 5.4: Los puntos de datos tienen una separación angular idéntica sobre la malla fija.

meridiano de Greenwich y el Ecuador, el eje z  $(e_z)$  atraviesa el polo norte y el eje y  $(e_y)$ se define como el producto cruz de los ejes x y z. El sistema de coordenadas del satélite tiene su origen en su centro de masa, su eje x  $(s_x)$  se define por el eje que va del centro del satélite al centro de la tierra, el eje z  $(s_z)$  es paralelo al eje z del ECF apuntando hacia arriba y nuevamente el eje y  $(s_y)$  es ortogonal al plano formado por los ejes  $(s_x)$  y  $(s_z)$ . La latitud geodésica está representada por  $\phi$  medida desde el ecuador y  $\phi_c$ indica la latitud geocéntrica, la longitud geodésica medida desde el Greenwich y geocéntrica están definidas ambas por  $\lambda$ . Dado un punto P sobre el elipsoide GRS80 con coordenadas fijas  $(x, y)$ , su latitud  $\phi$  y su longitud  $\lambda$  se obtienen mediante las ecuaciones.

$$
\begin{pmatrix}\n\phi \\
\lambda\n\end{pmatrix} = \begin{pmatrix}\n\arctan\left(\frac{r_{eq}^2}{r_{pol}^2} \frac{s_z}{\sqrt{(H - s_x)^2 + s_y^2}}\right) \\
\lambda_0 - \arctan\left(\frac{s_y}{H - s_x}\right)\n\end{pmatrix}
$$
\n(5.1)

Donde  $s_x$ ,  $s_y$  y  $s_z$  se obtienen de las ecuaciones:

5.1. DATOS 57

$$
a = \sin^2(x) + \cos^2(x) \left( \cos^2(y) + \frac{r_{eq}^2}{r_{pol}^2} \sin^2(y) \right)
$$
 (5.2)

$$
b = -2H\cos(x)\sin(y)
$$
\n(5.3)

$$
c = H^2 - r_{eq}^2 \tag{5.4}
$$

$$
r_s = \frac{-b - \sqrt{b^2 - 4ac}}{2a}
$$
, distancia del satélite al punto *P* (5.5)

$$
s_x = r_s \cos(x) \cos(y) \tag{5.6}
$$

$$
s_y = -r_s \sin(x) \tag{5.7}
$$

$$
s_z = r_s \cos(x) \sin(y) \tag{5.8}
$$

| Parámetro        | Atributo asociado              | Valor por defecto      | Definición                |  |
|------------------|--------------------------------|------------------------|---------------------------|--|
| $r_{eq}$         | semi major axis                | 6378137 m              | Semi eje mayor            |  |
| 1/f              | inverse_flattening             | 298.257222096          | Achatamiento              |  |
|                  |                                |                        | inverso                   |  |
| $r_{pol}$        | semi minor axis                | 6356752.31414 m        | Semi eje menor            |  |
| $\epsilon$       | no disponible                  | 0.0818191910435        | $1^\circ$ excentricidad   |  |
| sin nombre       |                                | 35786023 m             | Altura del satélite sobre |  |
|                  | perspective point height       |                        | el elipsoide              |  |
| $\boldsymbol{H}$ | perspective point height +     | 42164160 m             | Altura del satélite sobre |  |
|                  | semi major axis                |                        | el centro de la tierra    |  |
|                  | X                              | Valor de entrada       | Ángulo de escaneo en la   |  |
| $\boldsymbol{x}$ |                                | $[\text{rad}]$         | dirección Este-Oeste      |  |
|                  | y                              | Valor de entrada       | Ángulo de elevación       |  |
| $\mathcal{Y}$    |                                | [rad]                  | Norte-Sur                 |  |
| $\phi$           |                                | Valor de entrada       | Latitud Geodésica         |  |
|                  |                                | [rad]                  |                           |  |
| $\lambda$        |                                | Valor de entrada       |                           |  |
|                  |                                | rad                    | Longitud Geodésica        |  |
| sin nombre       |                                | $(0,0,0)$ [rad]        | Latitud de origen del     |  |
|                  | latitude of projection origin  |                        | satélite                  |  |
|                  | longitude_of_projection_origin | $(-1.308996939,$       | Longitud de origen del    |  |
| $\lambda_0$      |                                | $-2.39110107523,$      | satélite                  |  |
|                  |                                | $-1.56206968053$ [rad] |                           |  |

Tabla 5.2: Parámetros de la reproyección de los datos del sensor ABI a coordenadas geodésicas.

### 5.1.2. Datos del sensor GLM

Los datos del sensor son publicados en formato netCDF y en este caso no se trata propiamente de un arreglo de datos sino más bien de una serie de tablas con los registros de los eventos atribuibles a la actividad de relámpagos sobre toda el área de cobertura similar a la de región Fulldisk. Se publica un archivo nuevo cada 20 segundos con el registro de todos los eventos observados durante el periodo. Los datos contenidos en este archivo están organizados en de forma jerárquica, figura 5.7. Esta relación se rige por las siguientes reglas espaciales y temporales.

- Un evento es una señal detectada en el tope de nubes asociado a la emisión de relámpagos en uno de los detectores o píxeles del sensor durante un periodo de 2 milisegundos.
- Un grupo es la asociación de eventos ocurridos en píxeles adyacentes durante un mismo periodo de tiempo.
- Un flash representa una serie de observaciones limitadas por una extensión temporal y espacial específicas que están asociadas a uno o más grupos.

Cada una de las tablas contiene una serie de atributos que brindan más información respecto a las observaciones del sensor, la tabla que registra los eventos también almacena los siguientes atributos:

- Identificador del evento ■ Longitud
- Identificador del grupo

Fecha y hora

- Identificador del flash
- Latitud

Energía radiada [J]

La tabla de Grupos y Flash también tiene sus propios atributos asociados y, además existen atributos globales que indican la calidad de la información almacena y condiciones del sensor al momento de iniciar y termino la captura de datos como lo indican las convenciones del CF Metadata, todos esto parámetros se describen en el quinto volumen de la guía de usuarios y definiciones de producto de la NOAA.

Las fechas empleadas para generar los datos de entrenamiento, validación y pruebas son las siguientes:

- Entrenamiento
	- $21/03/2018$
	- $04/04/2018$
	- $15/03/2020$
	- $21/03/2020$
	- $15/04/2021$
	- $02/07/2021$
	- $04/07/2021$
	- $06/07/2021$
	- 08/01/2022
- Validación
	- $14/02/2020$
	- $18/03/2020$
	- $02/04/2021$
	- $04/04/2021$
- Pruebas
	- $19/03/2020$   $25/03/2020$
	- $08/08/2021 14/08/2021$

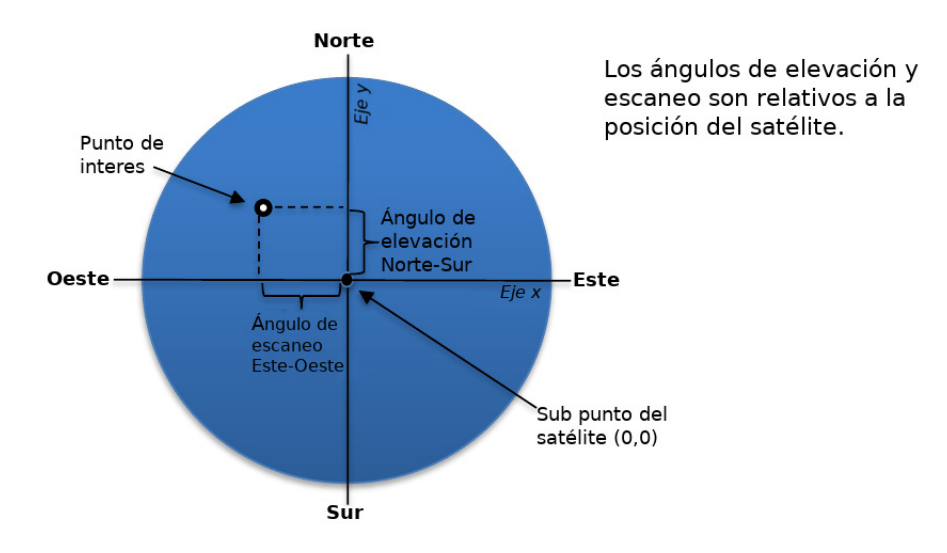

Figura 5.5: Sistema de coordenadas ABI Fixed Grid.

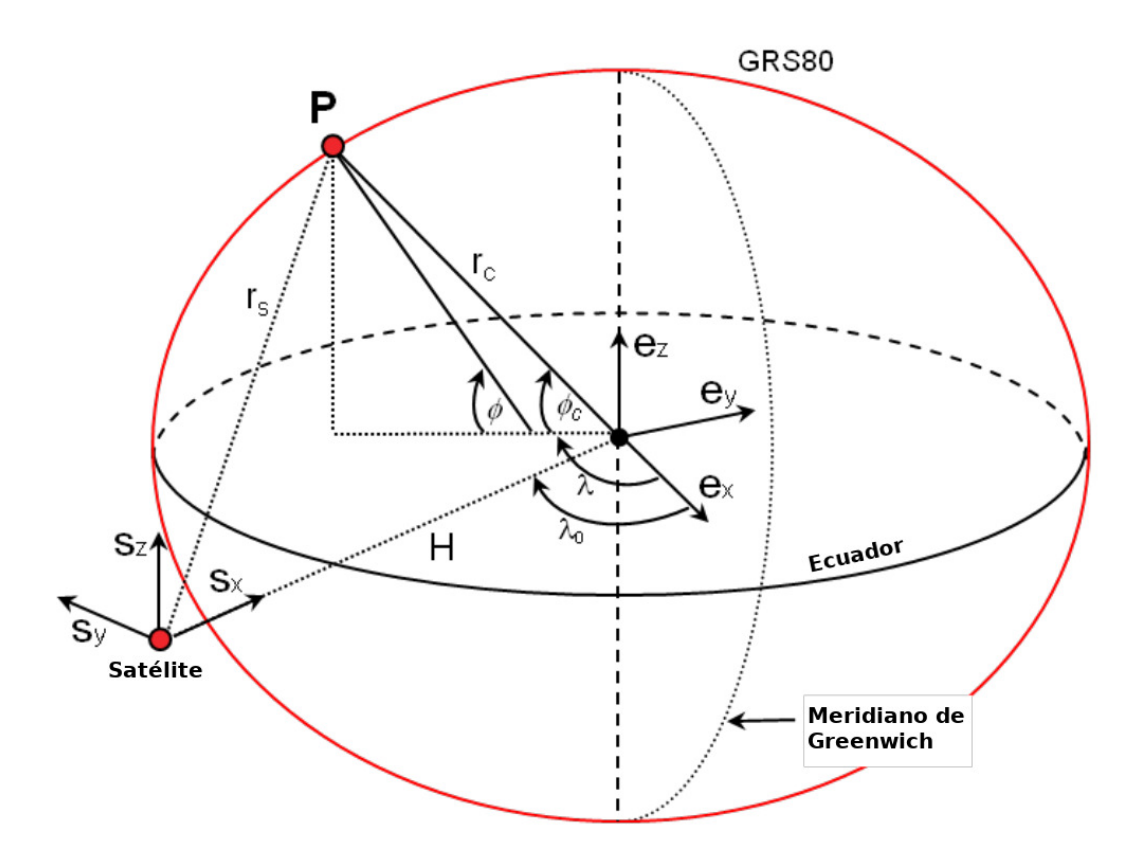

Figura 5.6: Sistemas de coordenadas utilizados como referencia para la proyección de coordenadas de ABI Fixed Grid a geodésicas.

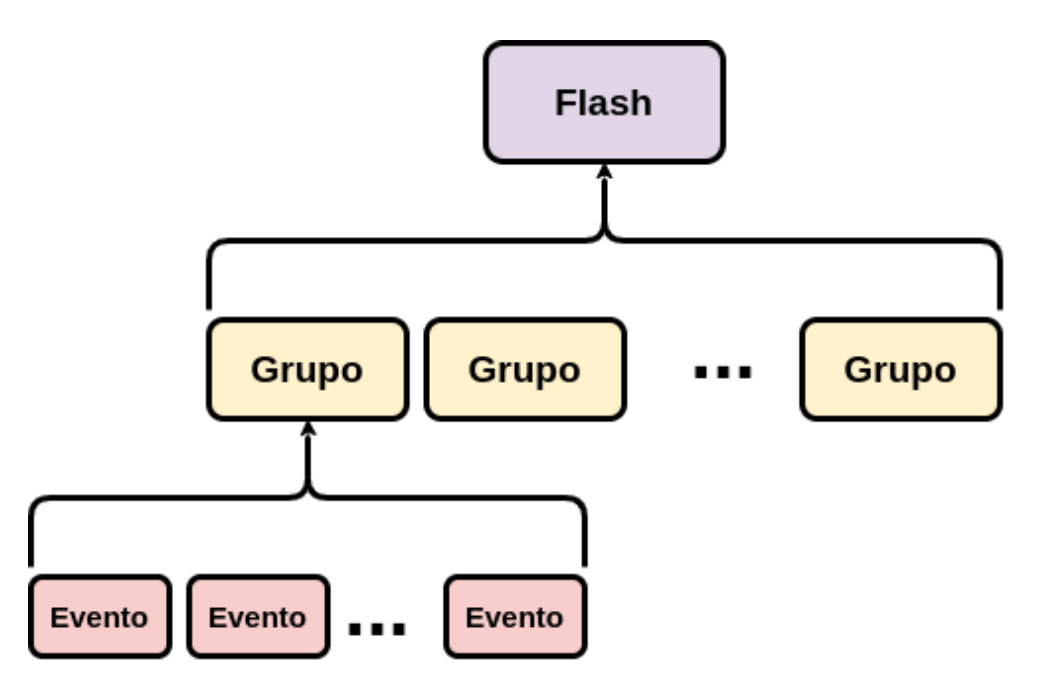

Figura 5.7: Jerarquía de tablas contenidas en los archivos netCDF del sensor GLM.

## 5.2. Metodología

### 5.2.1. Base de datos

Una base de datos de observaciones del satélite GOES-R que se actualice tan pronto como la NOAA publica las observaciones más recientes es fundamental para que un pronóstico a muy corto plazo sea viable, el tiempo es un factor crucial para estos pronósticos ya que de existir demoras muy largas entre la adquisición de datos y la ejecución del modelo, el pronóstico obtenido puede ser obsoleto ya que reflejará un estado pasado de la atmósfera, especialmente cuando se pretende enfocar el modelo al pronóstico de eventos convectivos extremos cuya característica principal es su rápido desarrollo.

#### Descarga de datos

Fue necesario encontrar una fuente de datos que permitiera un acceso rápido a la información, actualmente la NOAA distribuye oficialmente los datos de la misión GOES a través de los sitios:

- National Centers for Environmental Information (NCEI)
- Comprehensive Large Array-data Stewardship System (CLASS)
- Amazon Web Services (AWS)
- Google Cloud Platform

De la lista anterior, los primeros dos sitios no brindan al usuario la posibilidad de acceder directamente a los archivos NetCDF, es necesario llenar formularios especificando el periodo de tiempo que se desea consultar y las variables deseadas, tras enviar dichos formularios se requiere esperar un periodo de tiempo que va de unos cuantos minutos y hasta 48 horas para obtener los datos de acceso a un servidor FTP en el que se alojaran los datos solicitados durante un periodo de 72 horas, una vez concluido dicho periodo los datos son borrados y se requiere hacer una nueva solicitud si se desea volver a consultar los datos. Las plataformas AWS y Google Cloud Platform por otra parte si ofrecen la posibilidad de consultar y descargar los datos tan pronto como estos son alojados en sus servidores, ya sea a través de sus páginas web, APIs o a través de bibliotecas externas compatibles con los protocolos que estas utilizan para manejar los datos. En el caso de Cloud Platform se requiere contar con una cuenta de Google con el servicio de Cloud Platform activo y en AWS se puede consultar los datos de forma anónima sin necesidad de registrase en el servicio, debido a esto se seleccionó AWS como la fuente de datos principal para la descarga de las observaciones del satélite mediante la implementación de un script escrito en el lenguaje de programación Python y utilizando la biblioteca llamada S3Fs para conectarse a los servidores. La conexión a los servidores de AWS se lleva a cabo por las siguientes sentencias:

import os, s3fs from os.path import join from datetime import datetime

```
# Set AWS server user as anon
bucket = s3fs.S3FileSystem(anon=True)
```

```
utc_date = datetime.utcnow() # Current date \theta time in UTC format
year = str(utc_date.year) # Extract current year from utc_date
```

```
# Extract current day of the year from utc_date
doy = '{0:03d}'.format(utc_date.timetuple().tm_yday)
```
# Extract current hour from utc\_date hh =  $\{0:02d\}$ '.format(utc\_date.hour)

sat: 'noaa-goes16' % GOES-R AWS storage prod: 'ABI-L2-MCMIPF' % Product name

# Get the list of files for the current date and hour of the day bucket\_files = list(bucket.ls(join(sat, prod, year, doy, hh)))

El código es ejecutado cada minuto y verifica si nuevos archivos correspondientes a los grupos de datos de interés han sido creados en el servidor, si existe un nuevo archivo este es descargado inmediatamente para ser procesado y agregado a la base de datos de observaciones. Esta verificación se realiza únicamente recurriendo a los nombres de archivo ya que el formato que sigue la generación de nombres implementado por la NOAA permite conocer el contenido, fecha y hora de cada uno de los archivos NetCDF sin necesidad de leer el contenido del archivo, reduciendo el uso de recursos necesarios para realizar esta tarea. El formato del nombre de los archivos se describe en el apartado de datos en la tabla 5.3. El formato de nombre de un archivo NetCDF del sensor ABI es el siguiente: OR\_ABI-L2-MCMIPF-M6\_G16\_s20201182020179\_e20201182029487\_c20201182029589.nc

En este caso, la porción correspondiente al número de banda se omite debido a que este producto almacena las 16 bandas del sensor con una resolución de aproximadamente 2 km. independientemente de que la resolución espacial nativa de la banda sea mayor.

| Clave           | Significado                                        | Descripción                        |
|-----------------|----------------------------------------------------|------------------------------------|
| OR.             | <i>Operational System Real-Time Data</i>           | Estado del satélite                |
| $ABI-L2$        | Advanced Baseline Imager Level 2+                  | Sensor y nivel de procesamiento    |
| <b>MCMIPF</b>   | Muliti-Cloud and Moisture Image Product - FullDisk | Producto y región del escaneo      |
| M3/ M4/ M6      | Modo 3 / Modo 4 / Modo 6                           | Modo de operación                  |
| C13             | Canal / Banda 13                                   | Número de banda                    |
| G16             | $GOES-16$                                          | Satélite de procedencia            |
| sYYYYJJJHHMMSSs | Año, día del año, hora, minuto y segundo           | Tiempo de inicio del escaneo       |
| eYYYYJJJHHMMSSs | Año, día del año, hora, minuto y segundo           | Tiempo de finalización del escaneo |
| cYYYYJJJHHMMSSs | Año, día del año, hora, minuto y segundo           | Tiempo de creación del archivo     |

Tabla 5.3: Componentes del formato del nombre estándar que reciben los ficheros NetCDF provenientes del sensor ABI abordo del GOES-16.

#### Preprocesameinto de los datos

Los datos de ambos sensores, ABI y GLM, son publicados en formato NetCDF, no obstante, la región descargada, FullDisk, tiene una cobertura mucho mayor a la región de interés para este trabajo y además se encuentra en una proyección inusual que complica la operación de los productos del GOES con datos provenientes de otras fuentes. Es necesario realizar algunos procesos para extraer la región de interés del resto de los datos además de proyectar los datos a un sistema que facilite su manejo.

Se utilizó un sistema de coordenadas geográficas utilizando el WGS84 como sistema de referencia siguiendo las especificaciones del código EPSG 4326 y se definió un dominio que se adecuara a la región de interés para este trabajo. Dicha región se delimitó por las coordenadas:

- Latitud: (18◦00′ 35.14′′, 21◦26′ 49.06′′)
- Longitud: (−100◦34′ 6.03′′, −97◦07′ 51.43′′)

Para el preprocesamiento de los datos correspondientes al CMIP se implementó un script de Python utilizando las bibliotecas xarray, dask y pyresample. Las primeras dos se encargan de la lectura y manipulación de los datos almacenados dentro de los NetCDF y pyresample se encarga de procesar los arreglos para que cumplan con las especificaciones propuestas. Para utilizar las herramientas de transformación de las bibliotecas pyresample es necesario definir los parámetros de la proyección de origen y de la proyección destino a través de la clase AreaDefinition. Dicha clase se encarga de almacenar los parámetros de la proyección al igual que la región que se desea extraer si es que se desea realizar algún recorte, si se cuenta con un código EPSG asociado a la proyección este puede utilizarse para importar automáticamente los parámetros. Para definir la proyección de origen se deben extraer, del archivo NetCDF, los siguientes parámetros:

- nominal satellite height
- geospatial lat lon extent.geospatial lat center
- geospatial\_lat\_lon\_extent.geospatial\_lon\_center
- goes imager projection.semi major axis
- goes imager projection.semi minor axis
- goes\_imager\_projection.sweep\_angle\_axis
- coords x y

La clase AreaDefiniton correspondiente se definiría de la siguiente forma:

from pyresample.geometry import AreaDefinition

```
def goesAD(f0, fx = [0,0], fy = [0,0]):
   area_id = 'GOES_R'description = 'FullDisk GOES-R Projection'
   proj_id = 'GOES_R'projection = {'proj': 'geos',
                'h': 1000 * f0.nominal_satellite_height.data,
                'lat_0': f0.geospatial_lat_lon_extent.
                           geospatial_lat_center,
                'lon_0': f0.geospatial_lat_lon_extent.
                           geospatial_lon_center,
                'a': f0.goes_imager_projection.semi_major_axis,
                'b': f0.goes_imager_projection.semi_minor_axis,
                'units': 'meters',
                'sweep': f0.goes_imager_projection.
                           sweep_angle_axis,
                'ellps': 'GRS80'}
   if f x == f y == [0,0]:
       x = f0.x.datay = f0.y.dataelse:
       x = f0.x.data[fx[0]:fx[-1]]y = f0.y.data[fy[0]:fy[-1]]width = len(x)height = len(y)h = 1000 * f0.nominal_satellite_height.data
```

```
x_l = h * x[0]x_r = h * x[-1]y_l = h * y[-1]y_u = h * y[0]x_{h} = (x_{r} - x_{l}) / (width - 1) / 2.y_{n}half = (y_{n} - y_{n}) / (height - 1) / 2.
area\_extent = (x_l - x_h)alf, y_l - y_half, x_r +x_half, y_u + y_half)
```

```
goesproj = AreaDefinition(area_id = area_id,description = description,
                    proj_id = proj_id,
                    projection = projection,
                    width = width, height = height,
                    area_extent = area_extent)
```

```
return goesproj
goesproj = goesAD(f0)
```
La proyección destino utilizando el código EPSG se definiría de la forma:

from pyresample.geometry import AreaDefinition

```
def IOAD1_2k():
   # Dominio 1 remuestreado a aprox 1'
   area_id = 'IOA_D1_2k'description = "Dominio 1 Grupo IOA resolucion de 1'"
   proj_id = 'IOA_D1'projection = '+init=EPSG:4326'
   width = 2694height = 1906area_extent = (-123.3613, 4.1260, -74.8779, 38.4260)
   ioa12 = AreaDefinition(area_id = area_id,
```

```
description = description,
proj_id = proj_id,
projection = projection,
width = width, height = height,
area_extent = area_extent)
```

```
return ioa12
```

```
ioa1 = IOAD1_2k()
```
Una vez creadas las definiciones de las proyecciones origen y destino, es necesario crear un objeto adicional, un ImageContainer, dicho objeto se encarga de almacenar las bandas a las que se les pretende cambiar la proyección, junto con las clases que contiene los parámetros de proyección y se ejecuta la conversión al utilizar la función resample y el método de interpolación de vecino más cercano. En el siguiente código se muestra este procedimiento:

```
from pyresample import image, utils
```

```
bands = image.ImageContainerNearest(bands_array, goesproj, nprocs=6)
mband = bands.resample(ioa1)
```
El resultado es un objeto de la clase Image que contiene el recorte de los ráster en la nueva proyección, la figura 5.8 muestra el ráster antes y después de la proyección. Este es transferido a un objeto de la clase Dataframe de la biblioteca xarray, este objeto comparte muchas similitudes con la estructura interna de un archivo NetCDF en la manera en la que se almacenan y manejan coordenadas, atributos y variables facilitando el copiar atributos e información relevante de los NetCDF originales que será de utilidad para documentar claramente cada una de las escenas que ingresa a la base de datos.

Se implementó un segundo script encargado de manejar los datos del sensor GLM, este NetCDF no contiene datos ráster sino datos tabulares correspondientes a las coordenadas sobre las que el sensor registró actividad atribuible a relámpagos. Estas tablas incluyen las coordenadas geodésicas así que, no es necesario proyectar las coordenadas, únicamente el

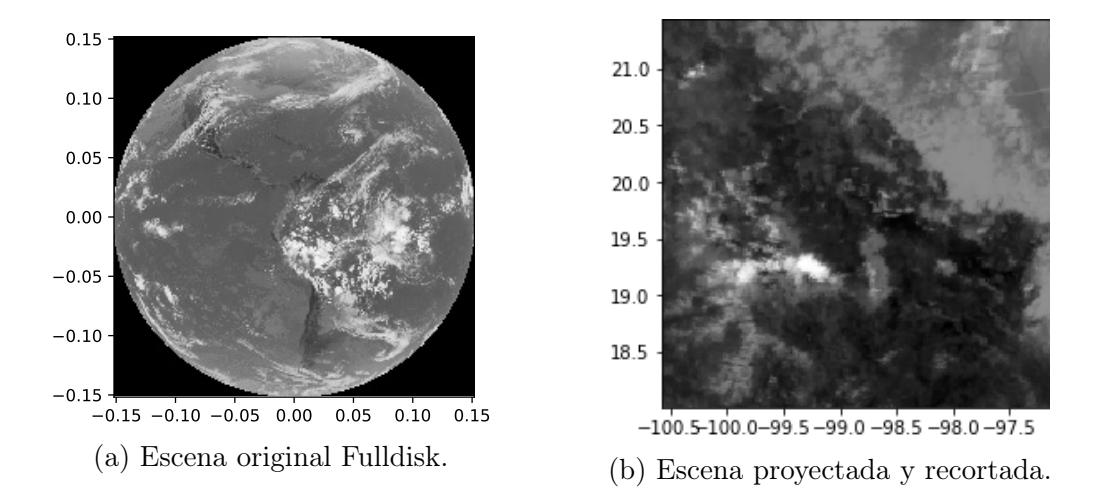

Figura 5.8: Escena de la banda 13 del sensor ABI antes de ser reproyectada y recortada a la región de interés.

filtrado de los eventos que ocurrieron dentro de la región de interés. Esta tarea es realizada utilizando la biblioteca Pandas, su objeto Dataframe permite indexar tablas y realizar consultas de forma similar a como se haría en una base de datos. La tabla que se almacena conserva únicamente los siguientes campos:

- Identificador del evento
- Latitud
- Longitud
- Fecha y hora del evento
- Energía del evento

Para extraer los datos pertenecientes al dominio se utiliza las siguientes líneas de código:

```
import xarray as xr
import pandas as pd
eventid = []
event_time = []
```
 $event\_lat = []$ event\_lon = []

```
event_energy = []
event_group_id = []
g13df = xr.open_dataset(file)
eventid = np.append(eventid, g13df.event_id.data)
event_time.append(g13df.event_time_offset.data)
event_lat = np.append(event_lat, g13df.event_lat.data)
event_lon = np.append(event_lon, g13df.event_lon.data)
event_energy = np.append(event_energy, g13df.event_energy.data)
event_group_id = np.append(event_group_id,
                        g13df.event_parent_group_id.data)
dataevent = {'event_id': eventid.astype(int),
            'event_time': np.concatenate(event_time).ravel(),
            'event_lat': event_lat,
            'event_lon': event_lon,
```

```
'event_energy': event_energy,
'event_parent_group_id': event_group_id.astype(int)}
```
glmevent = pd.DataFrame(dataevent, index=eventid.astype(int))

La tabla generada contiene todos los eventos almacenados en el archivo NetCDF, si que quisiera limitar los datos de la tabla a la región de interés para el estudio, se requiere realizar una consulta, esta consulta se realiza ejecutando el siguiente código.

```
D1 = glmevent.query("event_lat >= 17.86 and event_lat <= 21.4 and
                    event_lon \le -96.72 and event_lon \ge -100.6")
```
La ejecución del código anterior da como resultado una tabla como la que se muestra en la Tabla 5.4.

|            | event id   | event time                    | event lat | event lon  | event energy | event parent group id |
|------------|------------|-------------------------------|-----------|------------|--------------|-----------------------|
| 1127165074 | 1127165074 | 2020-02-14 23:59:40.425727367 | 19.531738 | -99.756256 | 3.994830e-15 | 2087216316            |
| 1127165075 | 1127165075 | 2020-02-14 23:59:40.425727367 | 19.610962 | -99.687195 | 4.527502e-15 | 2087216316            |
| 1127165076 | 1127165076 | 2020-02-14 23:59:40.425727367 | 19.529709 | -99.670944 | 1.031080e-14 | 2087216316            |
| 1127165077 | 1127165077 | 2020-02-14 23:59:40.428016185 | 19.529709 | -99.670944 | 6.810382e-15 | 2087216317            |
| 1127165082 | 1127165082 | 2020-02-14 23:59:40.461586475 | 19.529709 | -99.670944 | 2.244622e-15 | 2087216321            |

Tabla 5.4: Resultado de la consulta a los datos del sensor GLM.

El almacenamiento del registro histórico de escenas obtenidas los sensores ABI y GLM se realiza en los formatos NetCDF y HDF5 respectivamente. Otra de las ventajas de utilizar objetos de las bibliotecas Pandas y xarray es que pueden ser exportados fácilmente a los formatos mencionados mantenido la estructura que se les fue asignada. El script de Python encargado del almacenamiento de datos genera todos los días, tras la descarga y procesamiento de los primeros datos posteriores a las 0:00 UTC, un único archivo de cada tipo, NetCDF y HDF5, que se actualizará incrementalmente a lo largo del día, conforme los nuevos datos van siendo publicados. Obteniendo como productos finales un HDF5 con todas las incidencias observadas sobre la región de interés y un archivo NetCDF con las 6 bandas de relevancia para el pronóstico, tabla 5.5, cada una almacenada como una variable dentro del archivo NetCDF junto con sus coordenadas e información documental en forma de atributos.

| <b>Banda</b>            | Variable en el<br><b>NetCDF</b> | <b>Dimensiones</b> |  |
|-------------------------|---------------------------------|--------------------|--|
| C <sub>08</sub>         | CMI C08                         | lat, lon, time     |  |
| $\overline{\text{C}10}$ | CMI C10                         | lat, lon, time     |  |
| C11                     | CMI C11                         | lat, lon, time     |  |
| $\overline{\text{C}13}$ | CMI C13                         | lat, lon, time     |  |
| C14                     | CMI C14                         | lat, lon, time     |  |
| C15                     | CMI C15                         | lat, lon, time     |  |
| C16                     | CMI C16                         | lat, lon, time     |  |

Tabla 5.5: Bandas almacenadas en los archivos NetCDF del registro histórico y sus dimensiones.

### 5.2.2. Creación de los datos de entrenamiento y validación

Para que el modelo de redes neuronales sea capaz de identificar un evento convectivo es necesario proporcionarle una serie de ejemplos junto con etiquetas que le indique el resultado esperado. Estas etiquetas fueron generadas utilizando las ecuaciones mencionadas en el articulo de (Han et al., 2019), tabla 5.6, sin embargo, los umbrale propuestos están calculados para el verano en Corea del Sur para el satélite Himawari-8 que cuenta con un sensor con especificaciones y bandas en longitudes de onda similares a las del sensor GOES y no son adecuados para las condiciones geográficas de la región de estudio, fue necesario definir nuevos umbrales que se ajusten de mejor manera a los datos de los eventos con los que se cuenta registro.

| ID             | Ecuación                                                 | Contribución                        | Equivalencia ABI      |
|----------------|----------------------------------------------------------|-------------------------------------|-----------------------|
|                | $\overline{1}1.2 \ \mu m$                                | Temperatura en el tope de nubes     | C <sub>14</sub>       |
| 2              | $6.2 - 11.2 \ \mu m$                                     | Altura del tope de nubes respecto   | $C8-C14$              |
| 3              | $6.2 - 7.3 \ \mu m$                                      | a la tropopausa                     | $C8-C10$              |
| $\overline{4}$ | $13.3 - 11.2 \ \mu m$                                    |                                     | $C16-C14$             |
| 5              | $12.3 - 11.2 \ \mu m$                                    | Glaciación en el tope de nubes      | $C15-C14$             |
| 6              | $8.6 - 11.2 \ \mu m$                                     |                                     | $C11-C14$             |
|                | Tendencia 11.2 $\mu$ m                                   | Velocidad de enfriamiento del       | C14                   |
|                |                                                          | tope nubes                          |                       |
| 8              | Tendencia $6.2 - 11.2 \ \mu m$                           | Variación temporal en la altura     | Tendencia C8-C14      |
| 9              | Tendencia $6.2 - 7.3 \ \mu m$                            | del tope de nubes                   | Tendencia C8-C10      |
| 10             | Tendencia $12.3 - 11.2 \ \mu m$                          |                                     | Tendencia C16-C14     |
| 11             | $(8.6 - 11.2 \ \mu m) - (11.2 - 12.3 \ \mu m)$           | Glaciación en el tope de nubes      | $(C11-C14)-(C14-C15)$ |
| 12             | Tendencia $(8.6 - 11.2 \ \mu m) - (11.2 - 12.3 \ \mu m)$ | Variación temporal en la glaciación | Tendencia             |
|                |                                                          | del tope de nubes                   | $(C11-C14)-(C14-C15)$ |

Tabla 5.6: Ecuaciones para la detección de convección y su equivalencia a las bandas del sensor ABI.

A partir de los umbrales definidos se convirtieron los arreglos a datos ráster binarios donde 0 indica la ausencia de la variable en cuestión y 1 su presencia, la figura 5.9 muestra un ejemplo de las máscaras anteriormente descritas. Finalmente, todas estas máscaras fueron combinadas para obtener una máscara definitiva que delimite los píxeles que cumplan con un mínimo de condiciones necesarias para identificarlo como convectivo, donde el valor 0 indica un píxel sin actividad convectiva y el valor 1 indica un píxel con nubes convectivas. Se generaron dos grupos de máscaras, uno con umbrales muy grandes, de modo que las máscaras conserven la mayor cantidad de la superficie de la nube convectivas y se utilizaron para entrenar todos los modelos en los que se emplearon recortes de las escenas, figura 5.10 y uno con umbrales más estrictas que conservan únicamente las porciones de la nube donde los procesos convectivos son más notorios, estas fueron utilizadas para entrenar los modelos que emplean las escenas completas de  $192 \times 192$ , figura 5.10.

Debido a que se cuenta con una muestra de escenas relativamente pequeña fue necesario realizar una técnica de agregación de datos basada en recortar y dividir las imágenes en imágenes más pequeñas con la intención de densificar la cantidad de información disponible, los recortes realizados se muestren en la figura 5.11. Cada bloque de datos es un arreglo de (64x64x6) que equivalen a latitud, longitud y banda respectivamente y las etiquetas son arreglos de 64x64x1 que son las máscaras binarias generadas.

### 5.2.3. Diseño de la red neuronal

Se propusieron 3 arquitecturas alternativas para la red neuronal. Dos de ellas se basaron en el ya conocido modelo U-net, modelo destacado por su capacidad para detectar objetos en imágenes, ampliamente utilizado el campo de las ciencias médico biológicas, además de ser relativamente fácil de entrenar y presentar un muy buen rendimiento aún en condiciones con poca información disponible como en este caso. El primero de ellos, Figura 5.12, es una U-Net tradicional que toma como entrada las observaciones más recientes y su objetivo es generar una mascar equivalente a la obtenida mediante la combinación de los resultados de las ecuaciones de la tabla 5.6, para este modelo se probaron dos funciones de pérdida distintas para evaluar la salida del modelo, la primera utilizado la entropía binaria cruzada y un segundo modelo utilizando la función conocida como Fractions skill score (FSS), basado en la presentación de Lagerquist (2021) durante el GTC21, proponiendo esta función para evaluar directamente la precisión del pronóstico de la red neuronal, ya que a diferencia de muchas otras funciones de pérdida, esta toma en cuenta la ubicación espacial del pronóstico y por lo tanto, otorga un error menor de existir un desplazamiento entre la posición predicha por el modelo y la posición real del fenómeno comparado con funciones de pérdida como lo serían la entropía binaria cruzada, el error medio cuadrático,

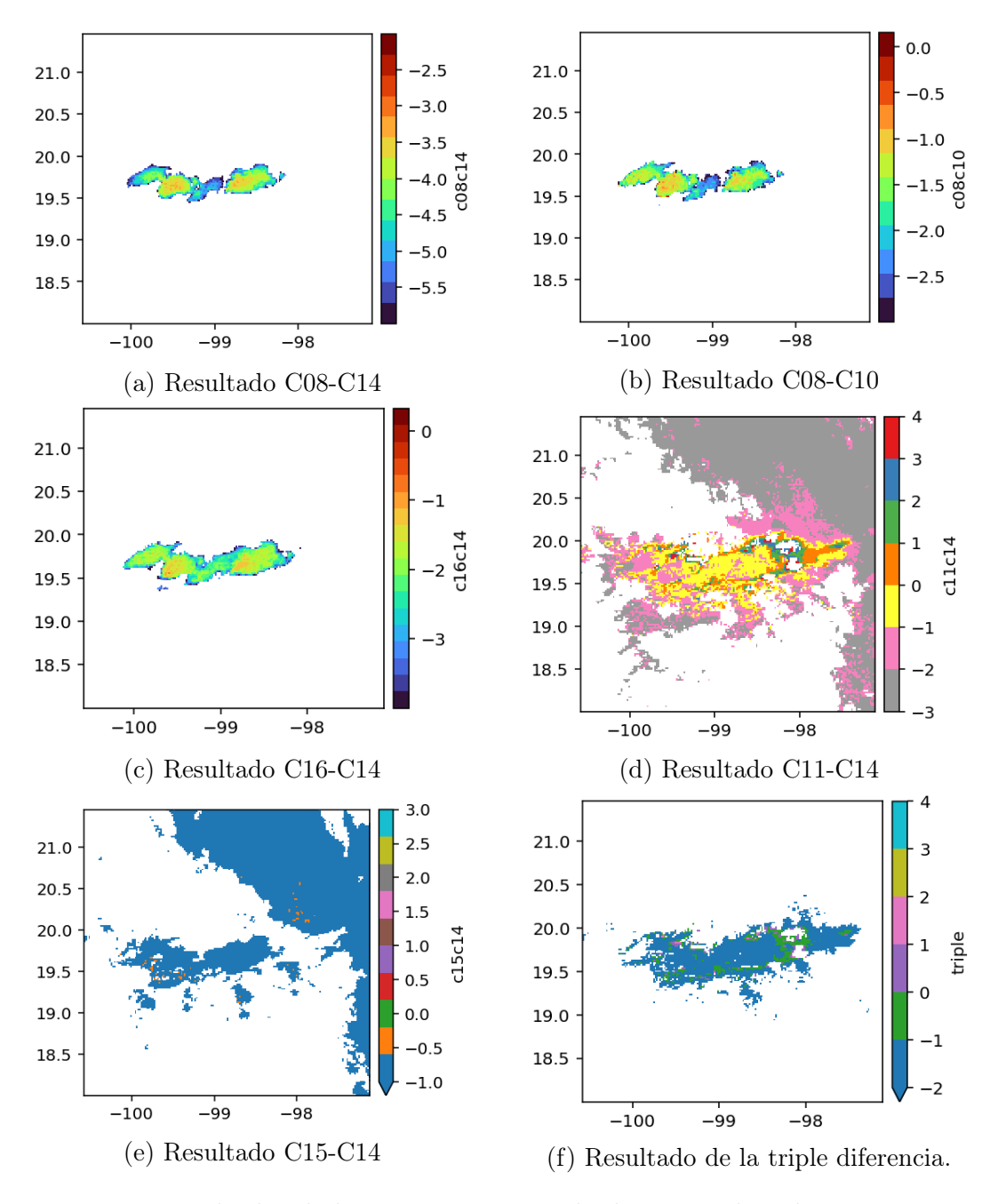

Figura 5.9: Resultados de las ecuaciones para la detección de nubes convectivas.

entre otras. La función está definida de la forma:

$$
FSS = 1 - \frac{\sum_{i=1}^{M} \sum_{j=1}^{N} \overline{p_{ij}} - \overline{y_{ij}}^2}{\sum_{i=1}^{M} \sum_{j=1}^{N} \overline{p_{ij}}^2 + \sum_{i=1}^{M} \sum_{j=1}^{N} \overline{y_{ij}}^2}
$$
(5.9)

Donde  $\overline{p_{ij}}$  la probabilidad promedio de las celdas vecinas de la predicción de la red,  $\overline{y_{ij}}$  el valor promedio de las celdas vecinas del valor de la etiqueta de entrenamiento, M y N el número de renglones y de columnas. La explicación detallada de las propiedades de esta función puede consultarse en el artículo de Lean et. Al. (2008). Para el entrenamiento de los modelos de red neuronal que emplean la función FSS se probaron dos tamaños de cuadricula para evaluar el error, 3 × 3 y 9 × 9. Los parámetros de los modelos probados se muestran en la tabla 5.7.

|                                  | Modelo 1                                     |        | Modelo $2 \mid$ Modelo $3 \mid$ |  |
|----------------------------------|----------------------------------------------|--------|---------------------------------|--|
| Tamaño de entrada<br>(64, 64, 5) |                                              |        |                                 |  |
| Función de activación            | ReLu                                         |        |                                 |  |
| Padding                          | Same                                         |        |                                 |  |
| Inicialización de los kernel     | He Normal                                    |        |                                 |  |
| Regularización de los kernel     | Ninguna                                      |        |                                 |  |
| Método de optimización           | Adams                                        |        |                                 |  |
| Taza de aprendizaje              |                                              | 0.0001 |                                 |  |
| Función de Pérdida               | FSS $3 \times 3$<br>Entropía binaria cruzada |        | FSS $9 \times 9$                |  |
| Número máximo de épocas          | 250                                          | 250    | 250                             |  |
| Criterios para                   | mínimo de la Pérdida 0.0001<br>Л             |        |                                 |  |
| finalización prematura           | Detener después de 5 épocas,                 |        |                                 |  |
|                                  | si el $\Delta$ se mantiene en rango.         |        |                                 |  |

Tabla 5.7: Parámetros e hiper parámetros empleados para los modelos U-Net convencionales.

El segundo modelo de U-Net es similar en arquitectura, no obstante, estos modelos se basaron en la arquitectura empleada por Lagerquist (2021), uno de los modelos propuestos es una red neuronal U-Net similar a la tradicional con la variación de que esta emplea dentro de la misma capa de entrada los datos de tres periodos de tiempo consecutivos para predecir la formación y posición de nubes convectivas en un tiempo futuro, introduciendo una componente temporal a la U-Net además de incorporar el uso de la FSS como función para evaluar el aprendizaje de la red. Para probar este modelo se propusieron 3 configuraciones

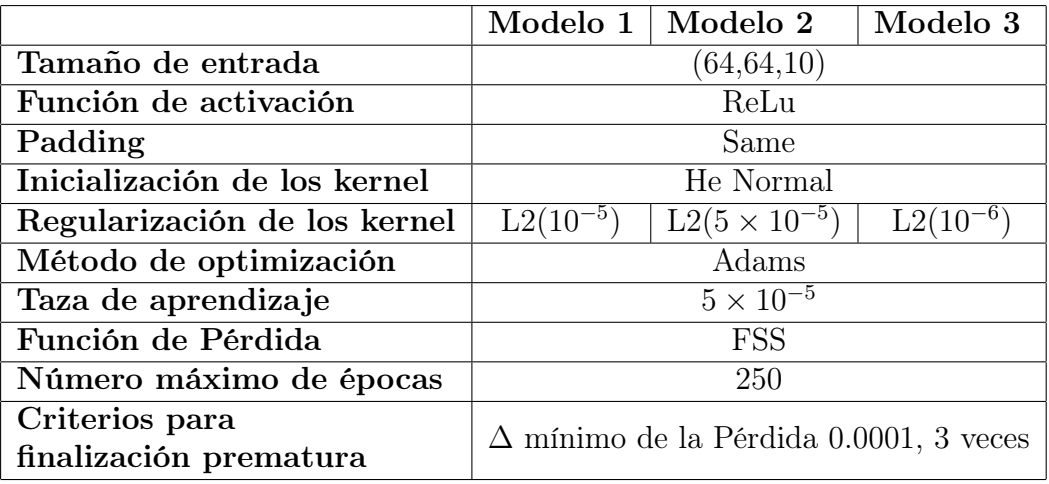

diferentes, figura 5.13, en conjunto con los parámetros e hiper parámetros descritos en la tabla 5.8.

Tabla 5.8: Parámetros e hiper parámetros empleados para los modelos U-Net incorporando tres intervalos de tiempo consecutivos.

De este mismo modelo también se implementó una configuración alternativa que utiliza las escenas completas de  $192 \times 192$  para realizar el pronóstico a  $10 \times 20$  minutos, figura 5.14, además de los estadísticos precisión, exhaustividad y valor-F para contar una evaluación más detallada del aprendizaje de estos modelos, y también se probó el segundo conjunto de máscara generado, este es más estricto con las condiciones que deben cumplir los píxeles para ser considerados válidos.

El tercer modelo probado, se basó en el propuesto por Zhang et al. (2020a), figura 5.15, este modelo contempla usar de manera simultánea datos secuenciales de radar meteorológico y secuencias de imágenes satélites como insumo para obtener un valor binario que indica la probabilidad de que ocurra un evento convectivo en los próximos minutos y además genera un mapa ráster que indica la posición de los píxeles de la región en riesgo utilizando convoluciones tridimensionales para permitir la intervención de la componente temporal.

Partiendo de este modelo se intentó recrear las partes asociadas al procesamiento de imágenes de satélite y a la generación de los mapas segmentados con la posición de los píxeles con riesgo de desarrollar un evento convección extremo. La arquitectura de dicha red es la que se muestra en la figura 5.16. La dificultad que representa la implementación de la red es que en el artículo no se especifica la combinación de parámetros e hiper parámetros empleados para en cada una de las capas, fue necesario proponer diferentes combinaciones con el propósito de hallar una combinación que le permita al modelo aprender, la tabla 5.9 se muestra las configuraciones probadas. Las pruebas se realizaron utilizando un máximo de 100 iteraciones y una taza de aprendizaje de 0.001 para analizar la viabilidad del modelo.

|                  |     | Configuración $1  $ Configuración $2  $ |     | Configuración $3 \mid$ Configuración 4 |
|------------------|-----|-----------------------------------------|-----|----------------------------------------|
| Convolución 3D 1 | 128 | 64                                      | 128 | 128                                    |
| Convolución 3D 2 | 128 | 128                                     | 128 | 128                                    |
| Convolución 3D 3 | 256 | 256                                     | 256 | 256                                    |
| Convolución 2D 1 | 256 | 256                                     | 256 | 512                                    |
| Desconvolución 1 | 256 | 256                                     | 256 | 256                                    |
| Desconvolución 2 | 128 | 128                                     | 128 | 128                                    |
| Desconvolución 3 | 128 | 64                                      | 64  | 64                                     |
| Desconvolución 4 |     |                                         |     |                                        |

Tabla 5.9: Número de filtros utilizados en cada una de las capas para el modelo de pronóstico. En todos los casos se utilizaron filtros de tamaño 3x3x3 para las convoluciones tridimensionales y 3x3 para las bidimensionales.

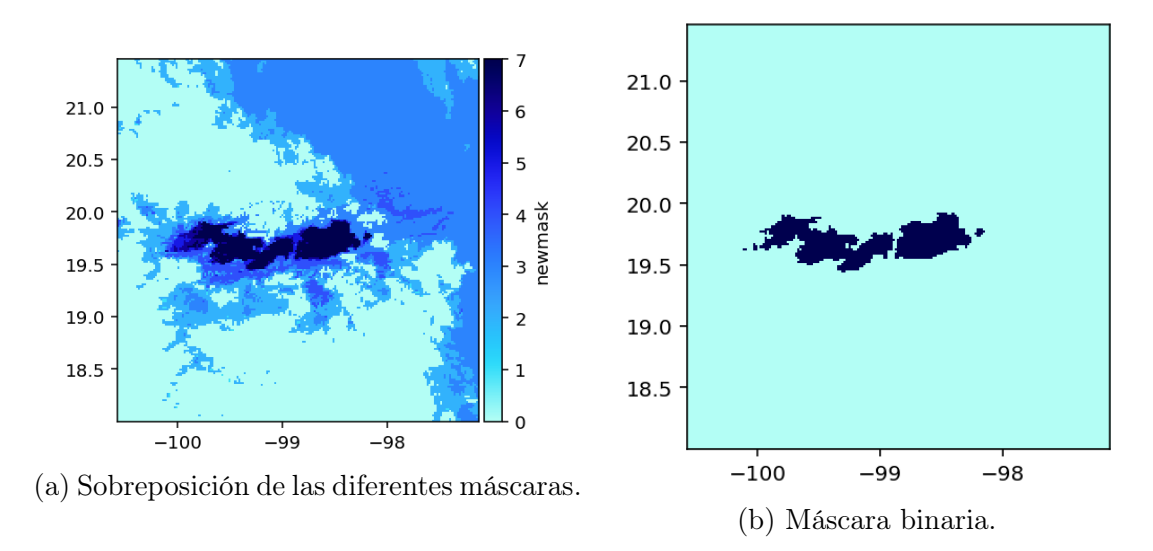

Figura 5.10: Máscara final calculada a partir de la sobreposición de variables.

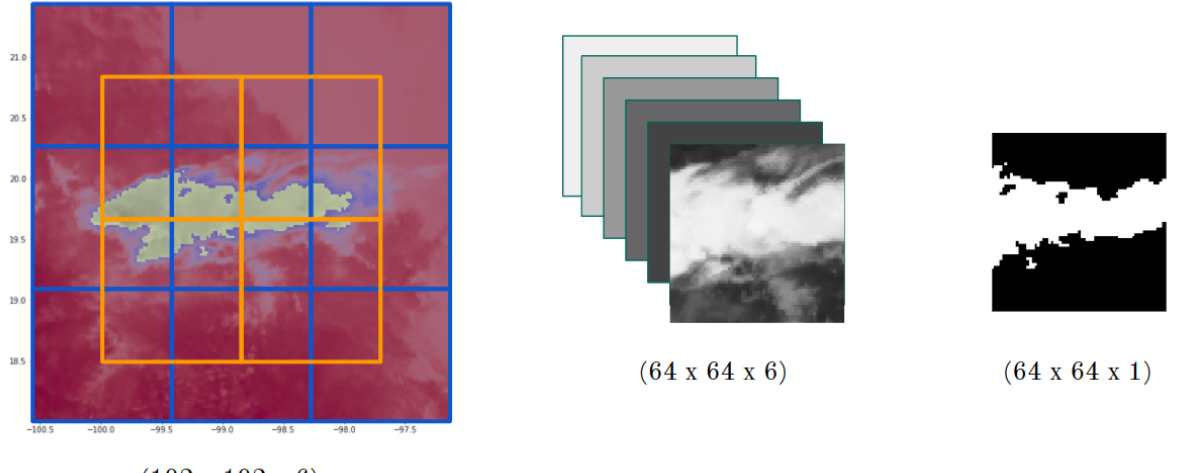

 $(192 \times 192 \times 6)$ 

Figura 5.11: Recortes realizados para la generación de los datos para entrenamiento y validación

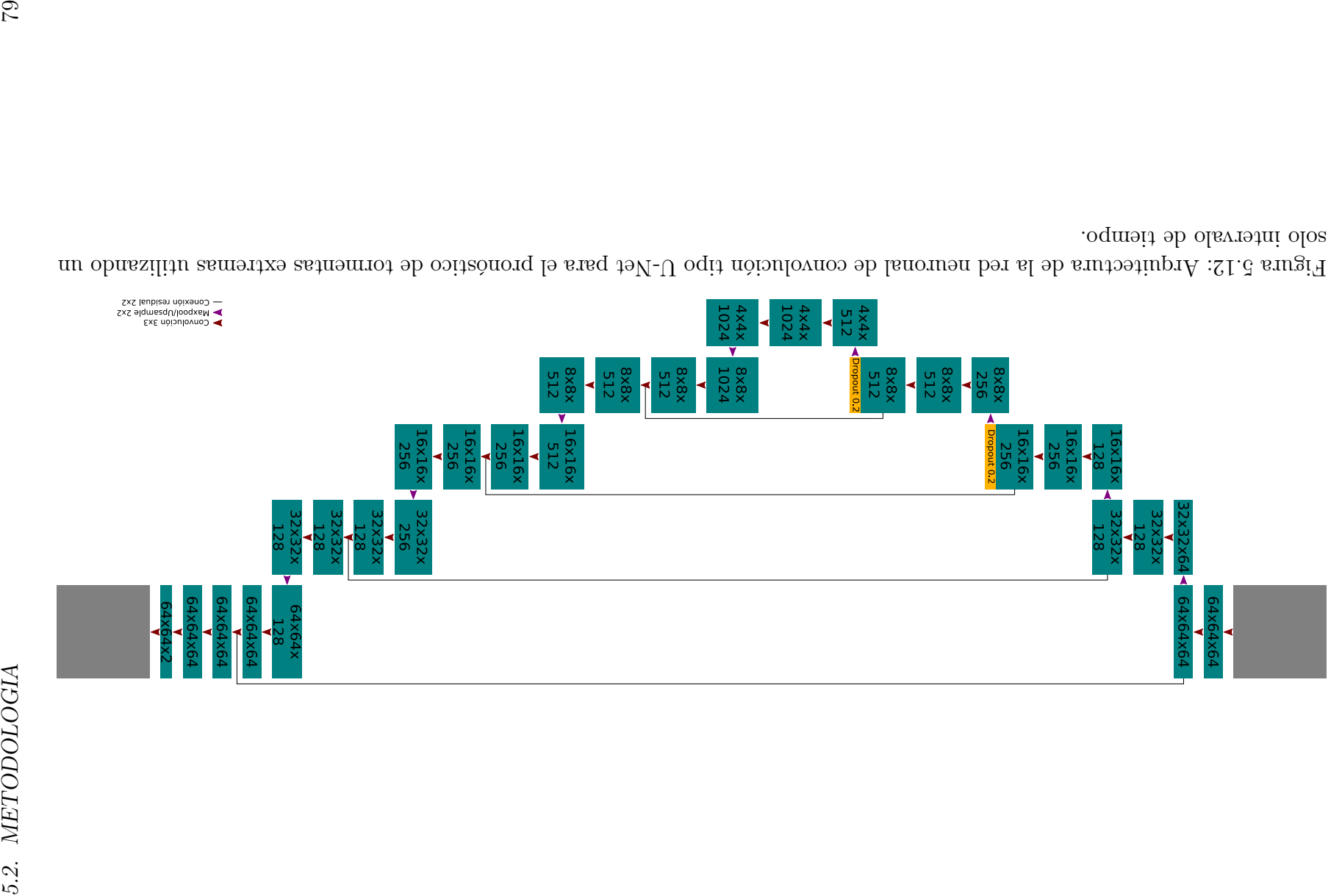

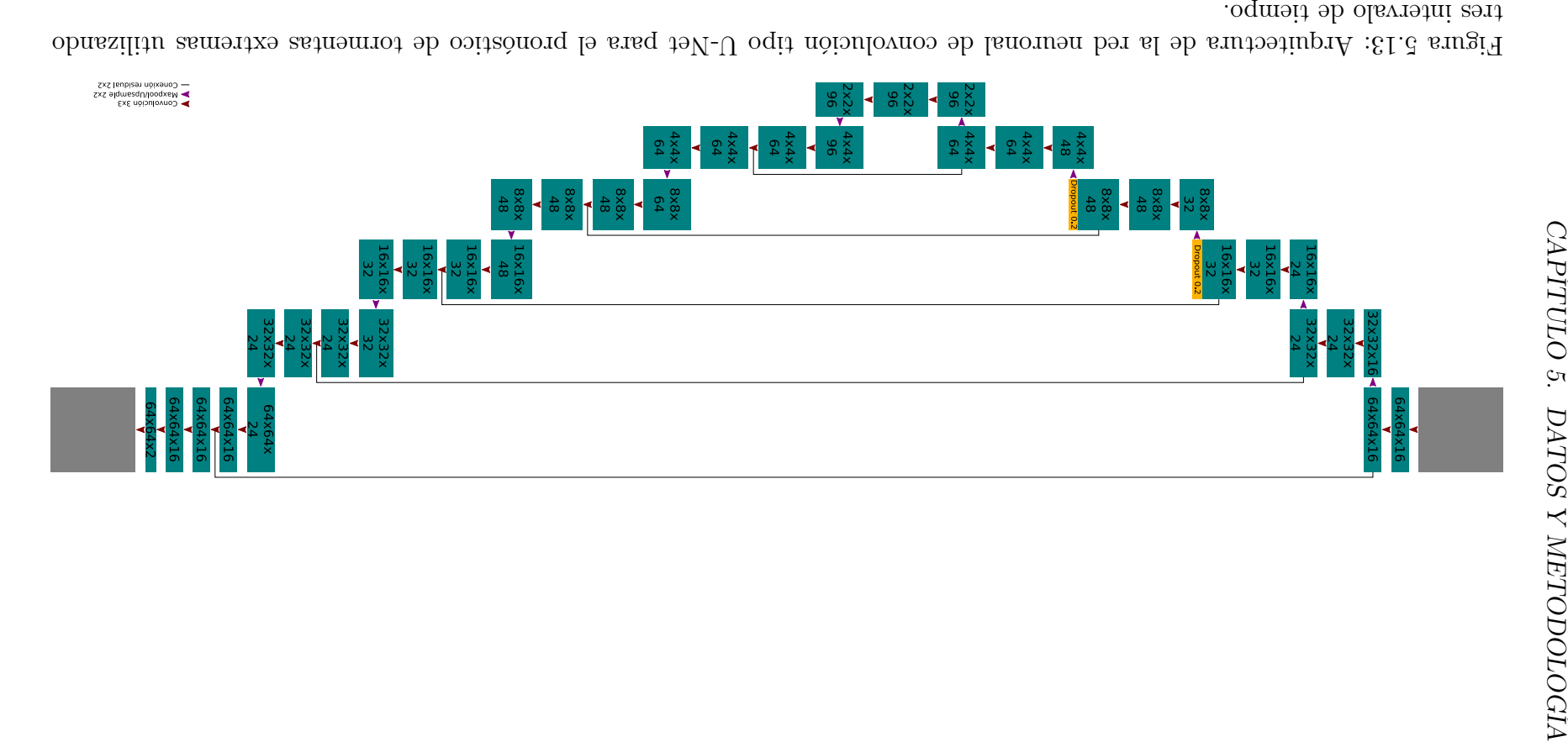

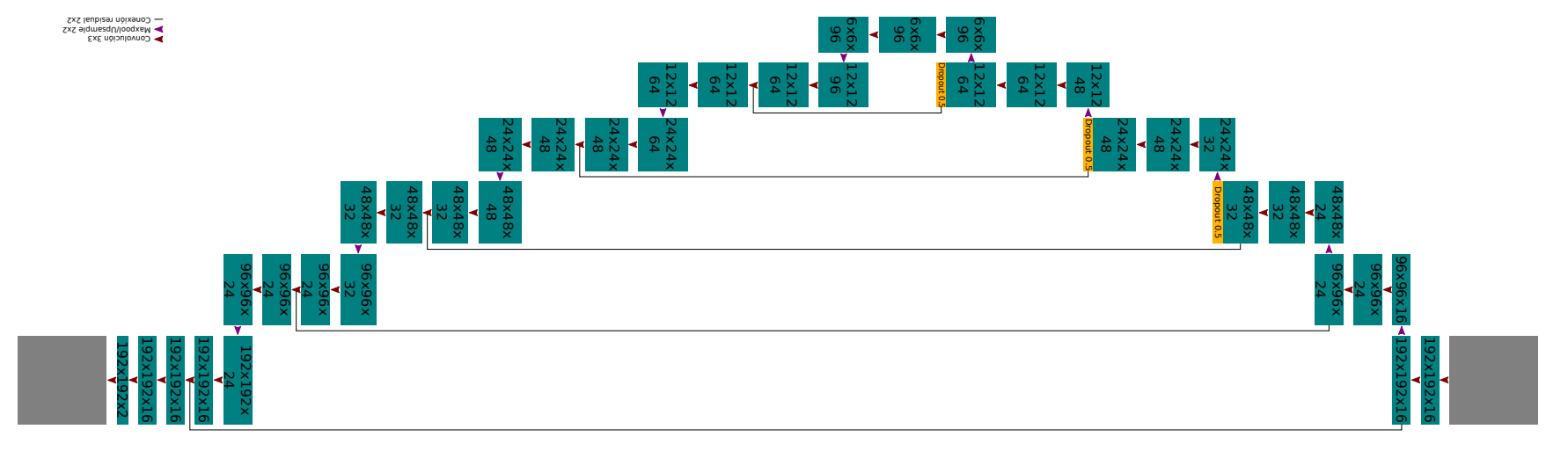

Figura 5.14: Arquitectura de la red neuronal de convolución tipo U-Net para el pronóstico de tormentas extremas utilizando tres intervalos de tiempo y escenas completas.

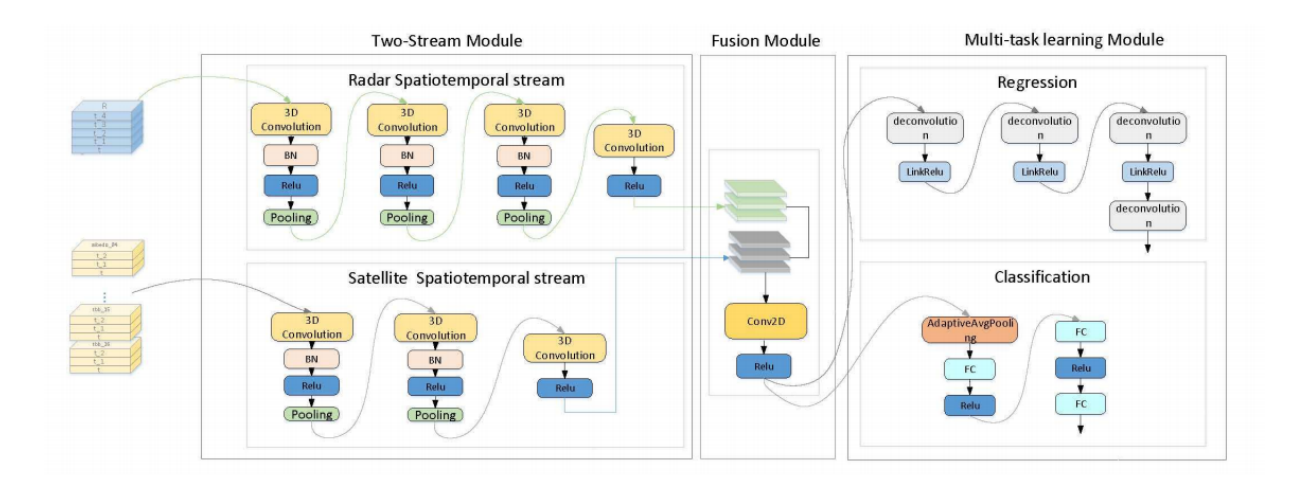

Figura 5.15: Modelo de pronóstico basado en redes neuronales propuesto Zhang et al. (2020a).

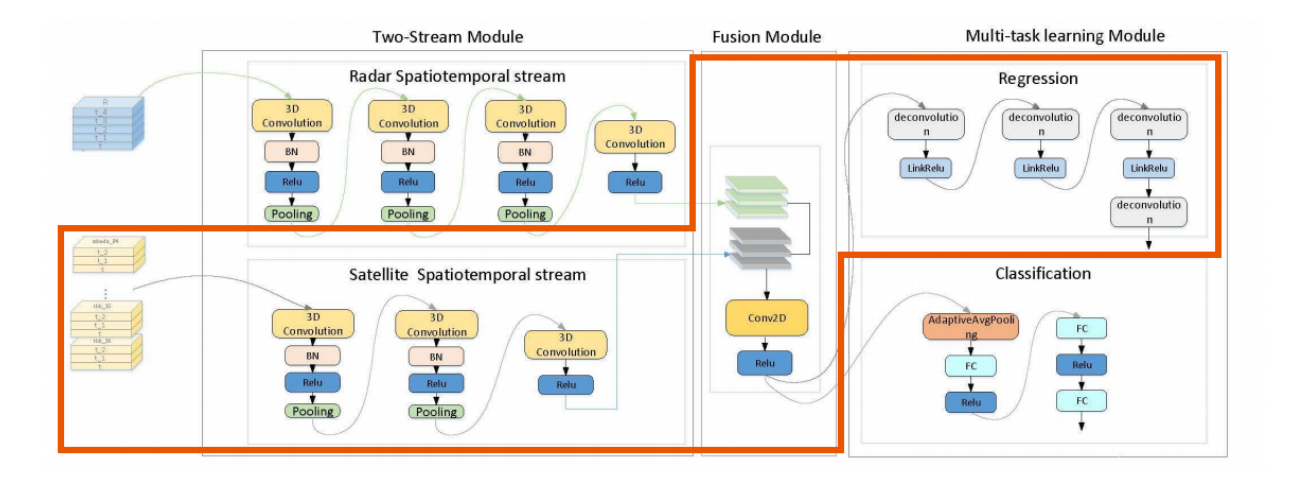

Figura 5.16: Modelo propuesto para el pronostico de tormentas extremas basado en el de Zhang et al. (2020a).

# Capítulo 6

# Resultados

En esta sección se presentan los resultados obtenidos de los procedimientos aplicados para generar la base de datos de observaciones de los sensores ABI y GLM, la creación de los datos de entrenamiento y validación y los resultados de los entrenamientos de las distintas configuraciones de redes neuronales probadas para realizar el pronóstico.

# 6.1. Bases de datos

La base de datos para el satélite GOES está en operación desde mediados de 2019. Diariamente se adquieren y procesan aproximadamente 144 escenas de cada una de las bandas generando un único archivo NetCDF con los recortes para todo la República Mexicana con un tamaño aproximado de 2 GB por día. La estructura de los archivos NetCDF que se generan diariamente es la siguiente:

```
dimensions:
```

```
time = UNLIMITED ; // (120 currently)
  lon = 2694 ;
  lat = 1906 ;
variables:
  double lon(lon) ;
     lon:_FillValue = NaN ;
     lon:units = "degree" ;
```

```
lon: axis = "lon" ;double lat(lat) ;
  lat:_FillValue = NaN ;
  lat:units = "degree" ;
  lat:axis = "lat" ;double time(time) ;
  time:_FillValue = NaN ;
  time:axis = "time" ;
  time:units = "seconds since 2000-01-01T12:00:00" ;
  time:calendar = "gregorian" ;
float CMI_C08(lat, lon, time) ;
  CMI_C08: FillValue = 0.f;
  CMI_C08:units = "K";
  CMI_C08:standard_name = "toa_brightness_temperature" ;
  CMI_C08:axis = "lat lon time" ;
  CMI_C08:sensor_band_bit_depth = 12b ;
  CMI_C08:resample_method = "Nearest_Neighbour" ;
float CMI_C09(lat, lon, time) ;
  CMI_C09: FillValue = 0.f;
  CMI_C09:units = "K";
  CMI_C09:standard_name = "toa_brightness_temperature" ;
  CMI_C09:axis = "lat lon time" ;
  CMI_C09:sensor_band_bit_depth = 11b ;
  CMI_C09:resample_method = "Nearest_Neighbour" ;
float CMI_C10(lat, lon, time) ;
  CMI_C10: FillValue = 0.f;
  CMI_C10:units = "K";
  CMI_C10:standard_name = "toa_brightness_temperature" ;
  CMI_C10:axis = "lat lon time" ;
  CMI_C10:sensor_band_bit_depth = 12b ;
  CMI_C10:resample_method = "Nearest_Neighbour" ;
float CMI_C11(lat, lon, time) ;
```

```
CMI_C11:-FillValue = 0.f;
  CMI_C11:units = "K";
  CMI_C11:standard_name = "toa_brightness_temperature" ;
  CMI_C11:axis = "lat lon time" ;CMI_C11:sensor_band_bit_depth = 12b ;
  CMI_C11:resample_method = "Nearest_Neighbour" ;
float CMI_C13(lat, lon, time) ;
  CMI_C13:-FillValue = 0.f;
  CMI_C13:units = "K";
  CMI_C13:standard_name = "toa_brightness_temperature" ;
  CMI_C13:axis = "lat lon time" ;CMI_C13:sensor_band_bit_depth = 12b ;
  CMI_C13:resample_method = "Nearest_Neighbour" ;
```
## 6.2. Generación de datos de entrenamiento y validación

A continuación se muestra una secuencia de las mascaras obtenidas para el evento del 14 de febrero de 2020 como ejemplo de las mascaras generadas para el entrenamiento y validación del modelo. Figuras 6.1 y 6.2

# 6.3. Modelos de redes neuronales

### 6.3.1. Resultados red de convolución 3D

En la tabla 6.1 se muestran los resultados de las configuraciones probadas, la configuración 3 es la que muestra la exactitud con 0.2648. Sin embargo, estos modelos muestran un comportamiento muy inestable y aunque se probaron otras configuraciones no se observó mejoría en el modelo por lo que se decidió no seguir adelante con más experimentos sobre este modelo.

|                 | Exactitud | Pérdida |
|-----------------|-----------|---------|
| Configuración 1 | 0.1138    | 0.104   |
| Configuración 2 | 0.1115    | 0.1038  |
| Configuración 3 | 0.2648    | 0.0498  |
| Configuración 4 | 0.2568    | በ 1በ2   |

Tabla 6.1: Valores obtenidos de la red tras 100 iteraciones.

### 6.3.2. U-net convencionales

Las figuras 6.3a y 6.3b muestran el error contra el número de iteraciones del entrenamiento y validación de los 3 modelos U-net entrenados para la detección de nubes con propiedades asociadas a la convección y, en la figura 6.4 se muestra la exactitud de la segmentación de los datos de entrenamiento y validación contra el número de iteraciones.

El modelo entrenado con la función entropía binaria cruzada, muestra una convergencia muy rápida, después de 3 iteraciones se alcanza una pérdida mínima y a las 20 iteraciones el entrenamiento es interrumpido ya que se alcanzan criterios para la prevenir el sobreajuste. No obstante, este no es un comportamiento ideal para el entrenamiento, es indicativo de que la taza de aprendizaje es demasiado alta, lo que provoca que el modelo final no cuente con la configuración óptima para resolver el problema. Se observa un comportamiento similar con los modelos entrenados con la función FSS donde, también se observa que el modelo converge demasiado rápido y ambos modelos son detenidos tras muy pocas iteraciones, en el caso del modelo FSS9, la pérdida prácticamente no cambia desde la primer iteración.

Se realizó una segunda ronda de entrenamientos disminuyendo la taza de aprendizaje de los modelos con la intención de permitirle a los modelos extraer más información de las muestras. Los resultados de la segunda ronda de entrenamiento se presentan en las figuras 6.5a, 6.5b y 6.6.

Las nuevas tazas de aprendizaje siguen siendo demasiado grandes lo que causa que los modelos convengan muy pronto, el modelo que emplea la función FSS con 9 celdas, en particular, recibió un número mucho menor de iteraciones antes de alcanzar las criterios necesarias para terminar entrenamiento.

La figura 6.5a, también muestra un posible sobreajuste por parte del modelo que emplea entropía binaria cruzada como función a minimizar. A partir de los resultados, se realizó

una tercera ronda de entrenamientos reduciendo el número de filtros para el modelo de emplea entropía cruzada binaria y además se redujo la taza de aprendizaje de todos los modelos, se eliminaron los criterios para detener el entrenamiento de forma prematura y se limitó el número máximo de iteraciones a 50 con propósito de observar de mejor manera el comportamiento de los modelos. Los resultados de esta tercera ronda se muestran en las figuras 6.7a, 6.7b y 6.8.

Se puede observar que, aunque el aprendizaje sigue siendo rápido, las curvas de las pérdidas más suaves que durante las versiones anteriores. No obstante, se aprecia que la reducción de filtros del modelo entrenado con entropía cruzada binaria también fue efectivo eliminado el sobreajuste. La exactitud alcanzada por las redes es bastante buena, aunque en esta ocasión la exactitud registrada durante la validación del modelo entrenado con la función entropía cruzada binaria cayó por debajo del 95 % y además es el que presenta mayor diferencia respecto al entrenamiento. El modelo con la exactitud más alta fue el que se entrenó con la FSS3 y el modelo FSS9 tiene una exactitud muy similar, ambas por encima del 95 % y la diferencia entre la exactitud observa durante la validación es muy cercana a la obtenida durante el entrenamiento.

Los resultados del pronóstico de la red entrenada con la función de entropía cruzada binaria se muestran en la figura 6.9, a lo largo de toda la secuencia de datos se observan algunos falsos positivos a lo largo de los bordes por los que las escenas fueron recortadas para entrenar el modelo. El modelo hace un buen trabajo identificando las regiones de la escena donde existen nubes con las propiedades asociadas a las nubes convectivas, aunque las predicciones tienden a identificar una región mayor a la que realmente se cumple con las condiciones, pero en general sigue de forma adecuada el comportamiento de las nubes a lo largo de toda la tormenta.

Los resultados del pronóstico de la red entrenada con la función FSS utilizando 3 y 9 celdas se muestran en las figuras 6.10 y 6.10. En estos modelos, los falsos positivos a lo largo de los bordes de las escenas son más pronunciados, en particular para el modelo FSS9, no obstante, estos modelos identifican correctamente las regiones afectadas y en general las predicciones se apegan más los datos reales comparados con los obtenidos del pronóstico del modelo entrenado con la función de entropía cruzada binaria, pero siguen prediciendo extensiones mayores a las observadas. Aparentemente, el modelo FSS9 tiende a arrojar predicciones con un nivel de confianza más baja que la FSS3 como consecuencia de emplear un número de celdas de referencia tan grande.

### 6.3.3. U-net Temporales

A continuación, se presentan los resultados obtenidos por las diferentes configuraciones de U-net temporal que se probaron para realizar el pronóstico de la posible formación de tormentas convectivas severas.

#### Pronóstico a 10 minutos

En las figuras 6.12 y 6.13, se muestran resultados de los modelos U-net temporales entradas para realizar pronósticos a 10 minutos, tras el entrenamiento de 400 épocas se observa que ambos modelos presentan un aprendizaje adecuado, aunque la pérdida del modelo FFS9 es mayor durante el entrenamiento, no obstante, la exactitud mostrada durante la validación de ambos modelos es muy buena 98.32 % para el FFS3 y 98.26 % para el entrenado con FSS9, nuevamente el hecho de que se tenga una exactitud tan alta es atribuible a la cantidad de datos que se está utilizando, al tratarse de una muestra tan pequeña, el modelo ajusta fácilmente los filtros.

La visualización del pronóstico del modelo FSS3, figura 6.14, muestra una serie de falsos positivos a lo largo de los bordes por los fueron recortadas las escenas. La etapa temprana de la formación de nubes con temperaturas bajas es un problema para este modelo, falla en detectar correctamente regiones muy pequeñas, aunque se aprecian algunas regiones con muy baja certeza en algunas regiones cercanas, en el momento en el que el modelo comienza a detectar nubes de riego estas ya se encuentran en una etapa mas madura, pero también tiende a detectar algunos falso positivos en la zona oeste. A lo largo de todo el periodo de tiempo el modelo detecta correctamente varias de las regiones de riesgo, algunas con niveles de certeza bajos y también en muchas ocasiones sí bien el modelo detecta las regiones de riesgo, éstas tienen una magnitud inferior a la que la mascara de entrenamiento pero, en general, el modelo da una buena noción de la ubicación de los topes de nube que representan riesgo.

El modelo FSS9, figura 6.15, el efecto de los falsos positivos en los bordes es casi imperceptible, no obstante, a esta red le cuesta más trabajo predecir la aparición de las nubes en una etapa temprana. El modelo empezó a señalar la posición de ese grupo de nubes de riesgo varias escenas después de su formación. En general a lo largo de este conjunto de datos todas las formaciones de regiones y también se observa que algunos topes de nubes no son detectados en ningún momento por el modelo.

#### Pronóstico a 20 minutos

En las figuras 6.16 y 6.17, se muestran resultados de los modelos entrenados para el pronóstico a 20 minutos, se observa que al aumentar el tiempo del periodo de pronóstico la red tiene más problemas para encontrar una configuración que se ajuste adecuadamente a los datos. Ambos modelos aprenden adecuadamente, en esta ocasión, el modelo que logra mostrar una menor pérdida es el FSS9. Aunque éste muestra la menor pérdida ocurre lo contrario al comprobar la exactitud de los modelos, en este caso el modelo FFS3 es el que presenta la mayor exactitud con un 98.26 %.

Al visualizar el pronóstico generado por el modelo FSS3, figura 6.18, se muestran muy ruidosos, algunas de las nubes son detectadas por la red, aunque con una muy baja certeza, por debajo del 50 % necesario para ser aceptada como una predicción válida. Además, observamos que la red no es capaz de producir la aparición de las nubes en etapas temprana, al igual que los modelos para 10 minutos, al modelo le cuesta trabajo identificar nubes de muy pequeña extensión, comportamiento que se aprecia cada que otro tope de nubes convectivas se forma en la zona, sin embargo, el modelo detecta los topes una vez estos se encuentran mas desarrollados. Igualmente, el modelo no siempre enmascara completamente las nubes convectivas pero brinda de la posición de las nubes que representan riesgo.

En el caso del modelo FSS9, figura 6.19, también se ve afectada por los falsos positivos alrededor de las regiones por las que se recortó la escena y como la FSS3, también se muestra varias regiones con falsos positivos sobre las zonas más frías de la escena. En este caso tampoco es capaz de detectar las regiones en riesgo muy pequeñas, hay un pequeño retraso en la predicción de los eventos cuando estos comienzan a formarse, al igual que el modelo FSS3, los topes de nubes no son enmascarados completamente, pero resuelve bien la ubicación de las regiones de riesgo.

Otra validación que se le aplicó a los modelos fue el comparar el rendimiento de los mismos contra datos provenientes de periodos de tiempo durante los que se cuenta con registro tanto de precipitación asociada a la convección severa como de precipitación asociada a otros procesos. Los datos empleados pertenecen a semanas completas del mes de marzo 2020 y agosto de 2021, figuras 6.20 y 6.21. Al evaluar estos datos con los modelos entrenados, nos encontramos con que estos modelos identifican erróneamente cualquier evento de precipitación como uno atribuible a la convección extrema. Este error se puede deberse a la falta de ejemplos de escenarios en los que no exista convección extrema dentro de los conjuntos de datos empleados para entrenar los modelos provocando que el modelo no sepa cómo manejarlos correctamente y al compartir similitudes con los eventos convectivos, el modelo los evalúa de la misma forma que si se tratara de una tormenta.

De lo anterior, se decidió entrenar nuevos modelos, esta vez, mezclando los datos de las tormentas junto a eventos precipitación no asociada al efecto convectivos extremos y además, se agregaron los estadísticos precisión, exhaustividad y valor F1 para evaluar si existe mejora en la forma de manejar eventos no asociados a la actividad convectiva severa. Durante este proceso se encontró que el método de entrenamiento que se venía empleando hasta el momento, recortar las escenas en sectores iguales, resulta ineficiente ya que se podría decir que a los modelos les falta contexto de lo que ocurre alrededor ya que algunas muestras pueden exhibir información incompleta ya que pueden ser porciones de los topes de nubes que, aunque sean consecuencia de la actividad convectiva no cuentan con toda la información necesaria para que los modelos hagan una buena clasificación, lo que provoca que los modelos resultantes exhiban un bajo rendimiento al evaluar los datos de validación.

### 6.3.4. Modelos entrenados con escenas completas

Se optó por utilizar las escenas completas, estos nuevos modelos ofrecieron estadísticos más equiparables entre los datos de entrenamiento y validación. La función de pérdida que ofreció el mejor rendimiento tanto para ambos modelos fue el FSS3, en ambos casos este modelo es el que ofrece la mínima diferencia entre los resultados de entrenamiento y validación. No obstante, ambos modelos exhibieron un posible sobreajuste en el estadístico exhaustividad en el caso del pronóstico para 20 minutos, de lo que se derivaron varias rondas de entrenamiento adicionales aplicando cambios en los hiper parámetros con el objetivo tratar de mitigar el sobreajuste, no obstante, ninguna de las configuraciones probadas arrojó una mejora notable, por lo que se optó por simplemente reducir el número de épocas de entrenamiento a un punto donde el modelo no sobreajuste gravemente sus capas. La precisión final de los modelos se muestra en la tabla 6.2.

|               | Modelo 10 min. |            | Modelo 20 min. |            |
|---------------|----------------|------------|----------------|------------|
|               | Entrenamiento  | Validación | Entrenamiento  | Validación |
| Pérdida       | 0.009745       | 0.023142   | 0.016888       | 0.029594   |
| Exactitud     | 0.994672       | 0.992454   | 0.990667       | 0.988638   |
| Precisión     | 0.929604       | 0.952256   | 0.837371       | 0.831020   |
| Exhaustividad | 0.928831       | 0.812901   | 0.927704       | 0.837139   |
| Valor F1      | 0.929217       | 0.877078   | 0.880226       | 0.834068   |

Tabla 6.2: Resultados finales de los modelos entrenados

En las figuras 6.25 y 6.26, se presentan los resultados para el 14 de febrero de 2020, en ambos casos se observa que lo modelos aproximan de forma adecuada las regiones de riesgo, aunque nuevamente a ambos modelos les cuesta trabajo detectar las regiones muy pequeñas, como es el caso cuando las tormentas están empezando a formarse, pero en general brindan un buen panorama de la ubicación y desarrollo de las tormentas, no obstante, en ambos modelos se observa que existen complicaciones para definir cuando es que la tormenta ya se encuentra en etapa de disipación como se observa en las últimas imágenes de los mosaico, donde se aprecia que los modelos aún indican que existe riesgo.

En el caso del 19 de marzo de 2020, figuras 6.27 y 6.28, se observa que a los modelos les toma bastante tiempo el identificar como región de riesgo las nubes que se desarrollan sobre la región central de la escena. El origen de este problema es que algunas de las bandas del sensor ABI presentan datos erróneos sobre la región. No se encontró ningún comunicado oficial de parte de la NOAA, pero no es la primera vez que se observa que algunas de las bandas estén parcial o completamente vacías ó contienen errores debido a fallas en los instrumentos o cambios en los modos de escaneo. Puede ser conveniente la
implementación de un script que se se encargué de verificar si todas las celdas cuentan con datos validos.

En las figuras 6.29, 6.30, 6.31, 6.32, 6.33 y 6.34 se presentan otros resultados obtenidos de las semanas completas que se evaluaron con estos modelos.

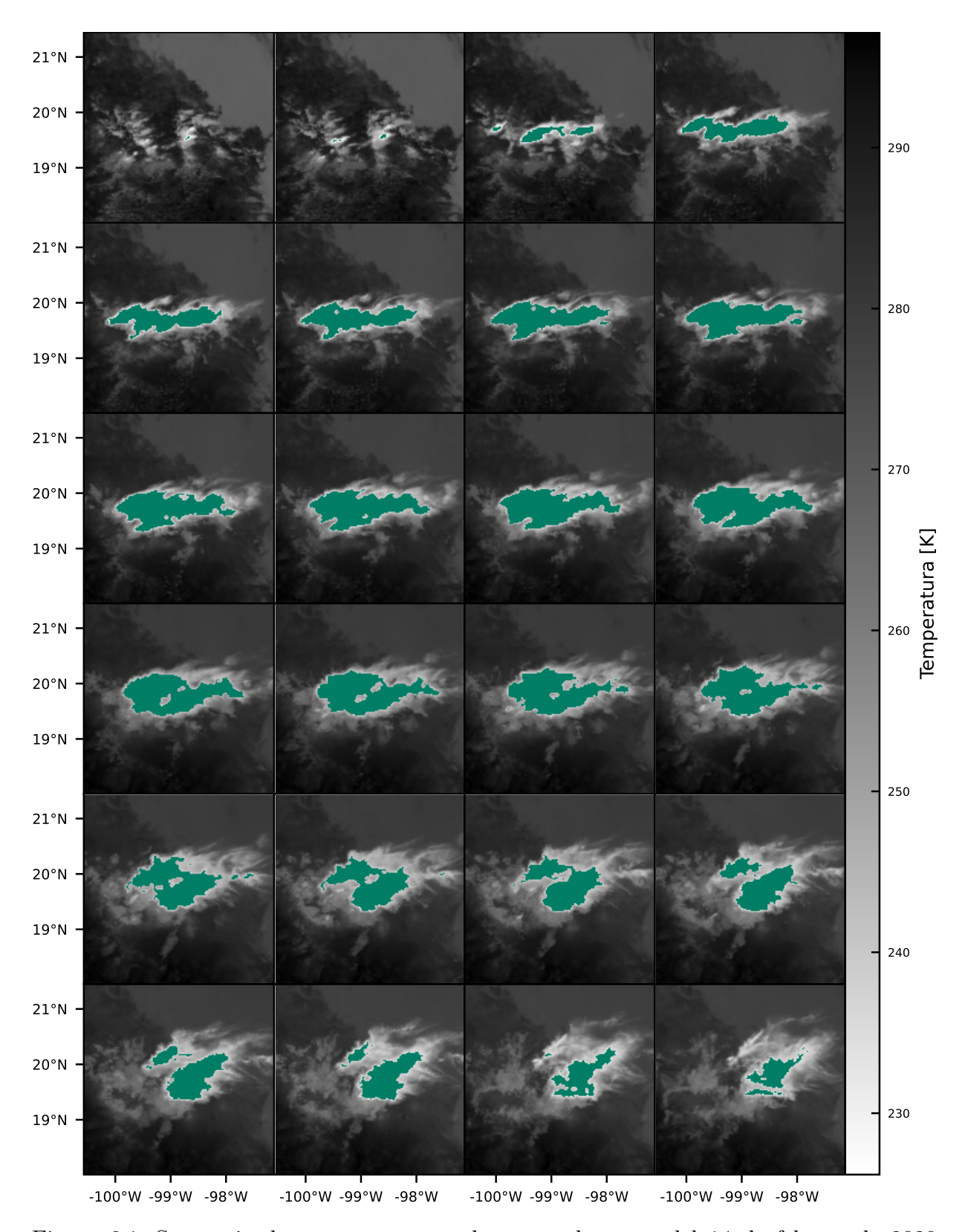

Figura 6.1: Secuencia de mascaras generadas para el evento del 14 de febrero de 2020 utilizada para entrenar los modelos que utilizan recortes de la zona de interés.

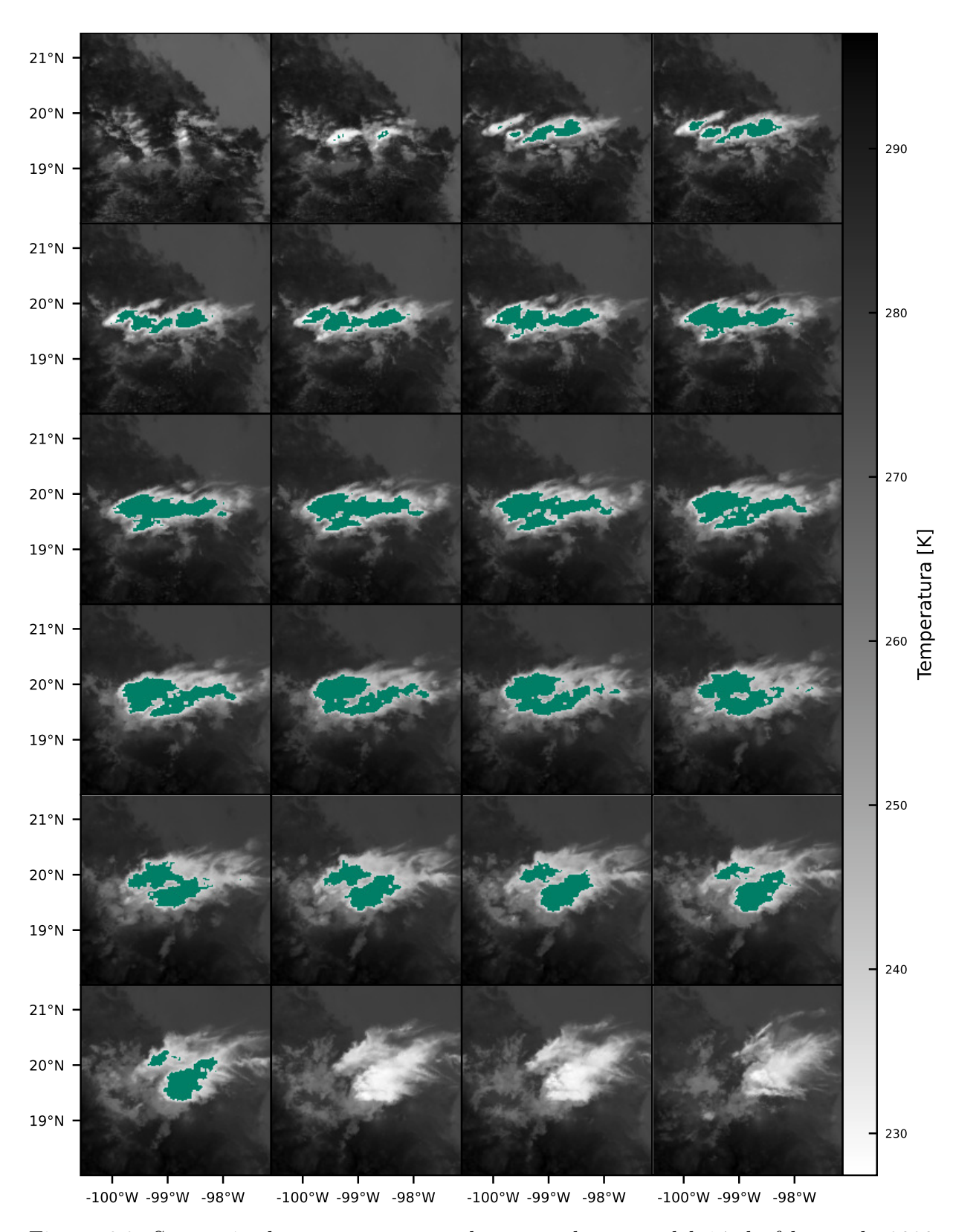

Figura 6.2: Secuencia de mascaras generadas para el evento del 14 de febrero de 2020 utilizadas para entrenar los modelos con escenas de  $192 \times 192$ .

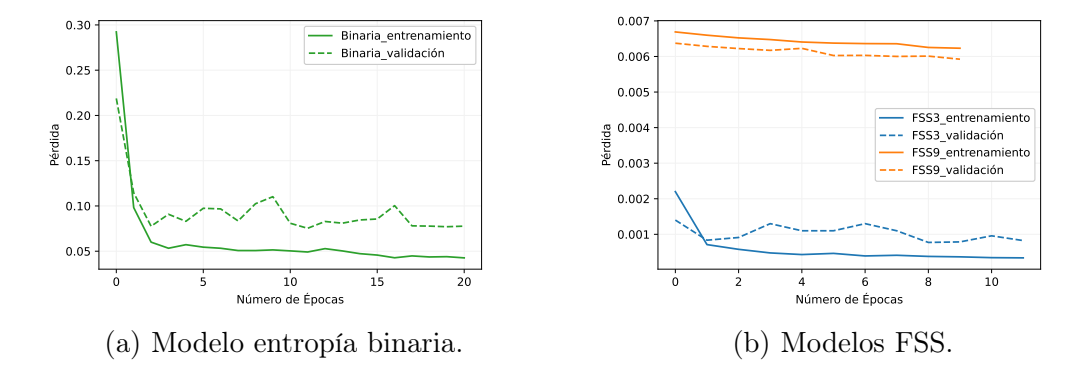

Figura 6.3: Pérdida de los primeros modelos U-net convencionales entrenados.

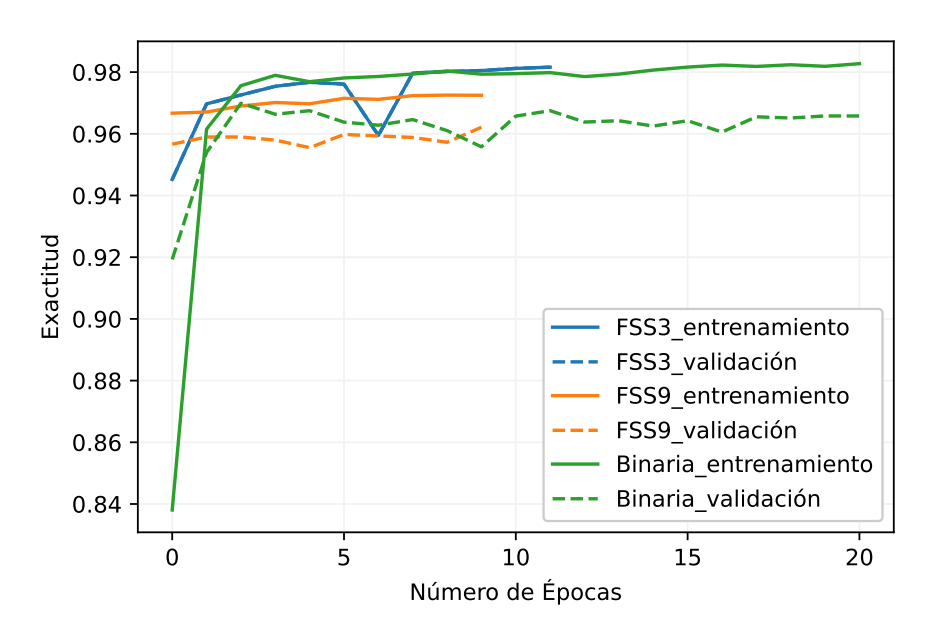

Figura 6.4: Exactitud de la primera versión de los modelos U-net convencionales.

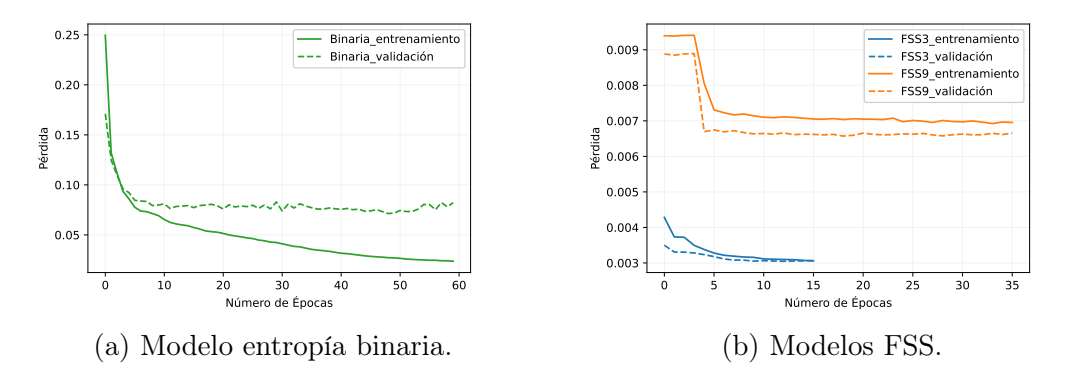

Figura 6.5: Pérdida de la segunda versión de los modelos U-net convencionales entrenados.

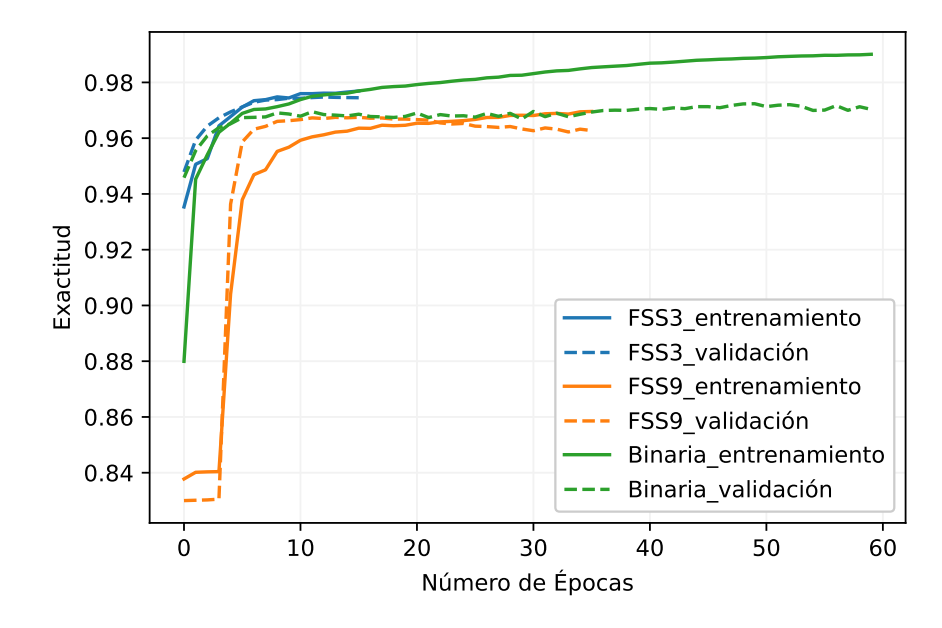

Figura 6.6: Exactitud segunda versión de los modelos U-net convencionales.

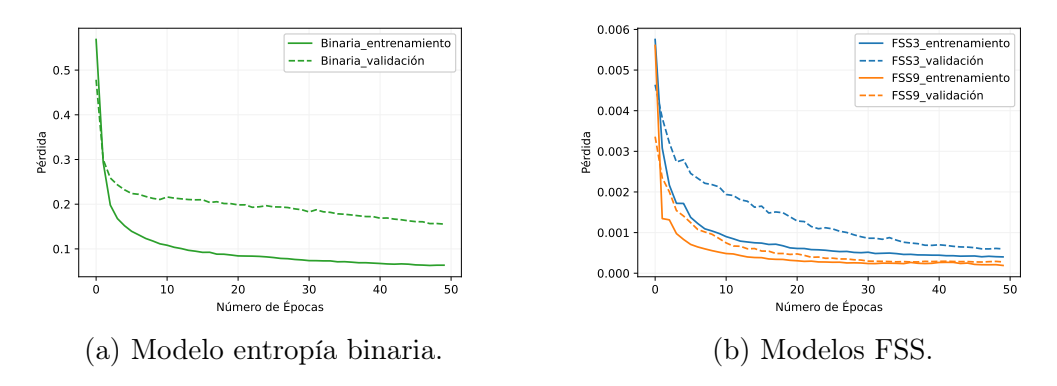

Figura 6.7: Pérdida de la tercera versión de los modelos U-net convencionales entrenados.

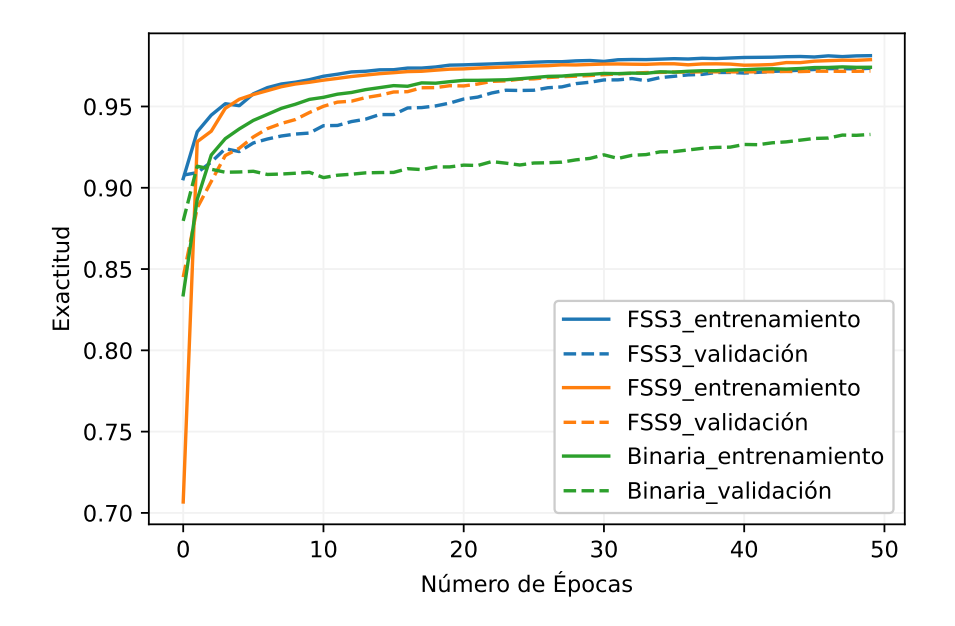

Figura 6.8: Exactitud tercera versión de los modelos U-net convencionales.

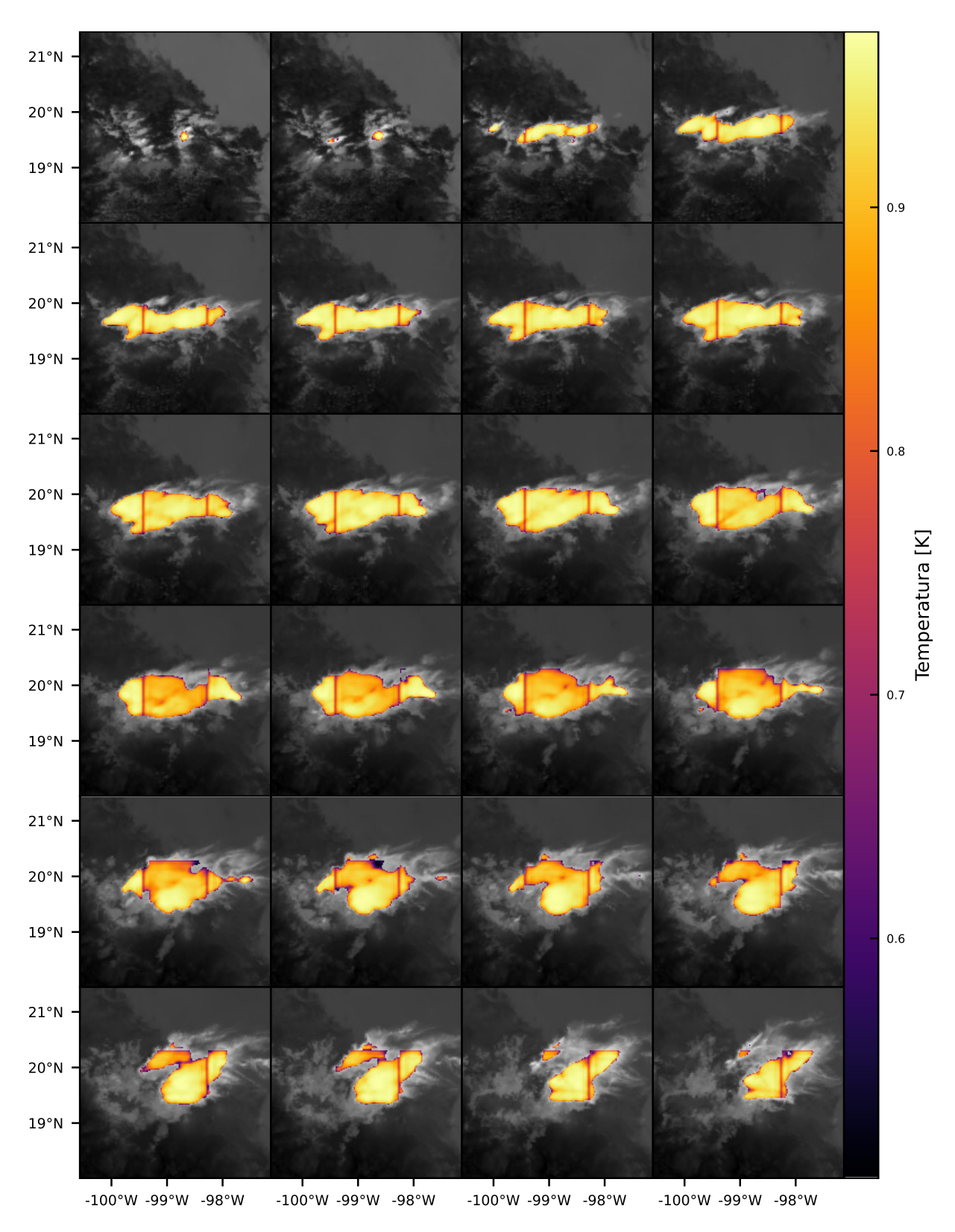

Figura 6.9: Resultados finales del modelo entrenado con entropía binaria cruzada para el  $14$  de febrero de  $2020.$ 

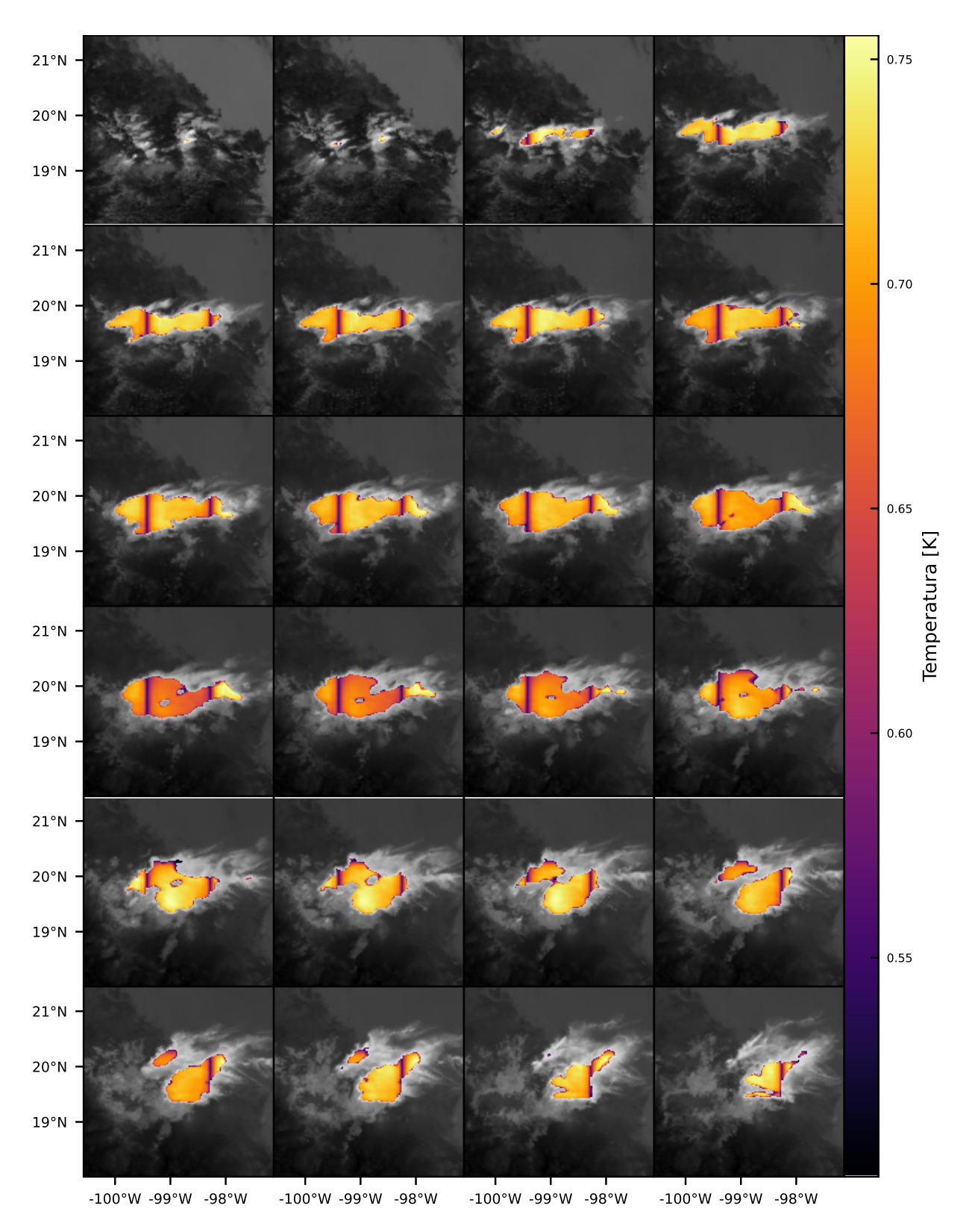

Figura 6.10: Resultados finales del modelo entrenado con FSS3 para el 14 de febrero de  $2020.$ 

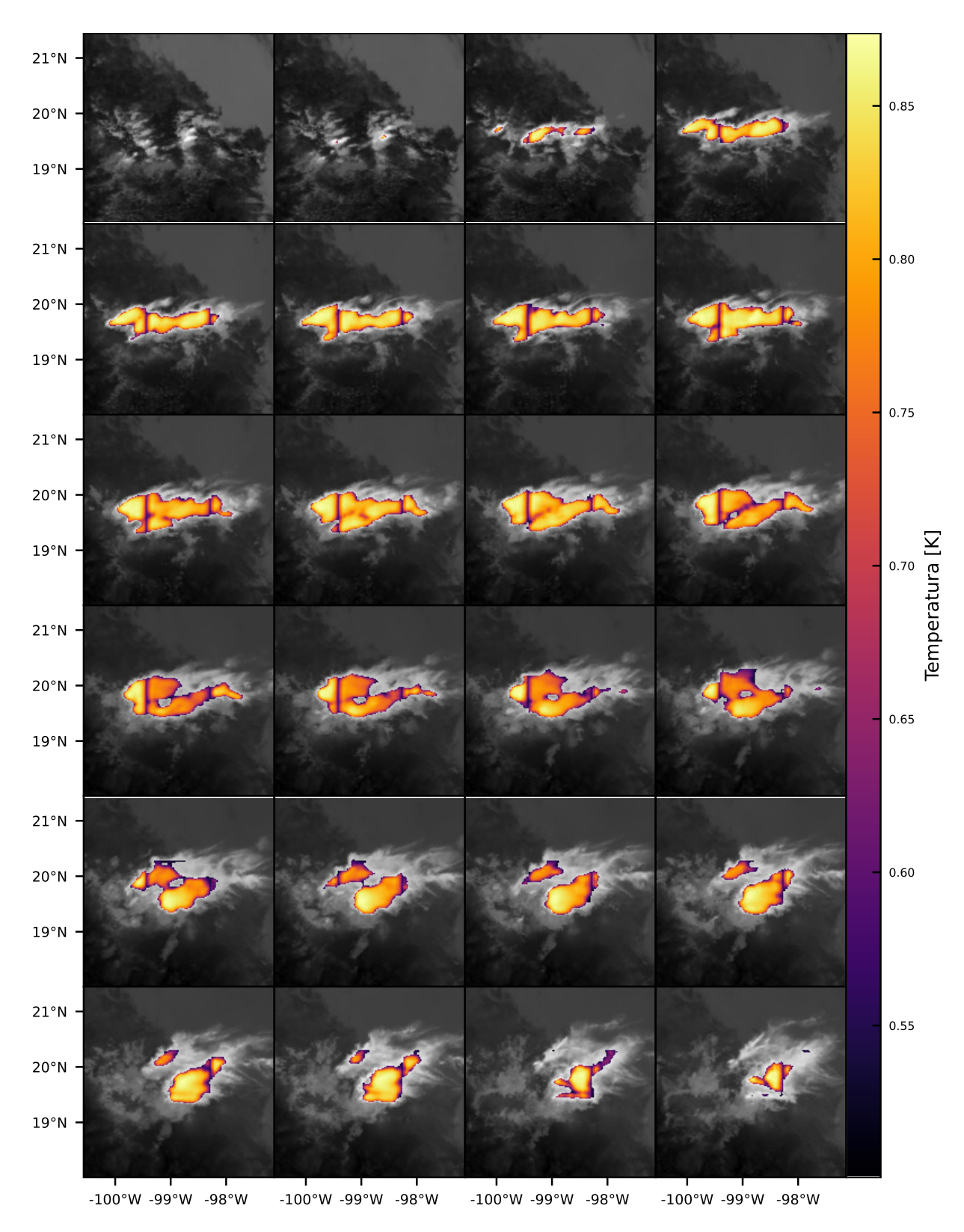

Figura 6.11: Resultados finales del modelo entrenado con FSS9 para el 14 de febrero de  $2020.$ 

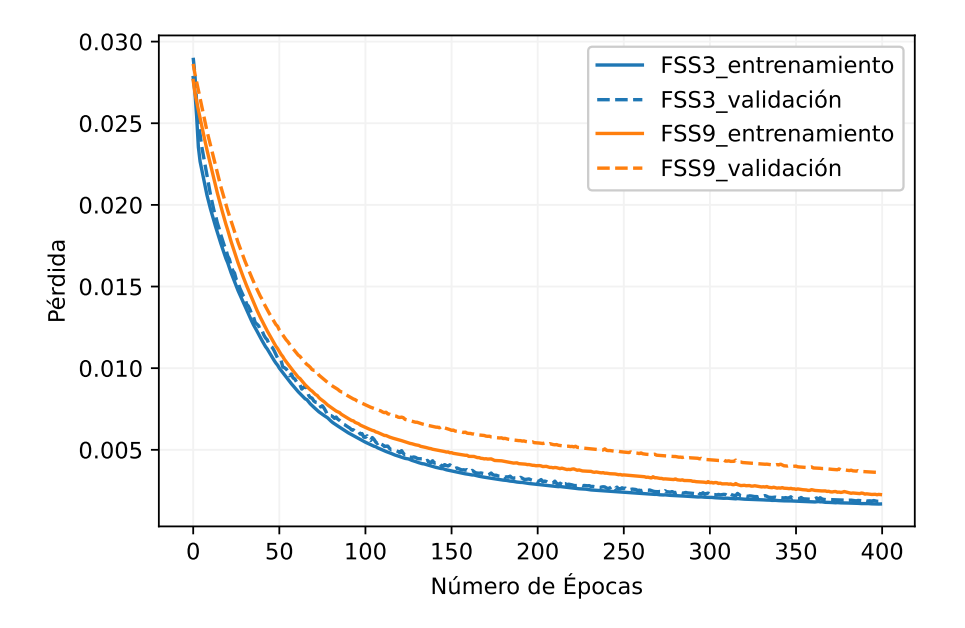

Figura 6.12: Pérdida contra número de épocas del los modelos U-net temporales para el pronóstico a 10 minutos.

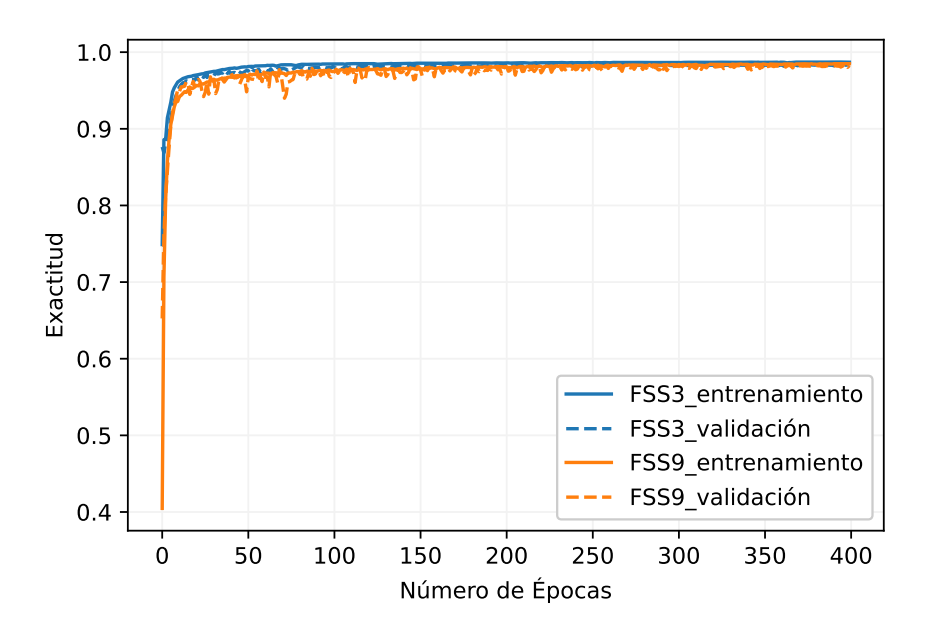

Figura 6.13: Exactitud contra número de épocas del los modelos U-net temporales para el pronóstico a 10 minutos.

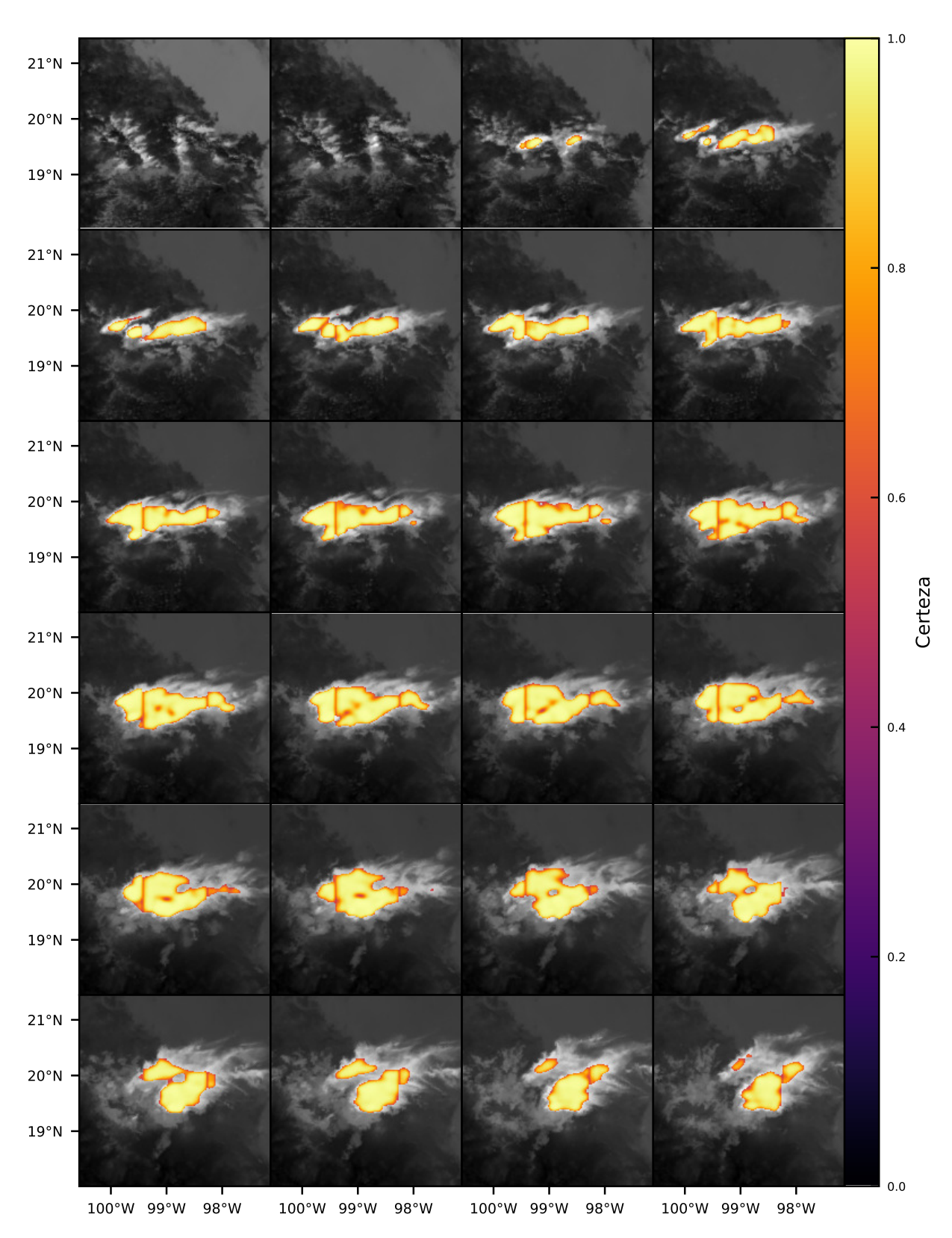

Figura 6.14: Resultados finales del modelo de pronóstico entrenado a 10 minutos con FSS3 para el 14 de febrero de 2020.

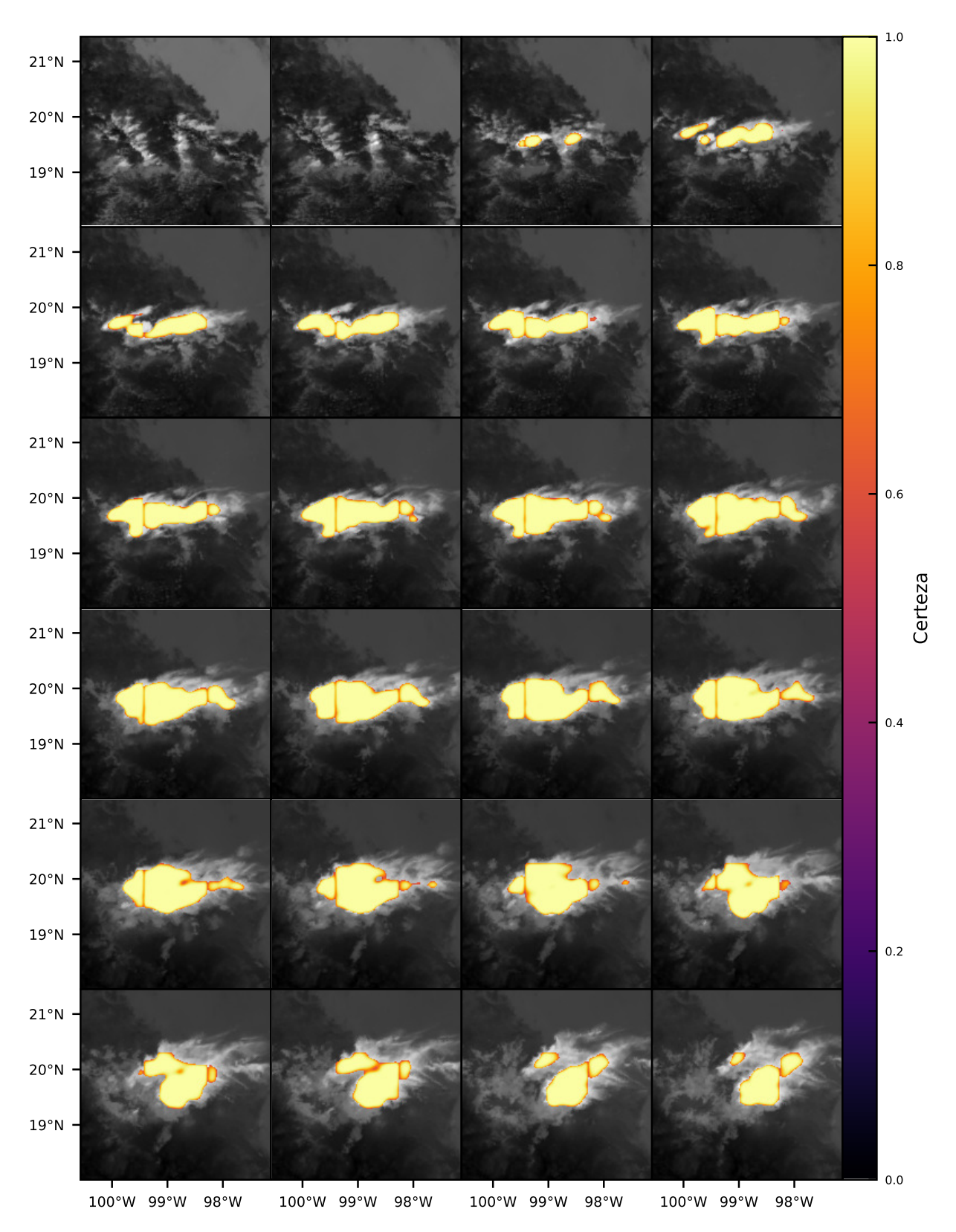

Figura 6.15: Resultados finales del modelo de pronóstico entrenado a 10 minutos con FSS9 para el 14 de febrero de 2020.

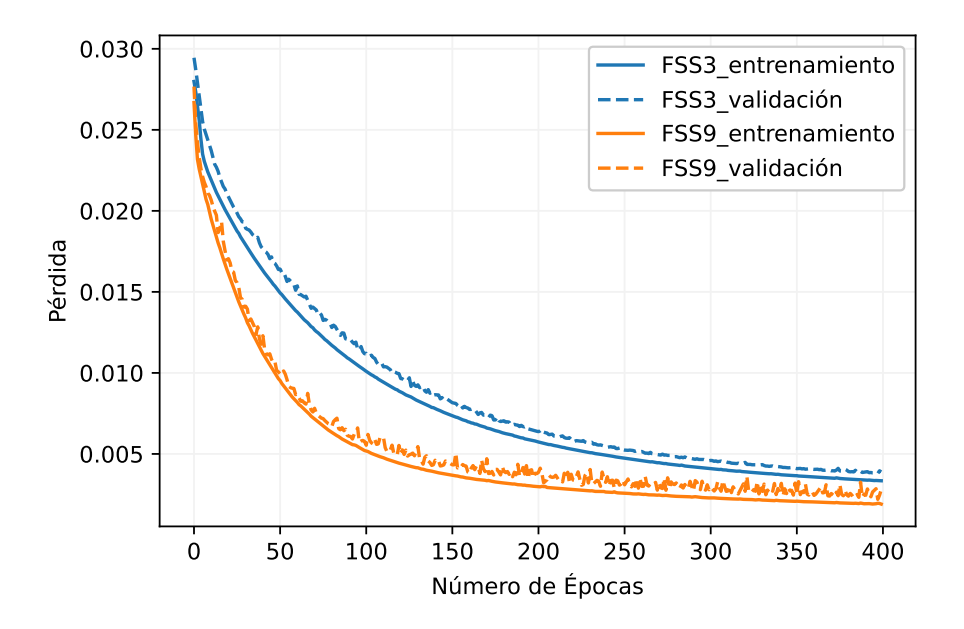

Figura 6.16: Pérdida contra número de épocas del los modelos U-net temporales para el pronóstico a 20 minutos.

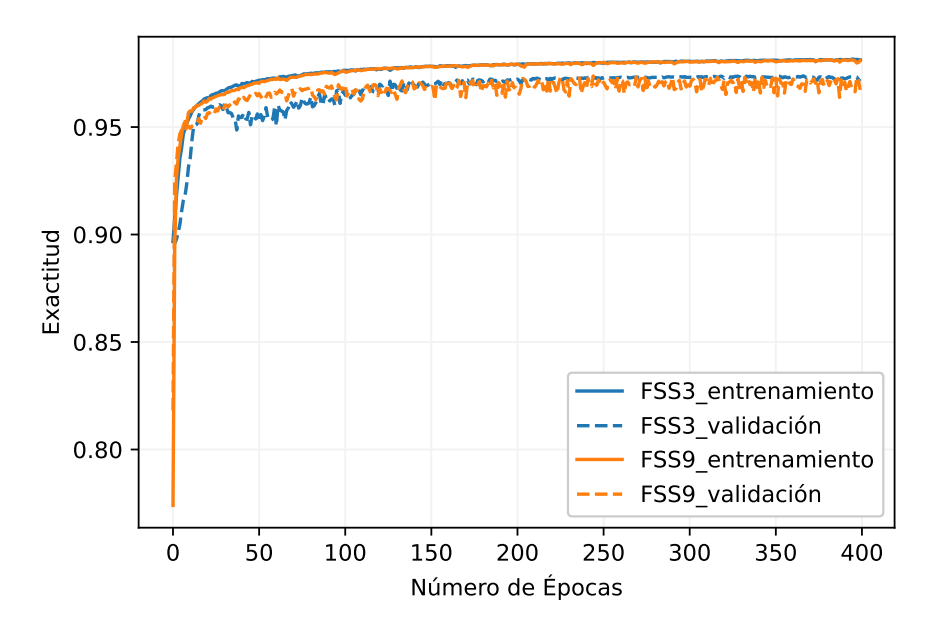

Figura 6.17: Exactitud contra número de épocas del los modelos U-net temporales para el pronóstico a 20 minutos.

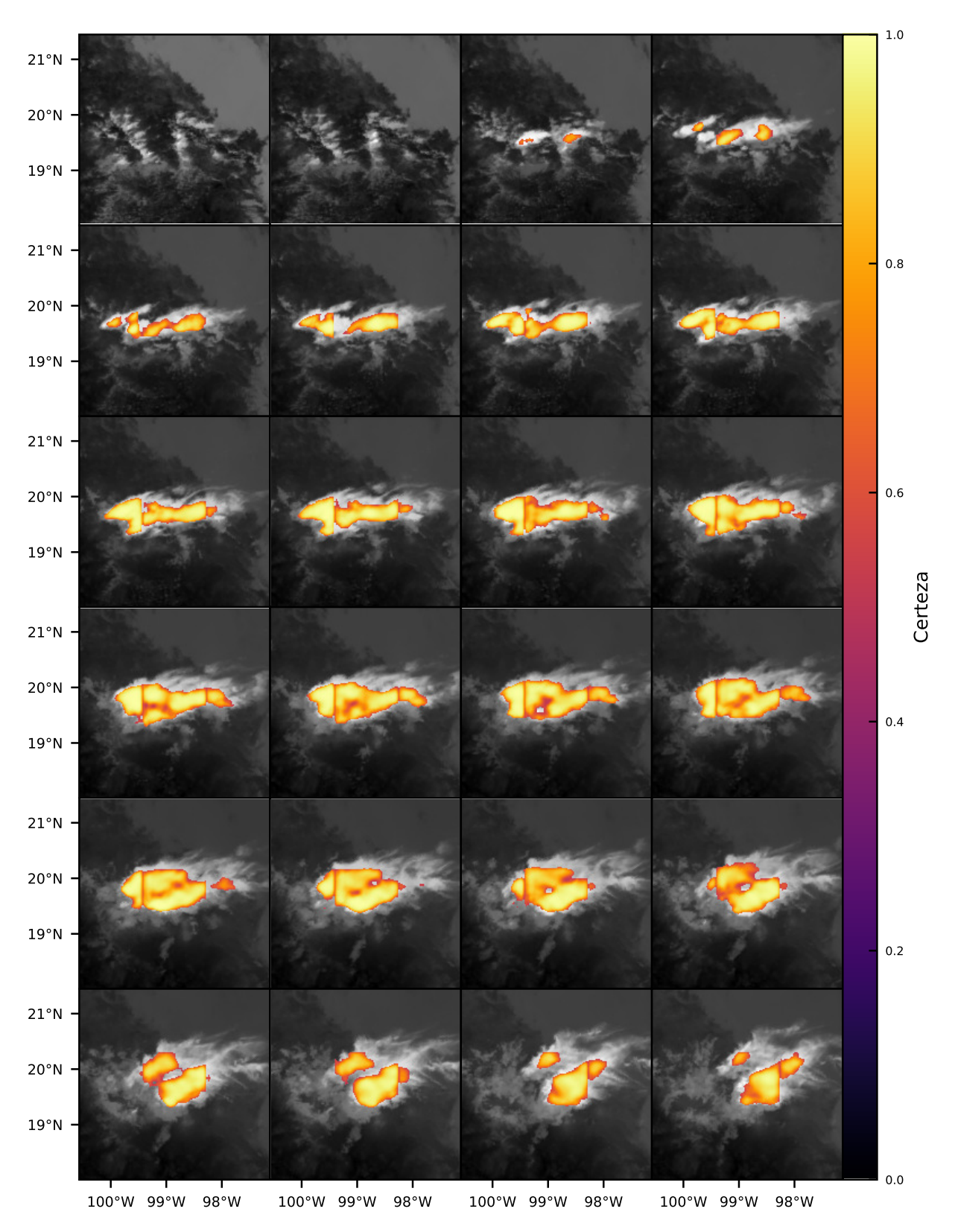

Figura 6.18: Resultados finales del modelo de pronóstico entrenado a 20 minutos con FSS3 para el 14 de febrero de 2020.

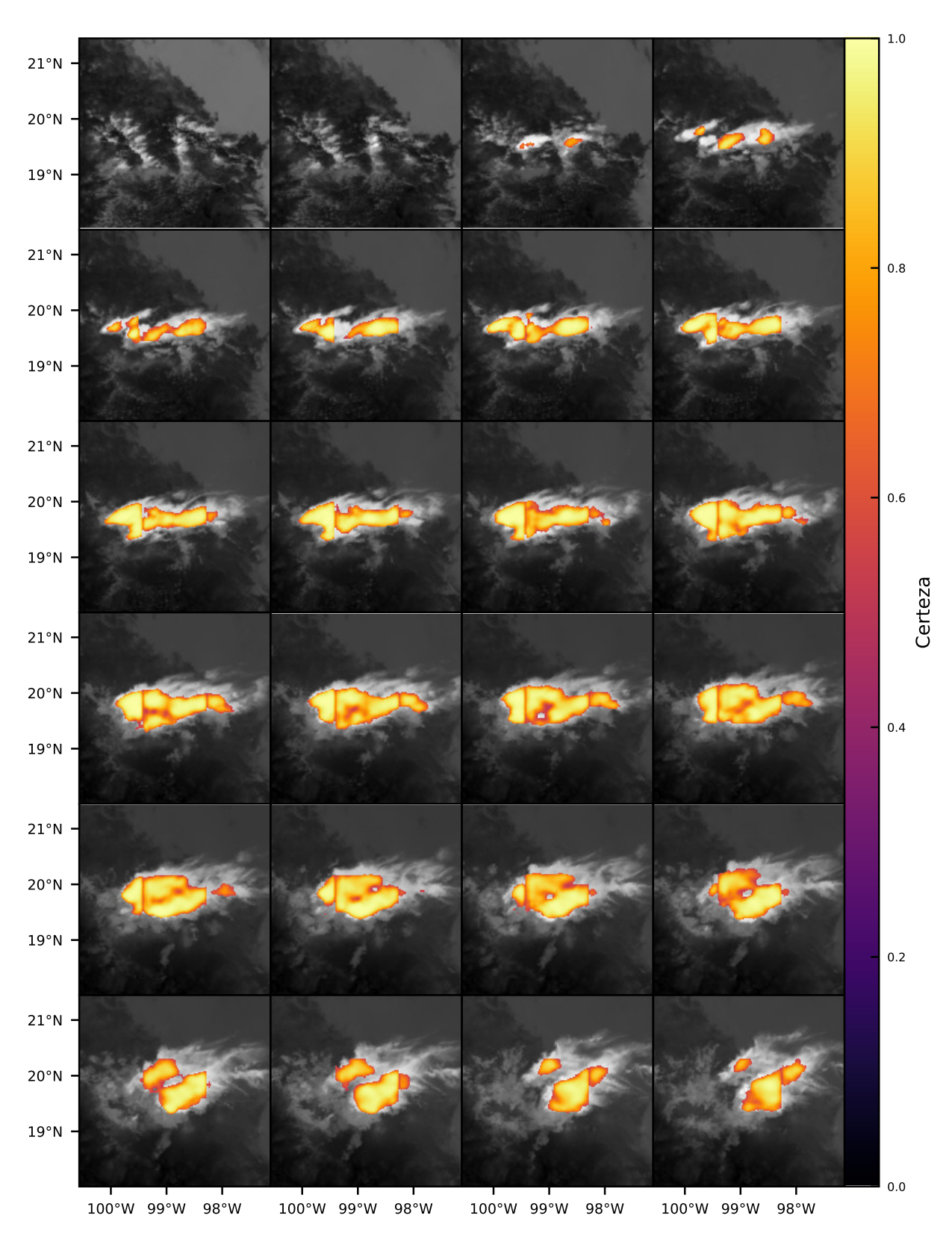

Figura 6.19: Resultados finales del modelo de pronóstico entrenado a 20 minutos con FSS9 para el 14 de febrero de 2020.

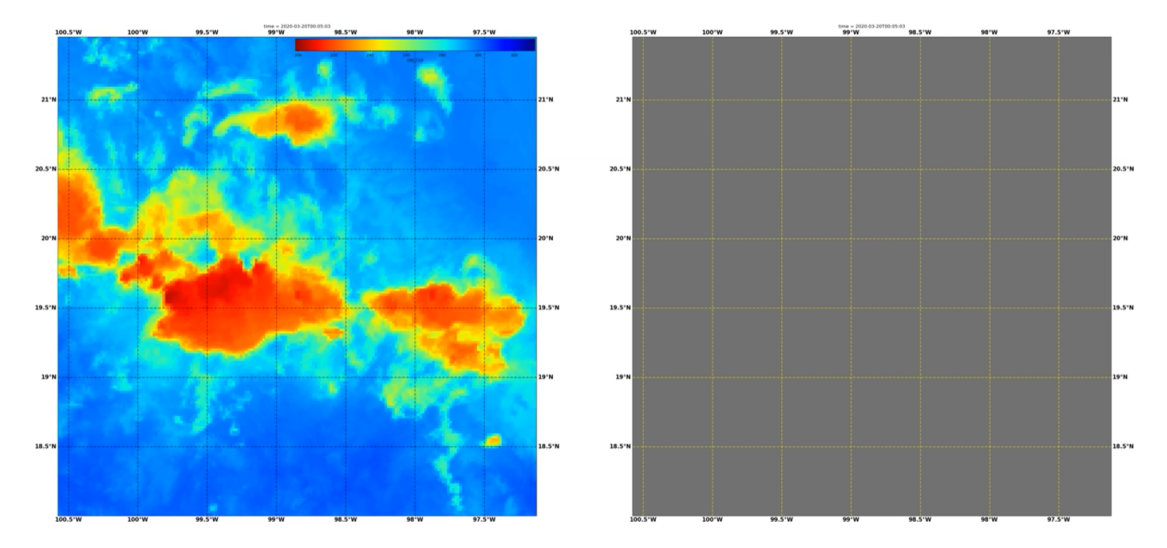

Figura 6.20: Error en los modelos U-net utilizando recortes de escenas.

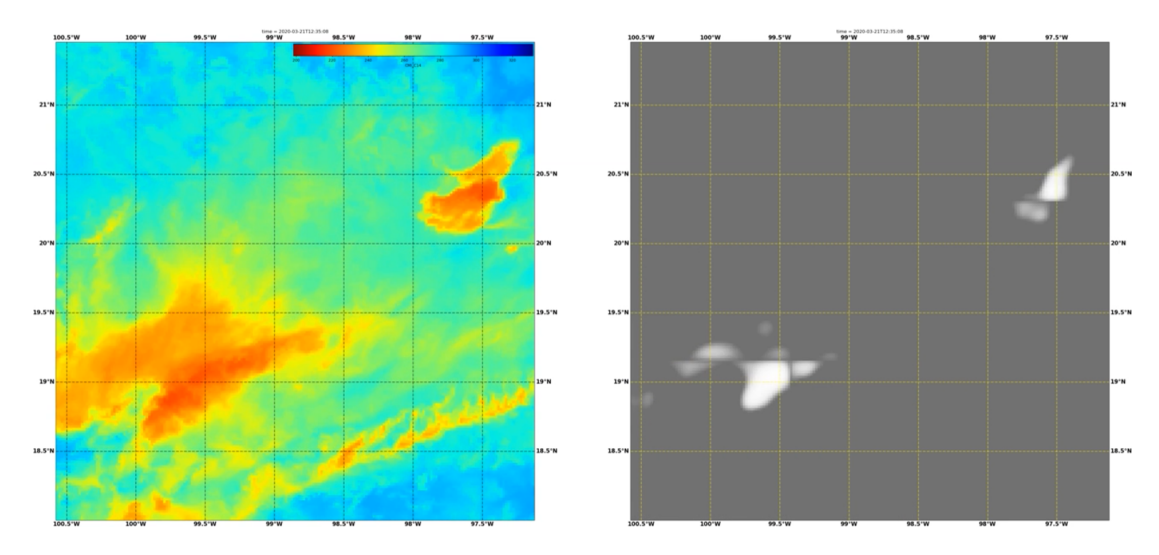

Figura 6.21: Otro error en los modelos U-net utilizando recortes de escenas.

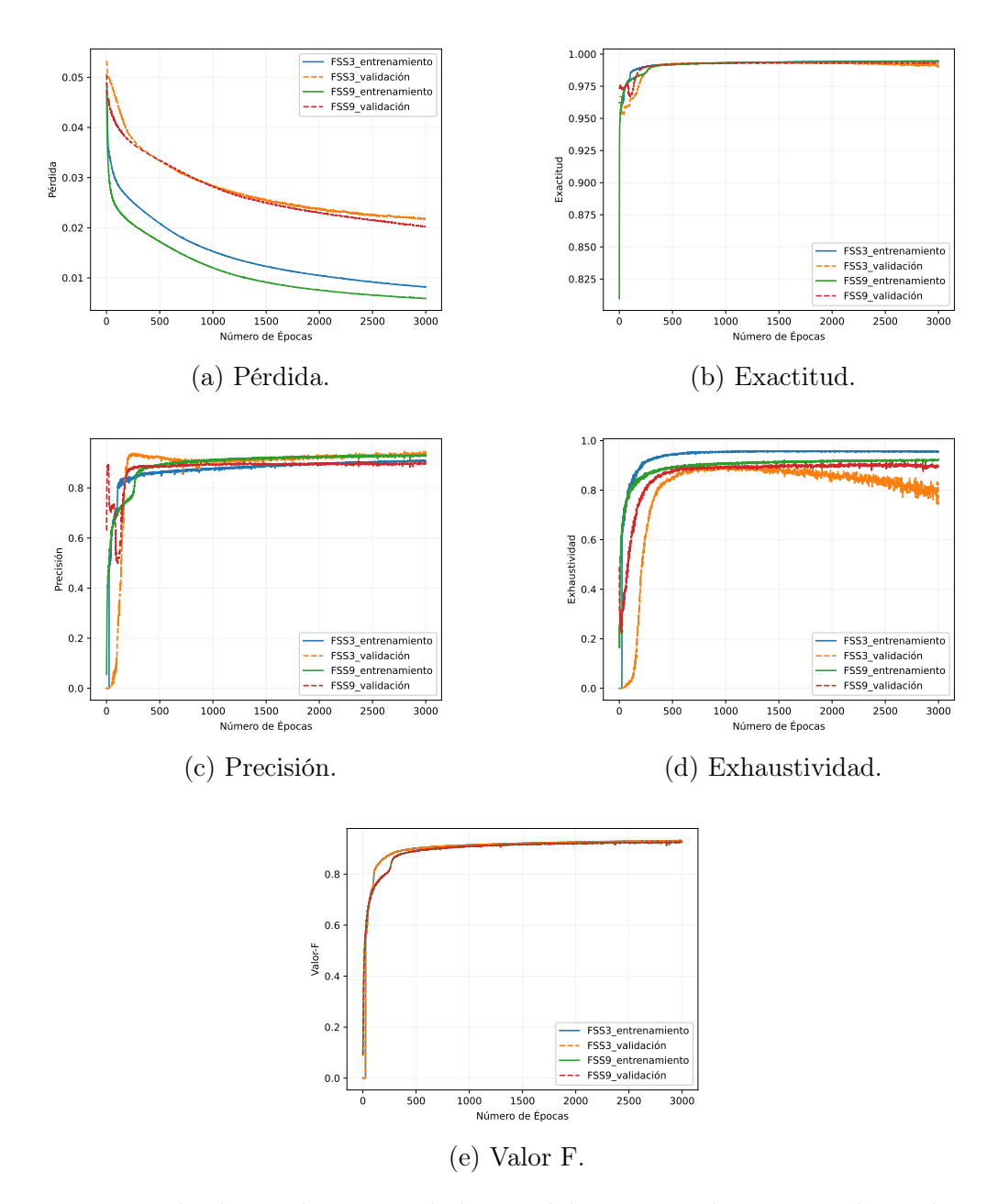

Figura 6.22: Resultados preliminares de los modelos entrenados para realizar el pronóstico a 10 minutos, utilizando escenas completas.

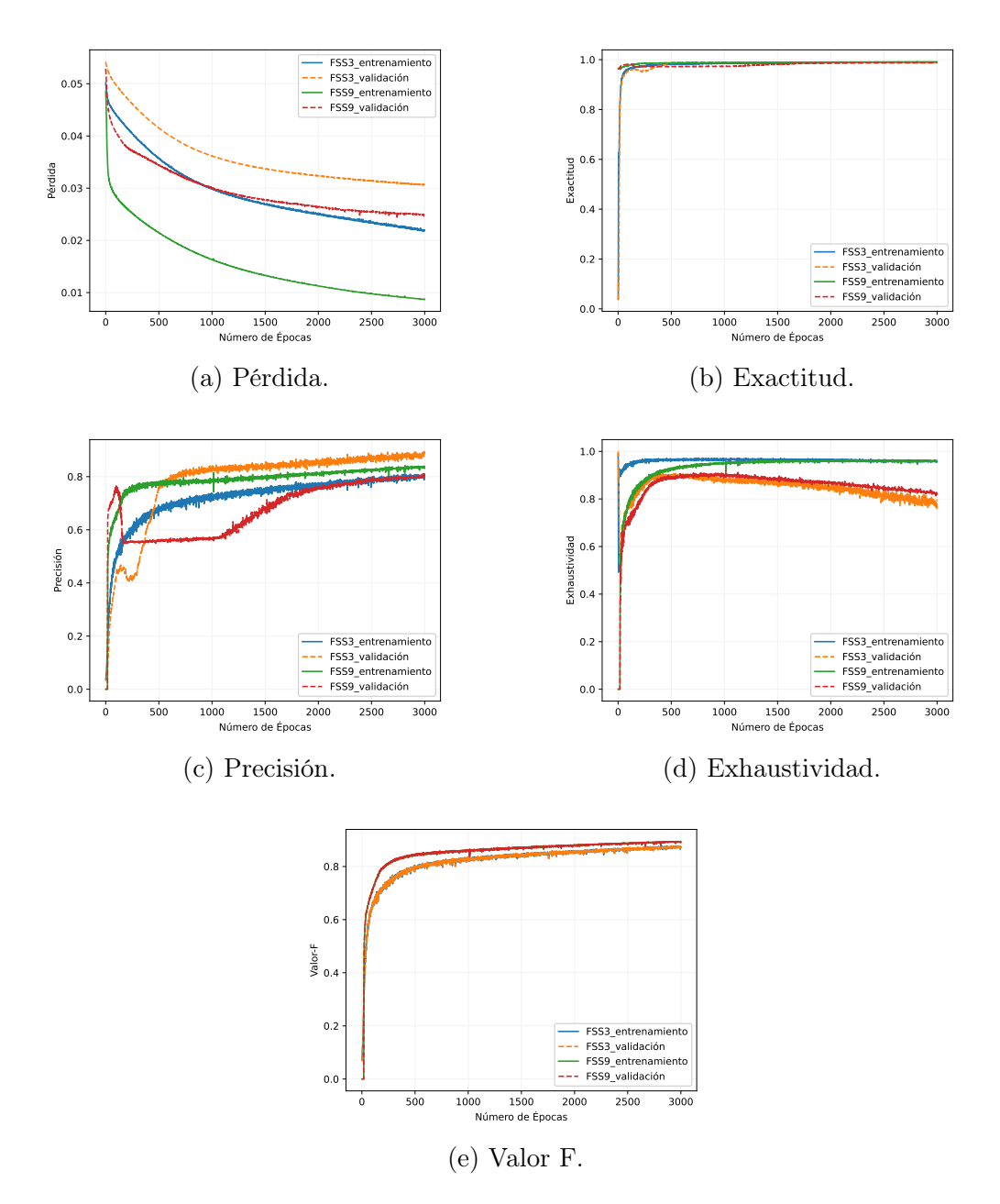

Figura 6.23: Resultados preliminares de los modelos entrenados para realizar el pronóstico a 20 minutos, utilizando escenas completas.

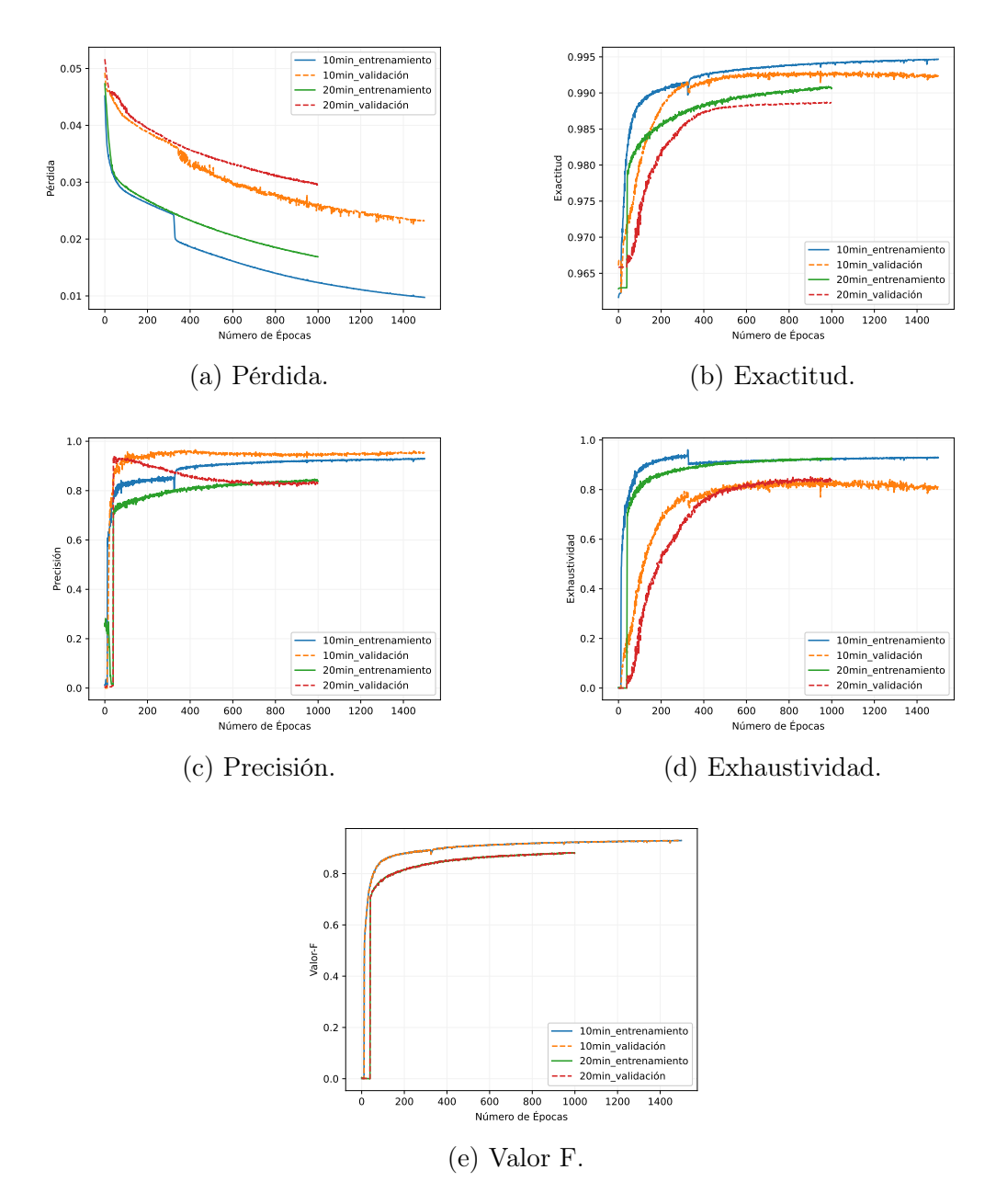

Figura 6.24: Resultados finales de los modelos entrenados para el pronóstico utilizando escenas completas.

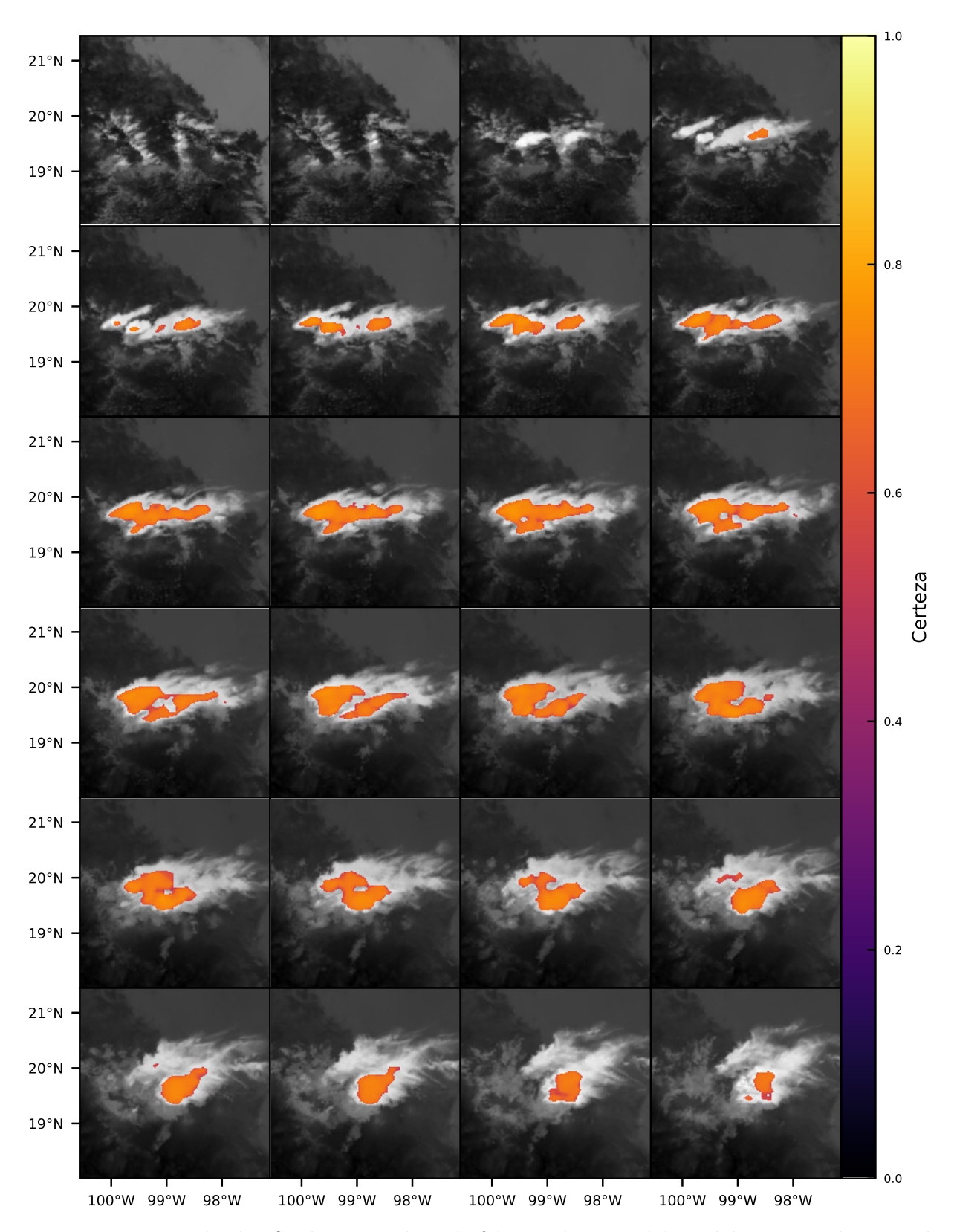

Figura 6.25: Resultados finales para el 14 de febrero de 2020 del modelo entrenado para el pronóstico a 10 minutos y utilizando escenas completas.

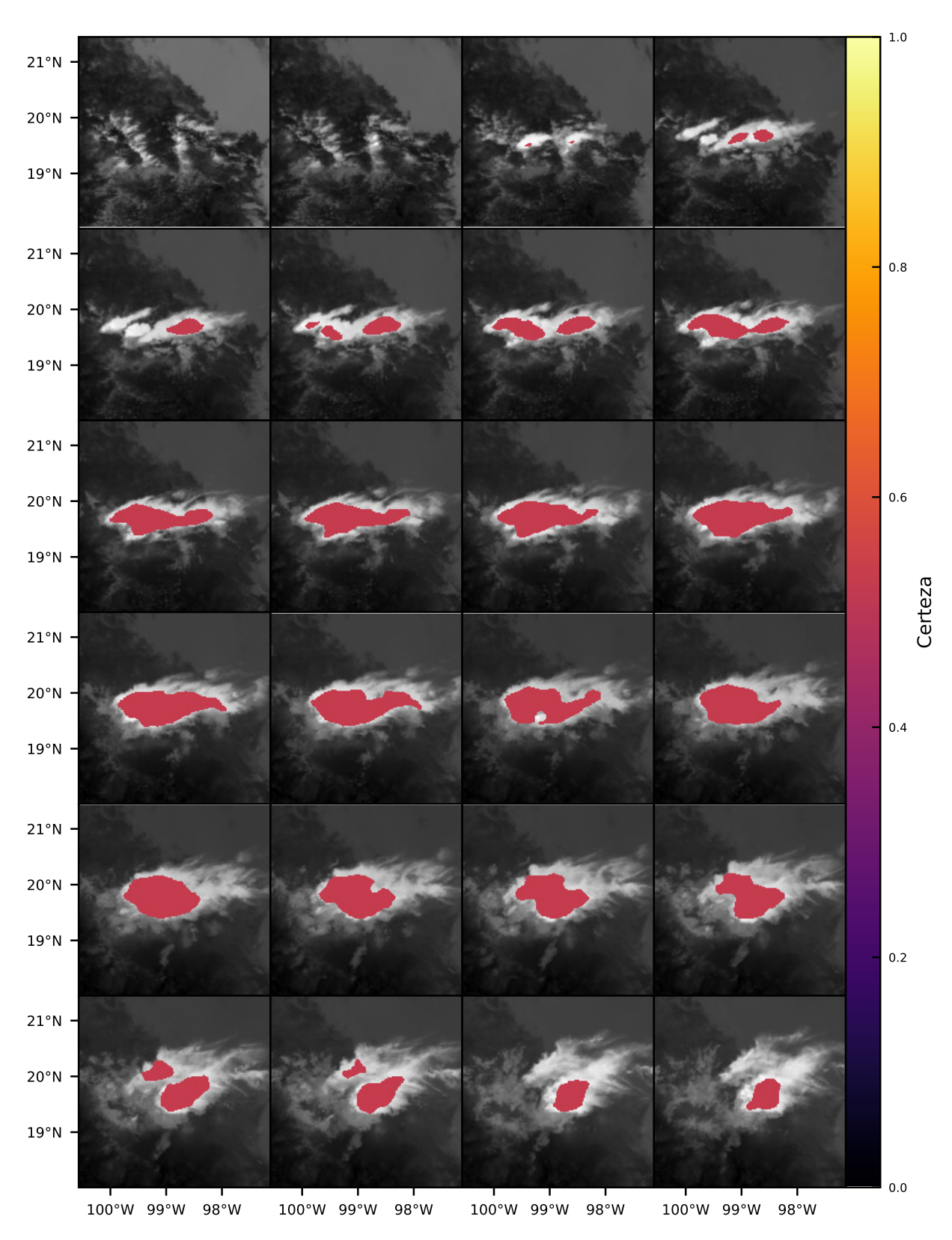

Figura 6.26: Resultados finales para el 14 de febrero de 2020 del modelo entrenado para el pronóstico a 20 minutos y utilizando escenas completas.

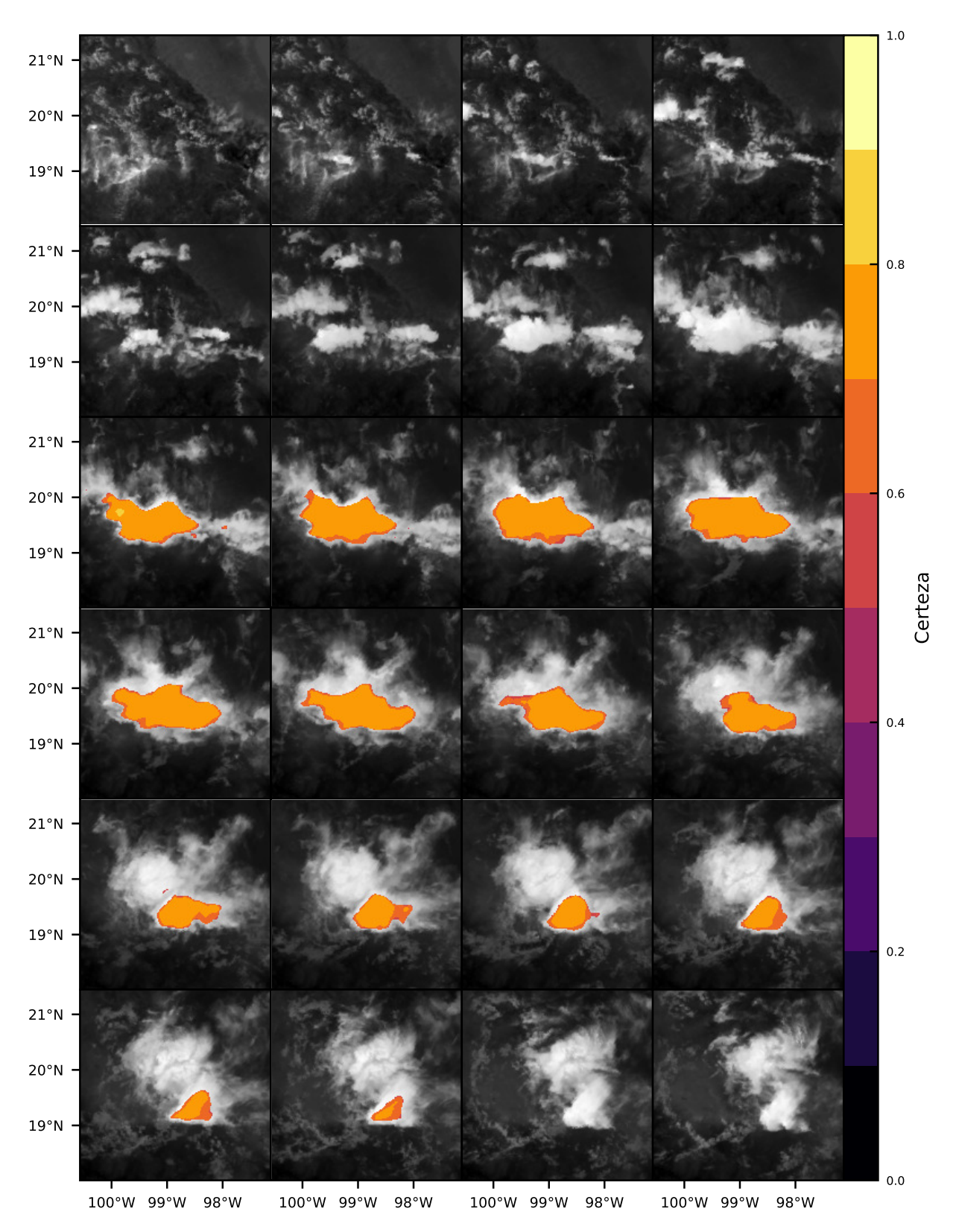

Figura 6.27: Resultados del 19 de marzo de 2020 del modelo entrenado para el pronóstico  $\,$  a 10 minutos.

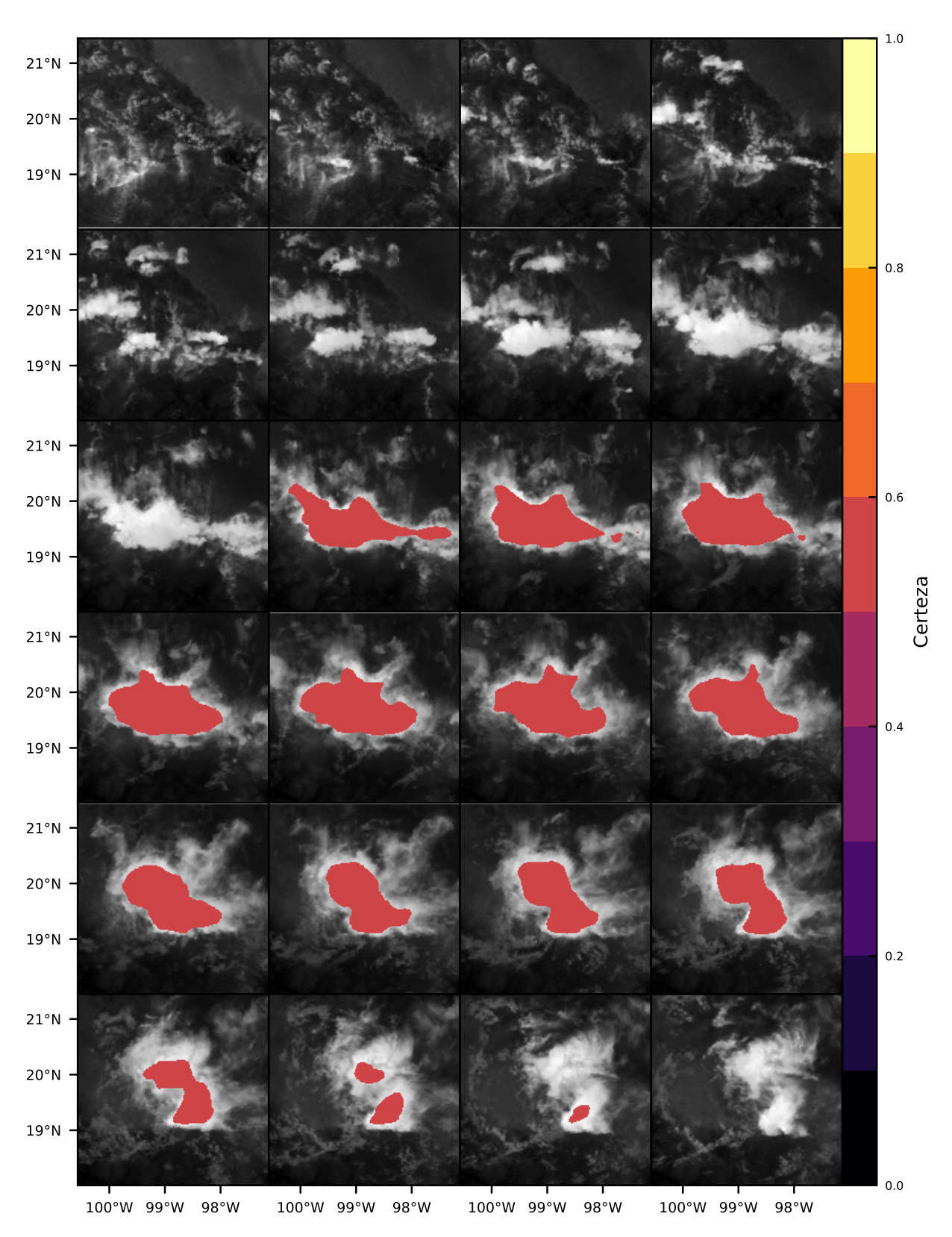

Figura 6.28: Resultados del 19 de marzo de 2020 del modelo entrenado para el pronóstico  $\,$  a 20 minutos.

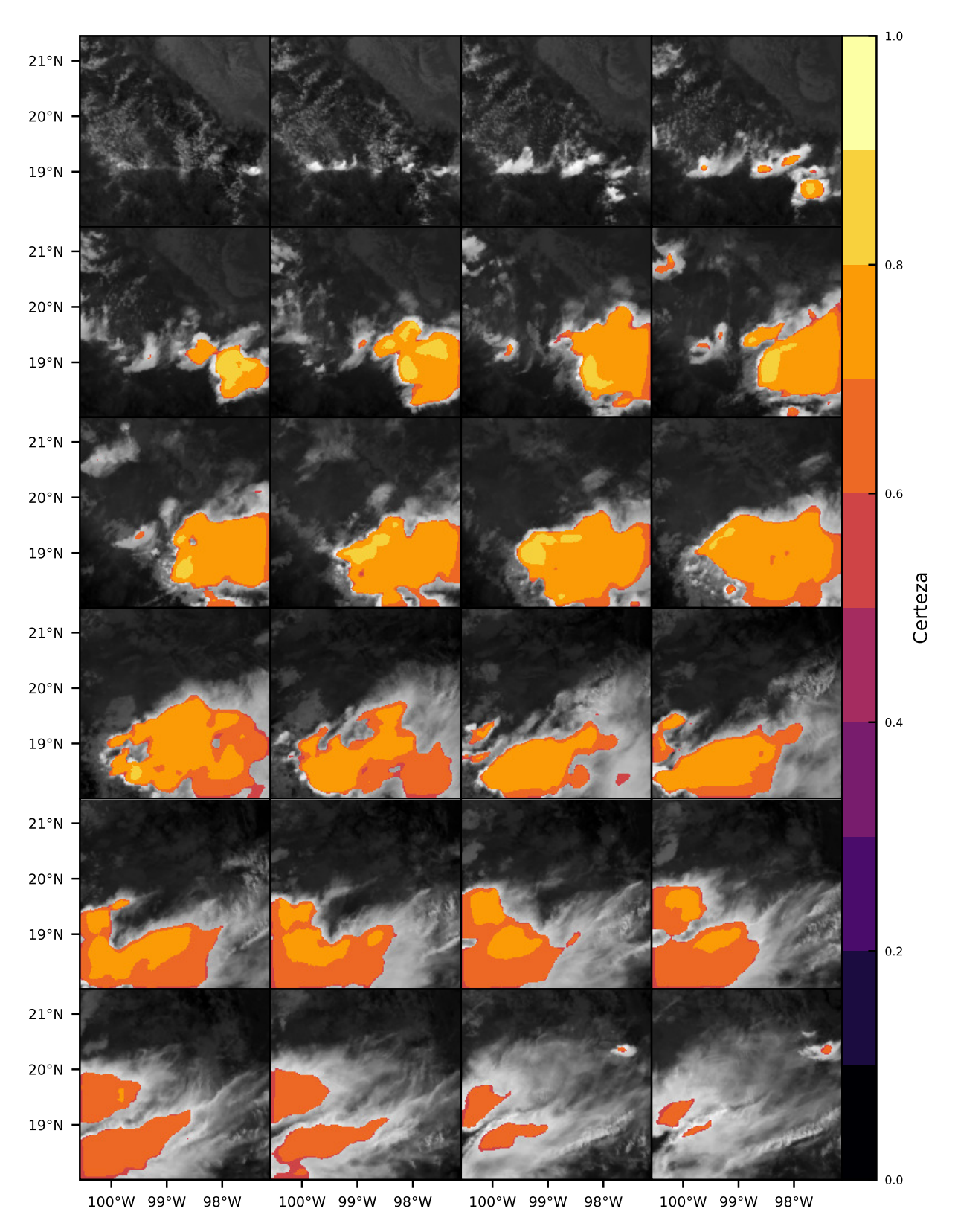

Figura 6.29: Resultados del 20 de marzo de 2020 del modelo entrenado para el pronóstico  $\,$  a 10 minutos.

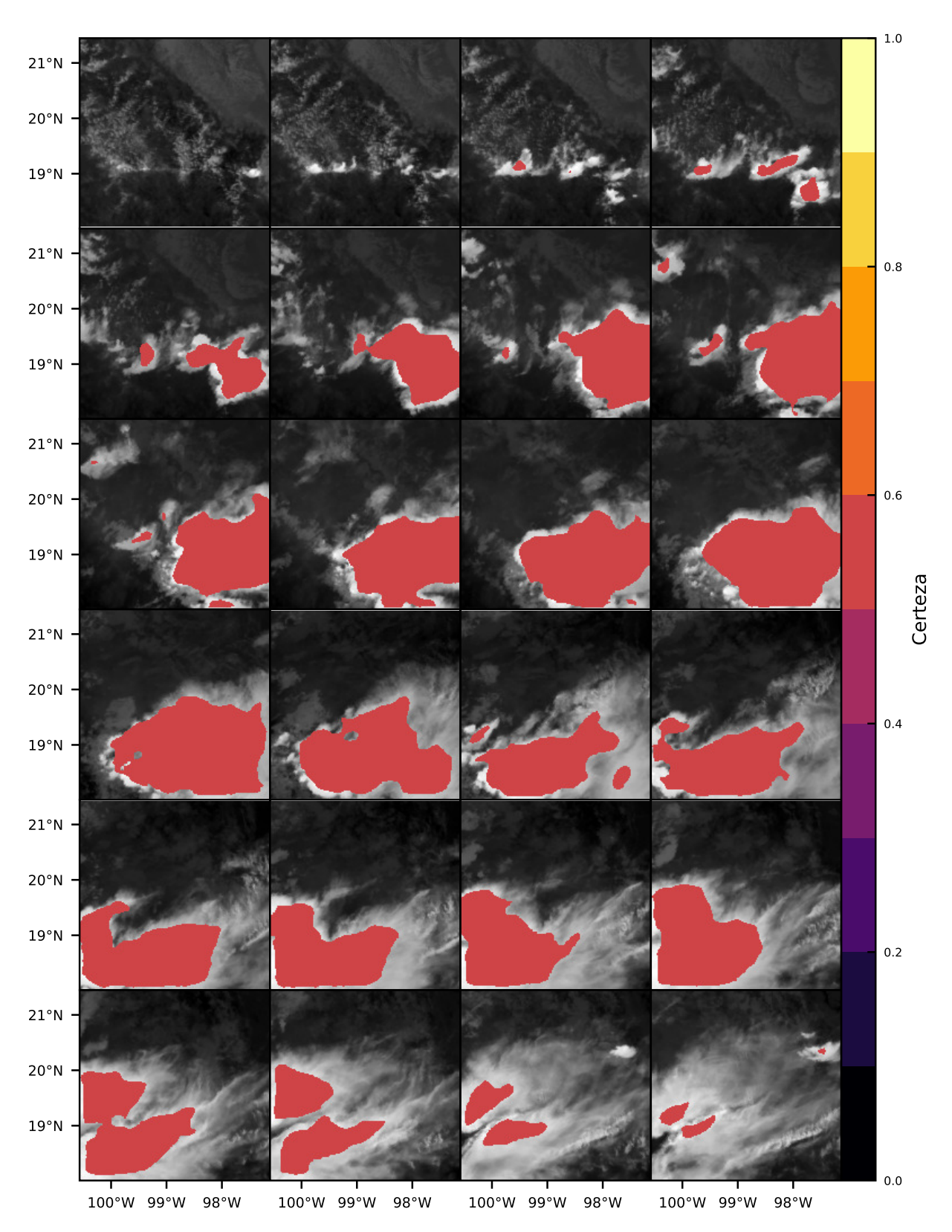

Figura 6.30: Resultados del 20 de marzo de 2020 del modelo entrenado para el pronóstico  $\,$  a 20 minutos.

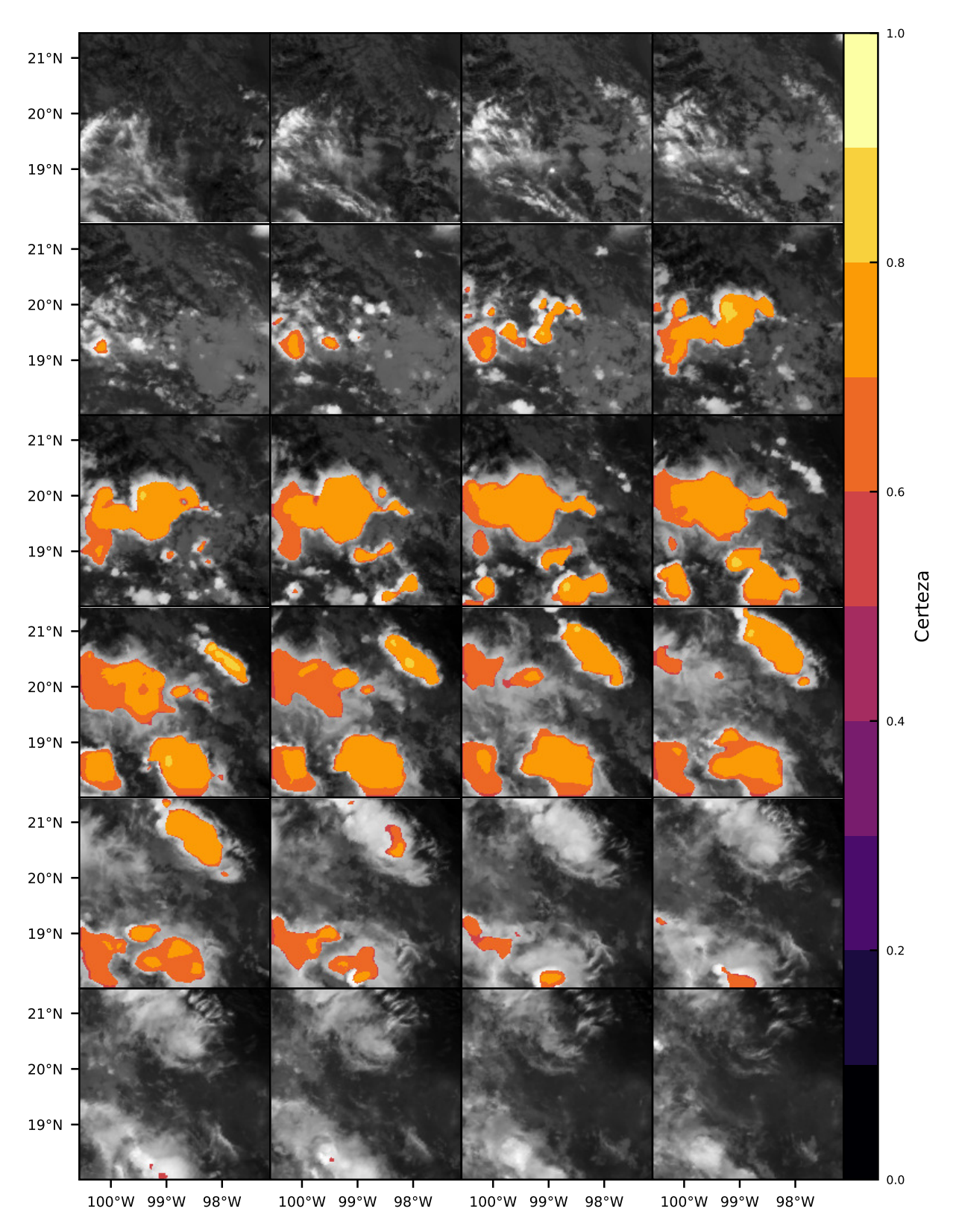

Figura 6.31: Resultados del 08 de agosto de 2021 del modelo entrenado para el pronóstico  $\,$  a 10 minutos.

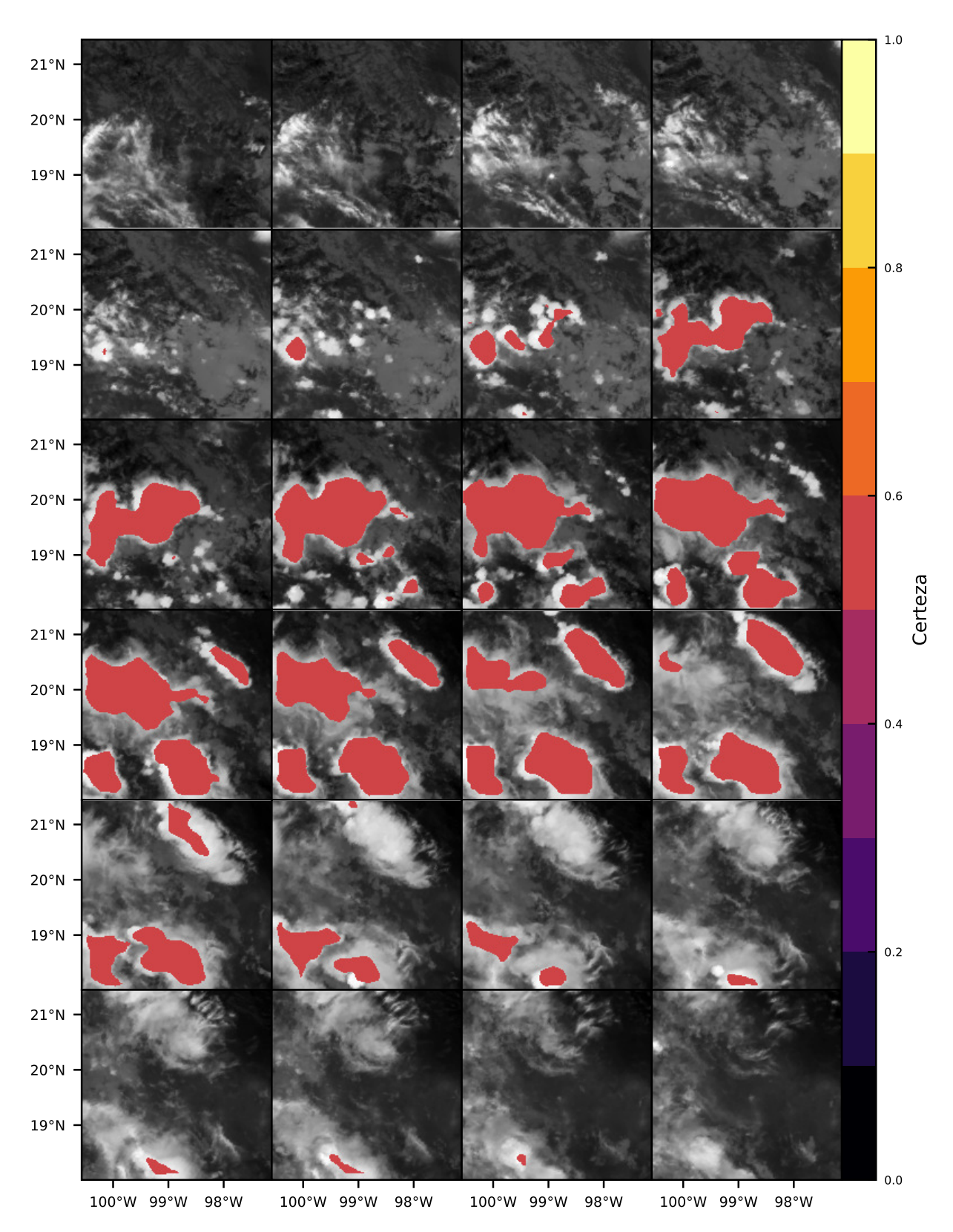

Figura 6.32: Resultados del 08 de agosto de 2021 del modelo entrenado para el pronóstico  $\,$  a 20 minutos.

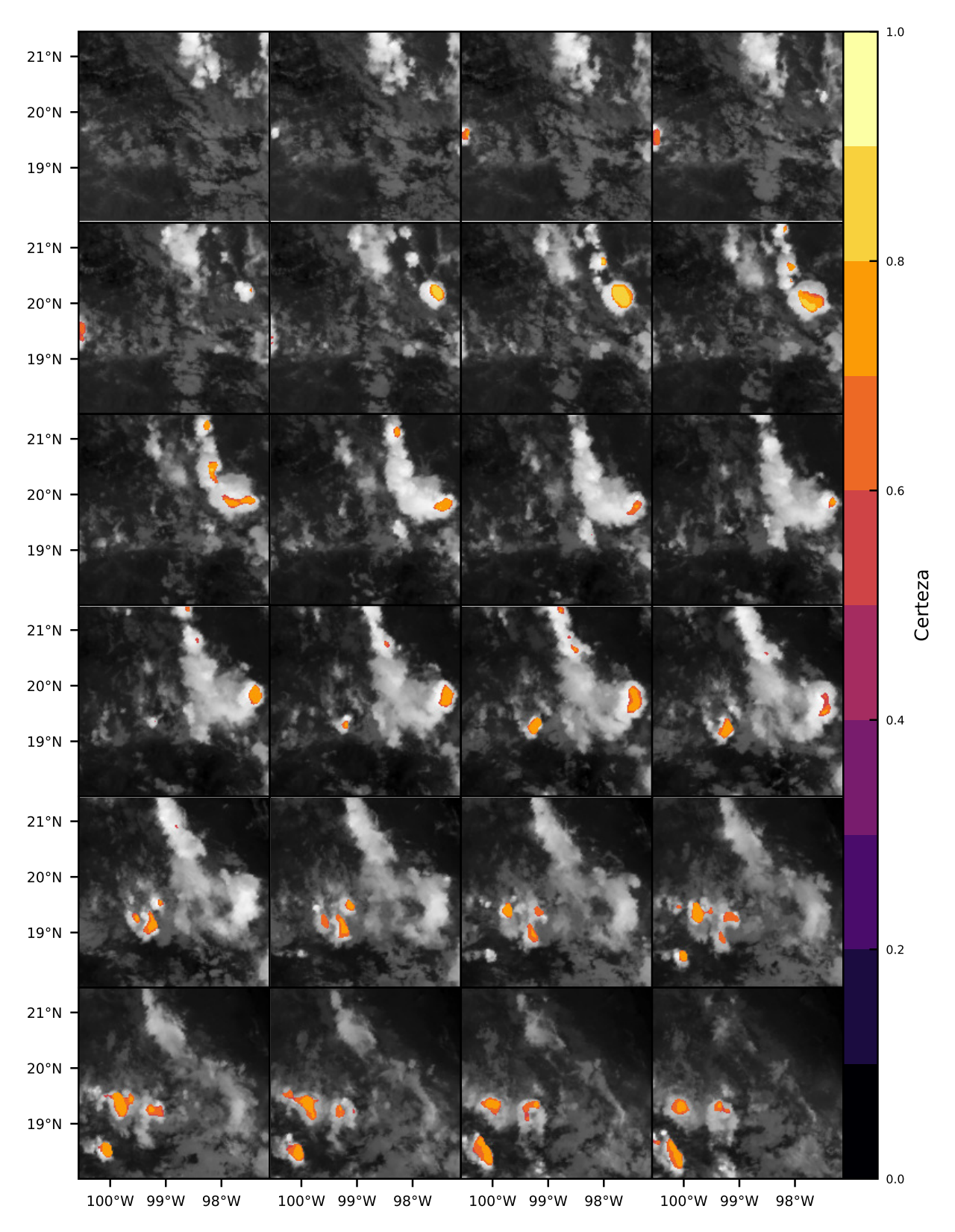

Figura 6.33: Resultados del 10 de agosto de 2021 del modelo entrenado para el pronóstico  $\,$  a 10 minutos.

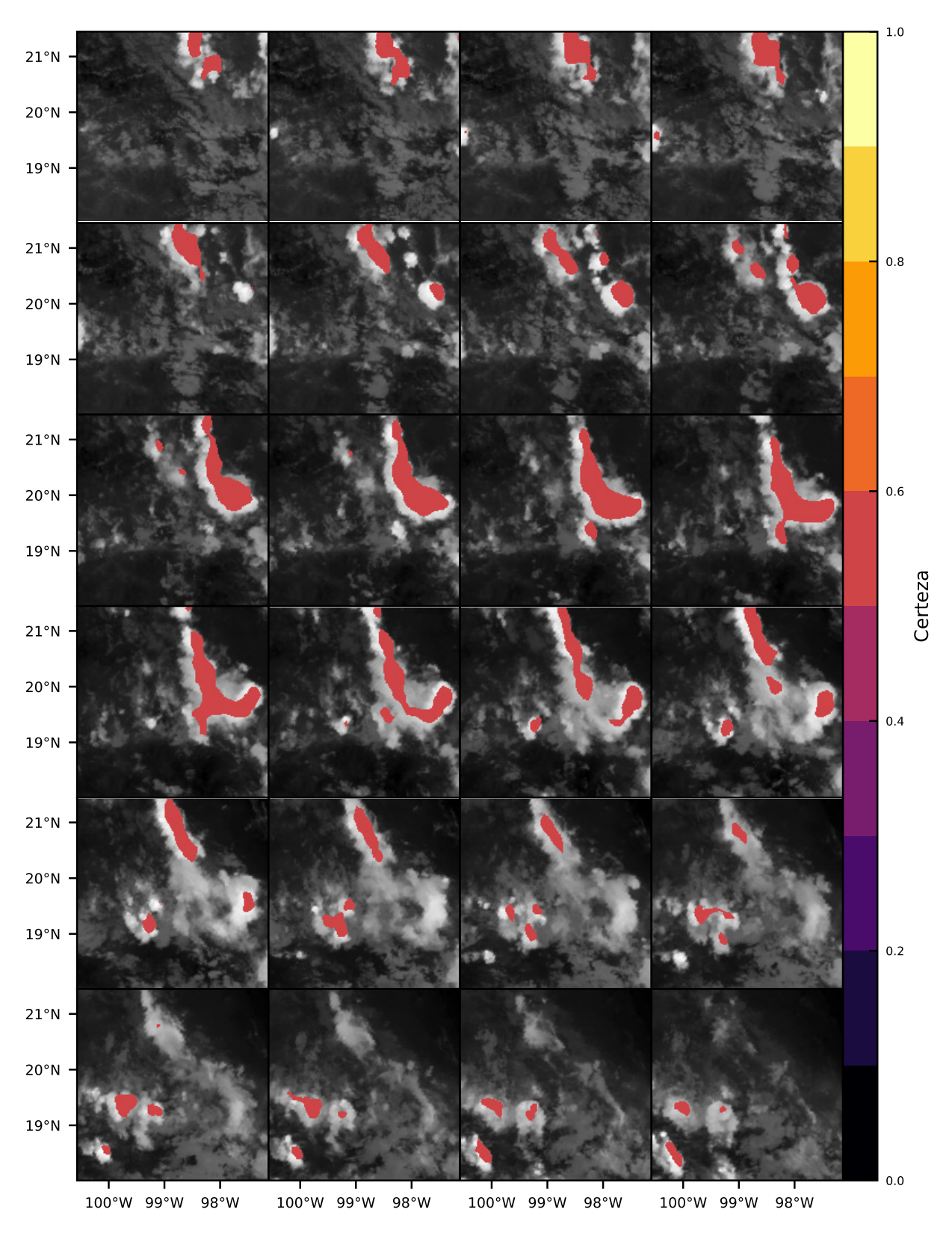

Figura 6.34: Resultados del 10 de agosto de 2021 del modelo entrenado para el pronóstico  $\,$  a 20 minutos.

## Capítulo 7

## Conclusiones

La base de datos cuenta con registros desde mediados de 2019 acumulando los datos de las bandas 08, 09, 10, 11 y 13, el almacenamiento de las bandas 14, 15 y 16 no fue implementado inicialmente, debido a se desconocía el valor que estas tiene para la identificación de nubes convectivas, no obstante, los scripts implementados para la adquisición y preprocesamiento de datos pueden actualizarse fácilmente para incluir estos datos en la base de datos local. El script para los datos del GLM no se encuentra operando de forma automática, únicamente se ejecuta bajo la petición de usuario especificando los intervalos de fechas que se desea adquirir.

Las máscaras creadas a partir del álgebra de bandas hallado en la literatura son un buen método para aislar las regiones donde las nubes muestran propiedades asociados a la formación de tormentas extremas. Sin embrago, el delimitar de forma exacta donde se encuentran dichas nubes es complicado, se requiere ajustar cuidadosamente los umbrales para asegurar que delimitar las nubes lo mejor posible y aun así puede que no sea posible cubrirla perfectamente. Además, la calidad de los datos que se utiliza para entrenar un modelo de redes neuronales es lo más importante, si los datos con los que se entrena un modelo contienen errores, esto impactara directamente la calidad de las predicciones que se generen posteriormente.

Los modelos que mostraron el mejor rendimiento para realizar la tarea de pronóstico son los basados en la arquitectura U-net Temporal, particularmente los modelos que utilizan escenas completas; el rendimiento de la U-net tradicional también es muy bueno, aunque al carecer de información temporal, evalúa únicamente el estado actual de las nubes, esto complica que realice un buen pronóstico. El modelo basado en convoluciones en 3 dimensiones probó ser difícil de entrenar, además, se desconocen los parámetros e hiper parámetros originales. Todos esto complicó encontrar una configuración que le permita aprender eficientemente.

El uso de recortes de las escenas como método de densificación de información, no resultó ser un particularmente bueno, al no haber un control de la cantidad de píxeles relevantes que contiene cada muestra, los modelos pueden no tener suficiente información para identificar correctamente si existe riego sobre la región. Existen otros métodos de densificación de información que podrían aplicarse para intentar obtener un mejor resultado.

Los 2 modelos U-net temporal que se obtuvieron finalmente, hacen un buen trabajo identificando las regiones grandes de nubes con actividad convectiva, pero se observa que cuando se trata de regiones muy pequeñas a ambos modelos les cuesta trabajo identificar su formación y desarrollo. Esto puede atribuirse a que la evaluación de los estadísticos se calcula individualmente para cada uno de los píxeles, si el modelo falla en identificar unos pocos píxeles la penalización que recibe es mínima, por el contrario, si dentro de las muestras utilizadas para el entrenamiento se contara con una gran cantidad de eventos pequeños, el modelo recibirá una mayor penalización por ignorarlos y se vería obligado a encontrar una configuración que maneje de mejor forma los eventos de muy baja extensión espacial al ser una porción significativa de los datos.

Otro de los puntos importantes para el entrenamiento de un modelo de redes neuronales es seleccionar los estadísticos a través de los que se evaluara el rendimiento de los modelos. La precisión es un mal estadístico para evaluar estos modelos debido a que existe un desbalance de datos ya que los píxeles asociados a la actividad convectiva extrema son solamente una pequeña cantidad de la totalidad de datos disponibles y al igual que con los casos de baja extensión espacial, si el modelo falla en detectar algunos de estos eventos, el error se diluye en la gran cantidad de píxeles despejados o de nubes sin actividad convectiva. Es por eso por lo que los estadísticos como la exactitud, exhaustividad y valor F son más relevantes para evaluar el comportamiento de los modelos aquí presentados, ya que se enfocan en evaluar únicamente la información relevante para el problema.

Por último, aunque los modelos finales son capaces de detectar tormentas, ninguno de los modelos finales es capaz de separar correctamente los eventos que son o se convertirán en tormentas convectivas severas de los que son tormentas convencionales, el nivel de certeza que los modelos arrojan para ambos tipos de eventos es prácticamente idéntico, por lo tanto, no es posible hacer una buena separación de los tipos de tormentas. Se puede entrenar modelos que, en lugar de separar los datos en únicamente 2 clases, nubes con convectivas extremas y otros, clasifique los datos en 3 categorías: nubes convectivas, nubes con convección extrema y otros; de modo que se obligue a dicho modelo a identificar alguna relación que permita hacer una mejor separación de los datos. No obstante, entre más compleja es la tarea que se quiere que el modelo realice, es mayor la cantidad de ejemplos o muestras que se requieren para que esté sea capaz de resolver la tarea eficientemente.

## Bibliografía

- Abhishek, K., Singh, M. P., Ghosh, S., and Anand, A. (2012). Weather Forecasting Model using Artificial Neural Network. Procedia Technology, 4:311–318.
- Baboo, S. S. and Shereef, I. (2010). An Efficient Weather Forecasting System using Artificial Neural Network. International Journal of Environmental Science and Development, pages 321–326.
- Bedka, K., Murillo, E. M., Homeyer, C. R., Scarino, B., and Mersiovsky, H. (2018). The Above-Anvil Cirrus Plume: An Important Severe Weather Indicator in Visible and Infrared Satellite Imagery. Weather and Forecasting, 33(5):1159–1181.
- Bedka, K. M. (2011). Overshooting cloud top detections using MSG SEVIRI Infrared brightness temperatures and their relationship to severe weather over Europe. Atmospheric Research, 99(2):175–189.
- Brooks, H. E. (2007). Ingredients-Based Forecasting. In Giaiotti, D. B., Steinacker, R., and Stel, F., editors, Atmospheric Convection: Research and Operational Forecasting Aspects, CISM International Centre for Mechanical Sciences, pages 133–140. Springer, Vienna.
- Chatfield, C. (2016). The Analysis of Time Series: An Introduction, Sixth Edition. CRC Press. Google-Books-ID: qKzyAbdaDFAC.
- Han, D., Lee, J., Im, J., Sim, S., Lee, S., and Han, H. (2019). A Novel Framework of Detecting Convective Initiation Combining Automated Sampling, Machine Learning, and Repeated Model Tuning from Geostationary Satellite Data. Remote Sensing, 11(12):1454.
- Klein, B., Wolf, L., and Afek, Y. (2015). A Dynamic Convolutional Layer for Short Range Weather Prediction. pages 4840–4848.
- Kuligowski, R. J. and Barros, A. P. (1998). Localized Precipitation Forecasts from a Numerical Weather Prediction Model Using Artificial Neural Networks. Weather and Forecasting, 13(4):1194–1204. Publisher: American Meteorological Society Section: Weather and Forecasting.
- Lagerquist, R. (2021). Using Deep Learning to Nowcast the Spatial Coverage of Thunderstorms from Himawari-8 Satellite Data [S32614].
- Markowski, P. (2007a). The Concept of Buoyancy and Its Application to Deep Moist Convection. In Giaiotti, D. B., Steinacker, R., and Stel, F., editors, Atmospheric Convection: Research and Operational Forecasting Aspects, CISM International Centre for Mechanical Sciences, pages 7–15. Springer, Vienna.
- Markowski, P. (2007b). Convective Storm Initiation and Organization. In Giaiotti, D. B., Steinacker, R., and Stel, F., editors, Atmospheric Convection: Research and Operational Forecasting Aspects, CISM International Centre for Mechanical Sciences, pages 23–28. Springer, Vienna.
- Markowski, P. (2007c). An Overview of Atmospheric Convection. In Giaiotti, D. B., Steinacker, R., and Stel, F., editors, Atmospheric Convection: Research and Operational Forecasting Aspects, CISM International Centre for Mechanical Sciences, pages 1–6. Springer, Vienna.
- Mathur, S., Kumar, A., and Ch, M. (2018). A Feature Based Neural Network Model for Weather Forecasting.
- Setvák, M., Lindsey, D. T., Novák, P., Wang, P. K., Radová, M., Kerkmann, J., Grasso, L., Su, S.-H., Rabin, R. M., Šťástka, J., and Charvát, Z. (2010). Satellite-observed coldring-shaped features atop deep convective clouds. Atmospheric Research, 97(1):80–96.
- SHI, X., Chen, Z., Wang, H., Yeung, D.-Y., Wong, W.-k., and WOO, W.-c. (2015). Convolutional LSTM Network: A Machine Learning Approach for Precipitation Nowcasting.

In Advances in Neural Information Processing Systems, volume 28. Curran Associates, Inc.

- Shi, X., Gao, Z., Lausen, L., Wang, H., Yeung, D.-Y., Wong, W.-k., and Woo, W.-c. (2017). Deep Learning for Precipitation Nowcasting: A Benchmark and A New Model. arXiv:1706.03458 [cs]. arXiv: 1706.03458.
- Sulaiman, J. and Wahab, S. H. (2018). Heavy Rainfall Forecasting Model Using Artificial Neural Network for Flood Prone Area. In Kim, K. J., Kim, H., and Baek, N., editors, IT Convergence and Security 2017, Lecture Notes in Electrical Engineering, pages 68–76, Singapore. Springer.
- Zhang, W., Liu, H., Li, P., and Han, L. (2020a). A Multi-task Two-stream Spatiotemporal Convolutional Neural Network for Convective Storm Nowcasting. arXiv:2010.14100 [physics]. arXiv: 2010.14100.
- Zhang, X., Wang, T., Chen, G., Tan, X., and Zhu, K. (2020b). Convective Clouds Extraction From Himawari–8 Satellite Images Based on Double-Stream Fully Convolutional Networks. IEEE Geoscience and Remote Sensing Letters, 17(4):553–557. Conference Name: IEEE Geoscience and Remote Sensing Letters.
